# **Introduction to Parallel Programming for Multicore/Manycore Clusters**

#### **Part II-3: Parallel FVM using MPI**

Kengo Nakajima Information Technology Center The University of Tokyo

# **Overview**

- $\bullet$ Introduction
- $\bullet$  Local Data Structure & Communication –1D –2D

### **Goal of the Last Part**

- FVM Code with OpenMP/MPI Hybrid Parallel Programming Model based-on the Initial Code (L1-sol on the first day)
- • Diagonal/Point Jacobi Preconditioning (METHOD=3)
	- – OpenMP: Straight Forward
		- NO Data Dependency
		- Just insert OpenMP **Directives**

– MPI

- Distributed Computation
- Special Data Structure

#### **Flat-MPI**:**Each Core -> Independent**

 • MPI only • Intra/Inter Node

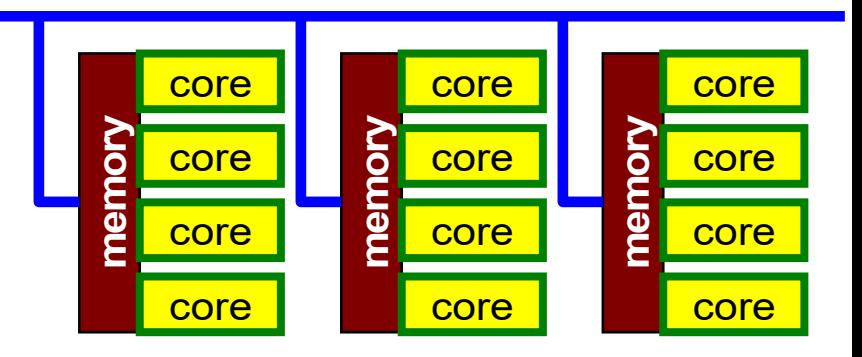

#### **Hybrid**:**Hierarchal Structure**

- OpenMP
- MPI

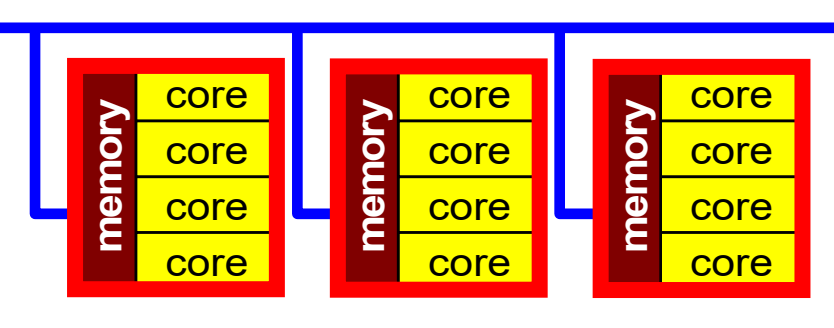

# **Some Technical Terms**

- Processor, Core
	- –Processing Unit (H/W), Processor=Core for single-core proc's
- Process
	- –Unit for MPI computation, nearly equal to "core"
	- – Each core (or processor) can host multiple processes (but not efficient)
- PE (Processing Element)
	- – PE originally mean "processor", but it is sometimes used as "process" in this class. Moreover it means "domain" (next)
		- In multicore proc's: PE generally means "core"
- Domain

–domain=process (=PE), each of "MD" in "SPMD", each data set

- Process ID of MPI (ID of PE, ID of domain) starts from "0"
	- if you have 8 processes (PE's, domains), ID is 0~7

# **Parallel Computing on Distributed Memory Architecture**

- Faster, Larger & More Complicated
- Scalability
	- Solving N<sup>x</sup> sized problem using N<sup>x</sup> computational resources during same computation time
		- for large-scale problems: **Weak Scaling**
		- e.g. CG solver: more iterations needed for larger problems
	- Solving a problem using N<sup>x</sup> computational resources during 1/N computation time
		- for faster computation: **Strong Scaling**

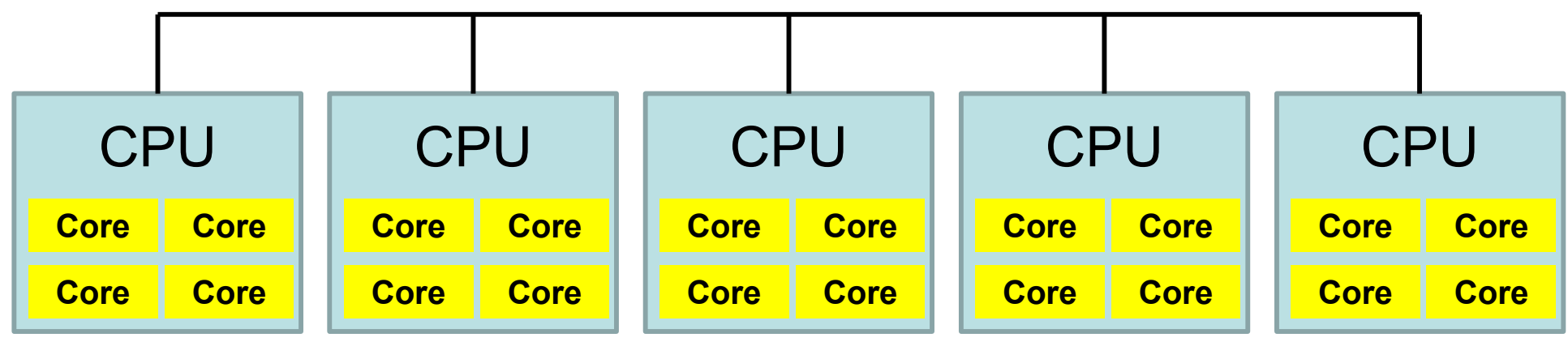

### What is "Parallel" Computing ? (1/2)

• to solve larger problems faster

#### **Homogeneous/Heterogeneous Porous Media**

**Lawrence Livermore National Laboratory**

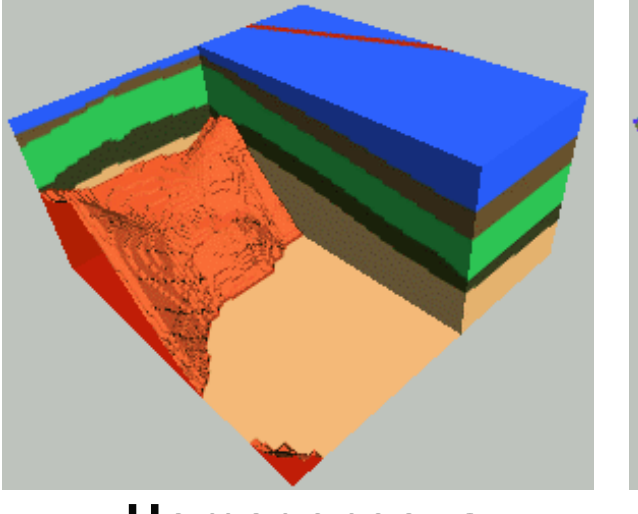

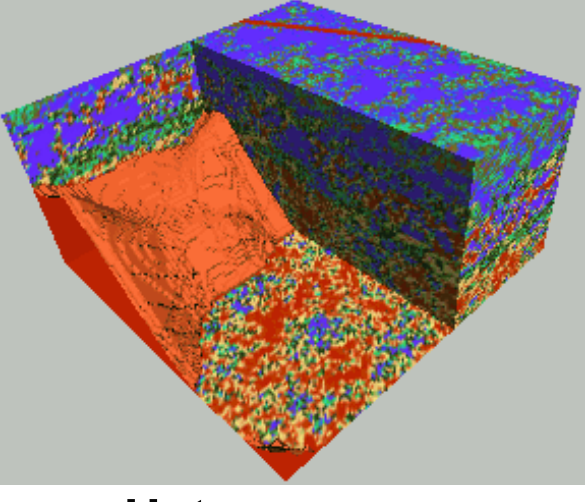

**Homogeneous Heterogeneous**

**very fine meshes are required for simulations of heterogeneous field.**

### What is Parallel Computing ? (2/2)

- PC with 1GB memory : 1M meshes are the limit for FEM
	- − Southwest Japan with 1,000km x 1,000km x 100km in 1km mesh -> 10 $^{\rm 8}$  meshes
- Large Data -> Domain Decomposition -> Local Operation
- Inter-Domain Communication for Global Operation

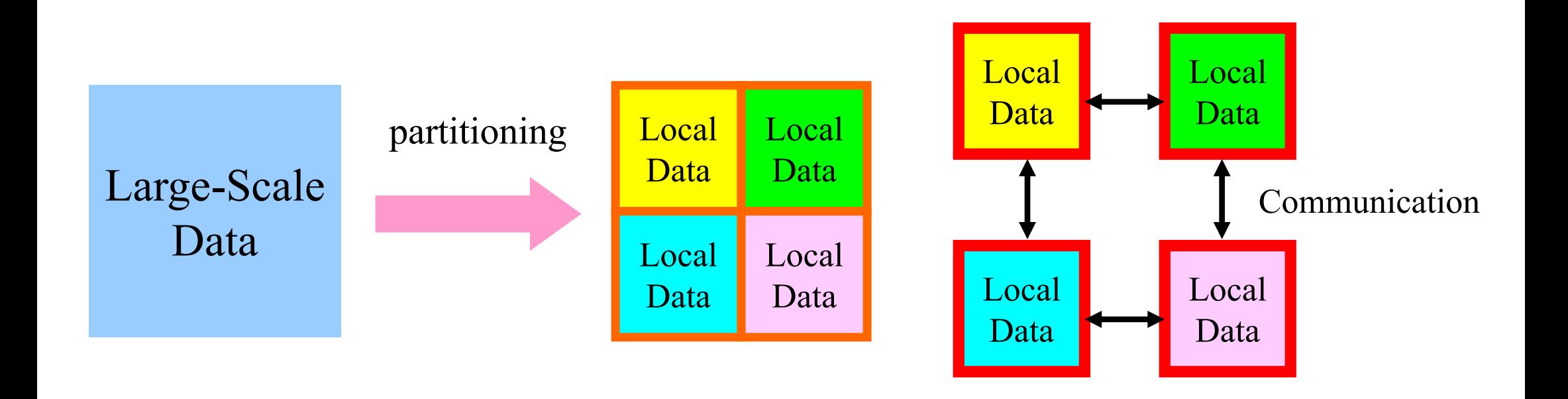

#### PE: Processing Element Processor, Domain, Process

**SPMD**

You understand 90% MPI, if you understand this figure.

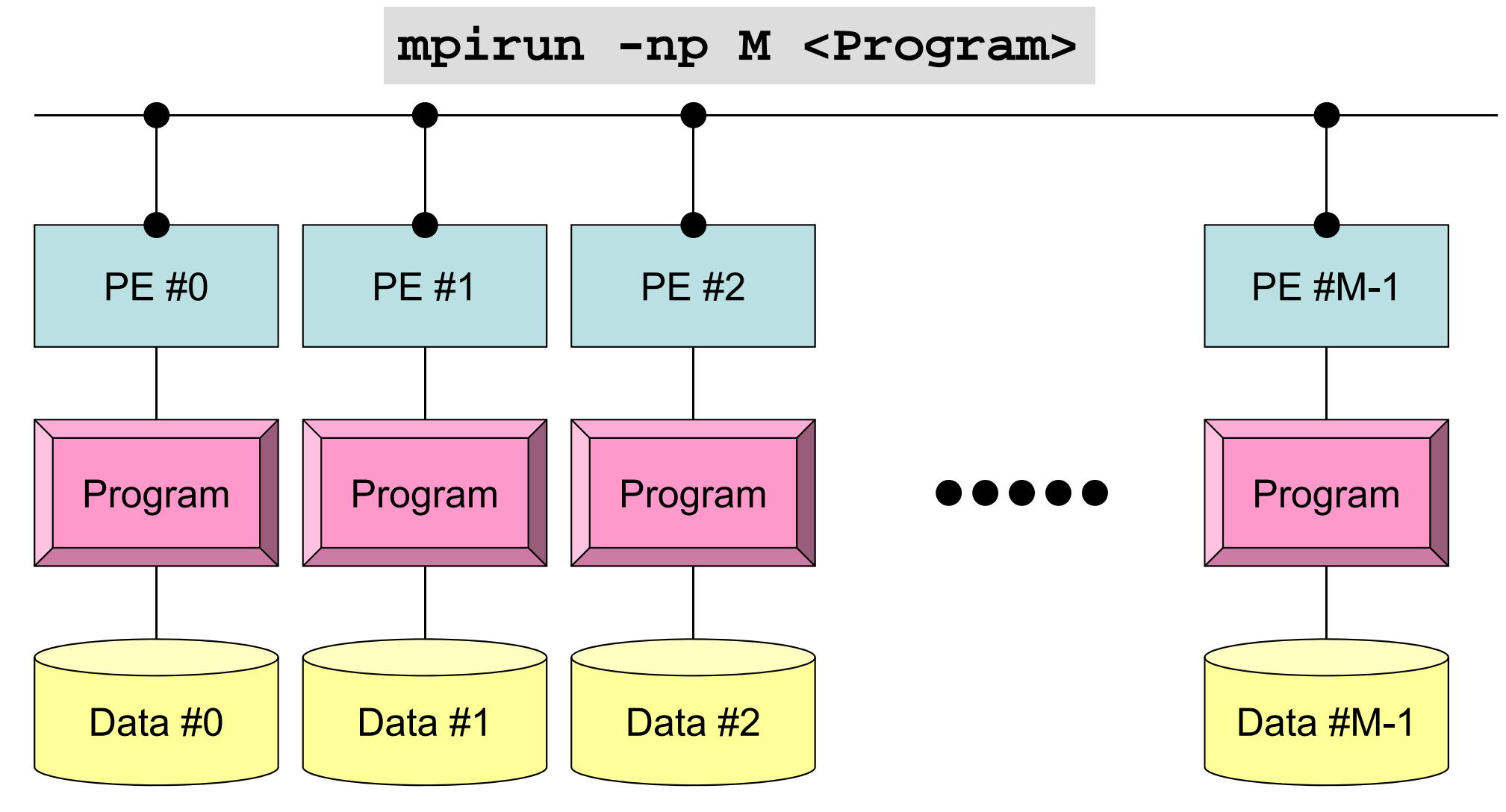

Each process does same operation for different data

Large-scale data is decomposed, and each part is computed by each process It is ideal that parallel program is not different from serial one except communication.

#### What is Communication ?

- Parallel Computing -> Local Operations
- Communications are required in Global Operations for Consistency.

#### **Local Data Structures for Parallel FVM/FDM using Krylov Iterative Solvers Example: 2D Mesh (5-point stencil)**

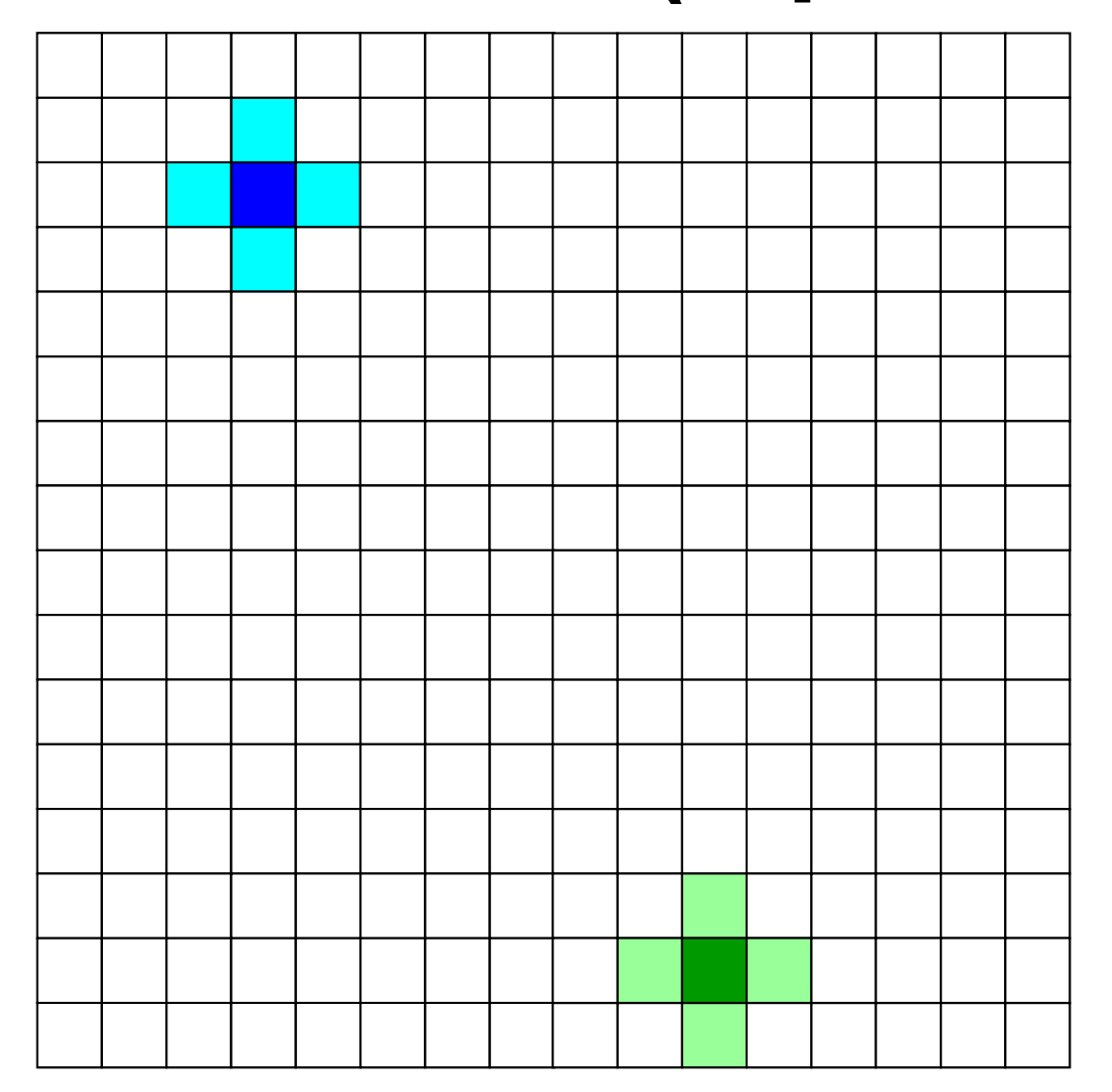

#### 4-regions/domains

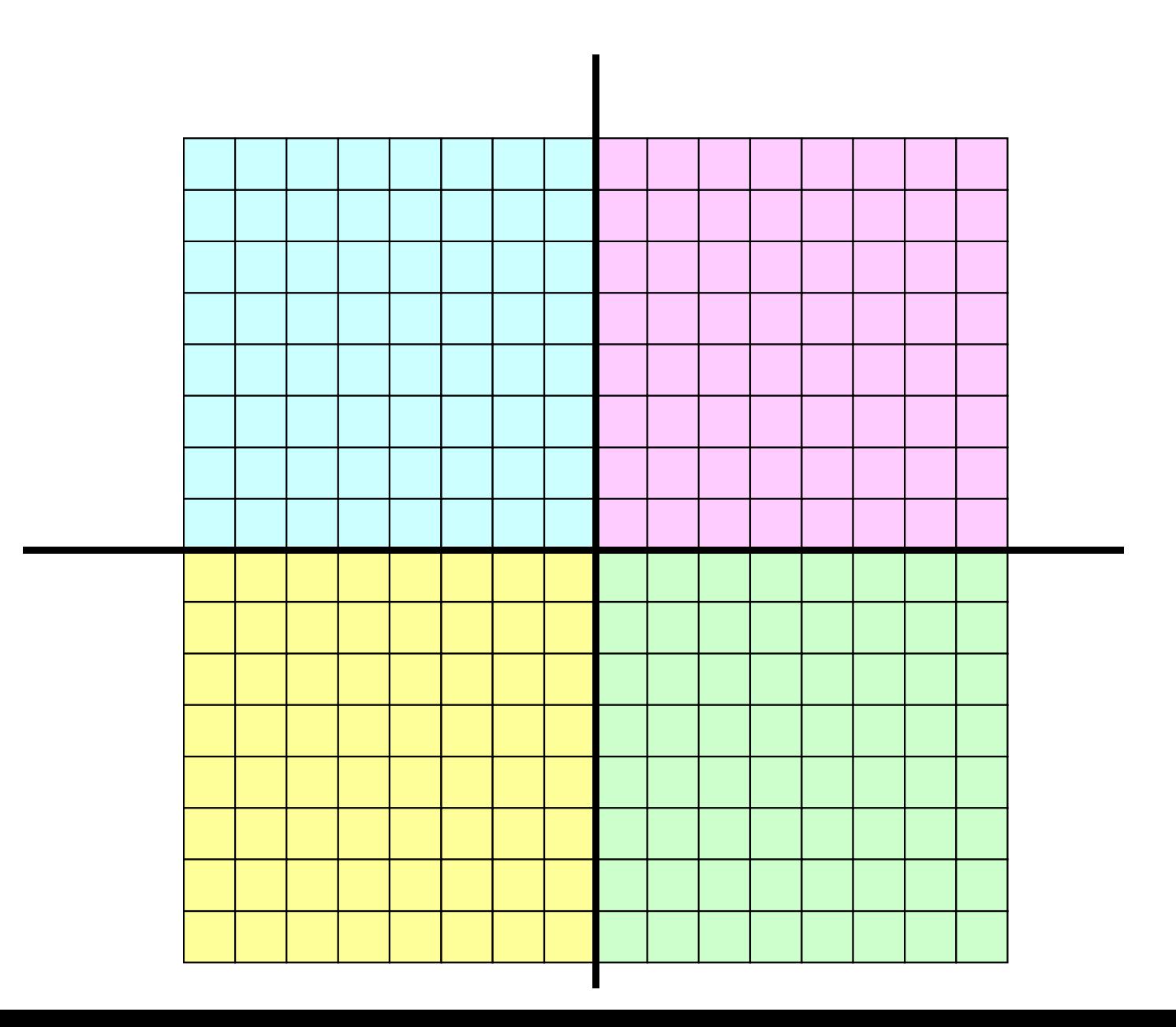

4-regions/domains

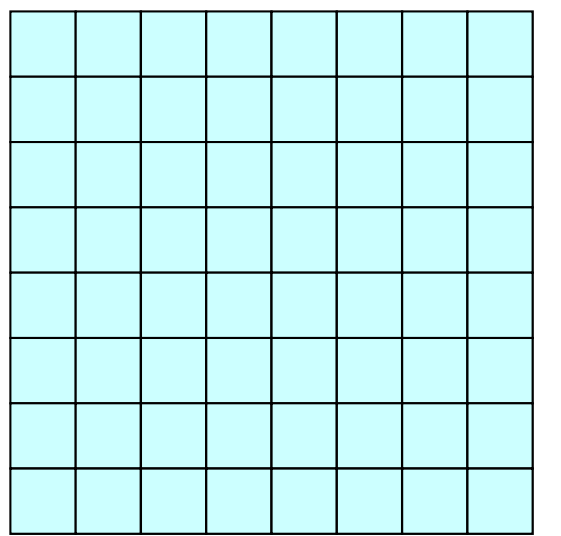

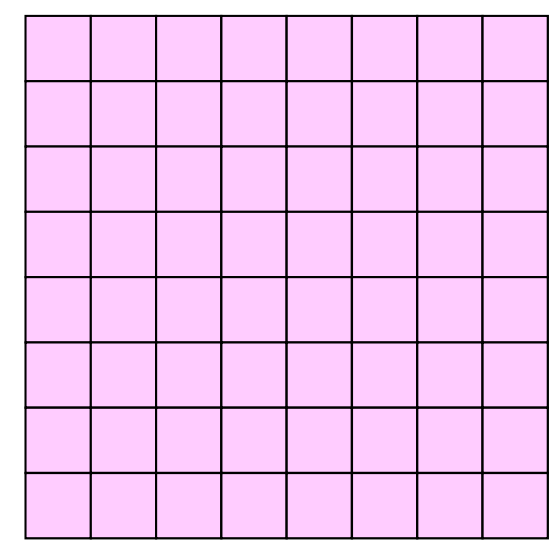

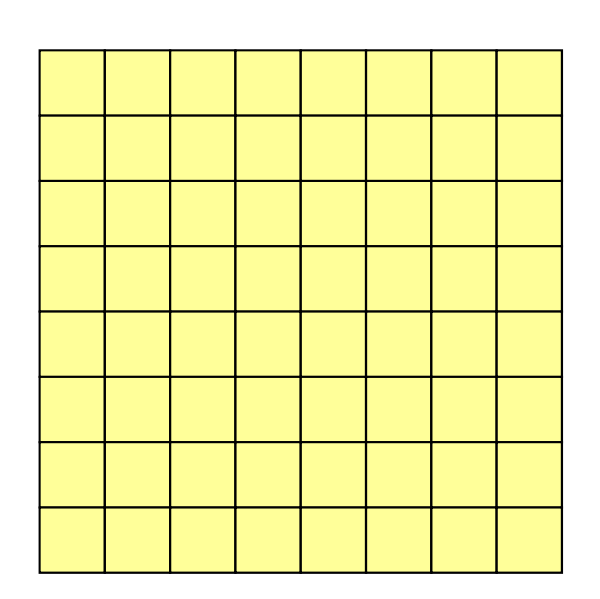

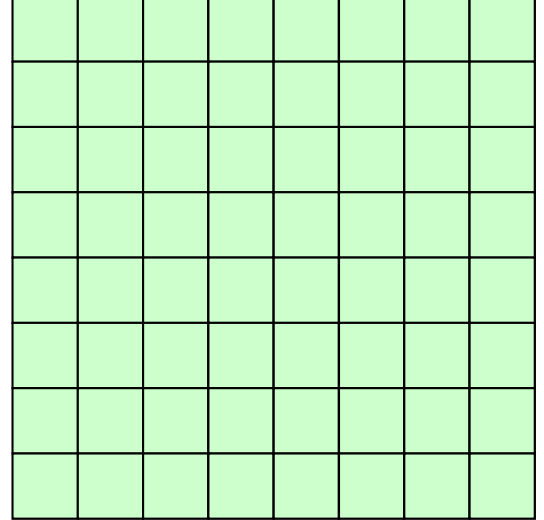

meshes at domain boundary need info. neighboring domains

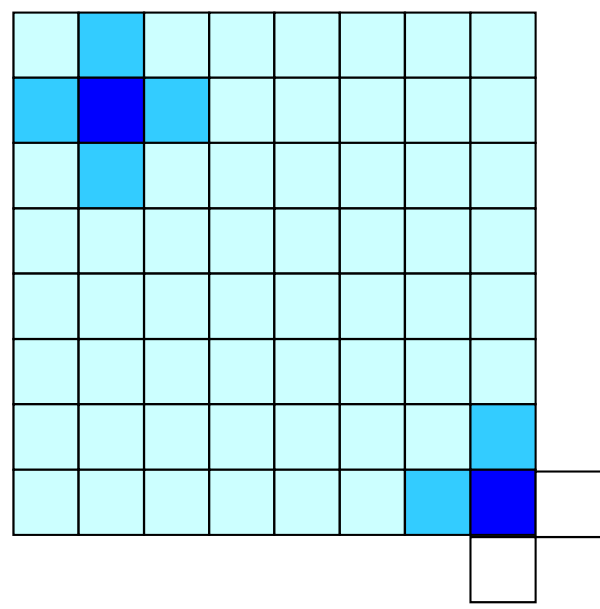

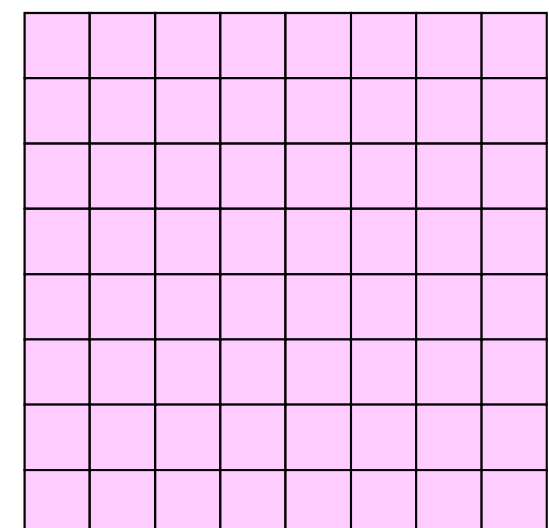

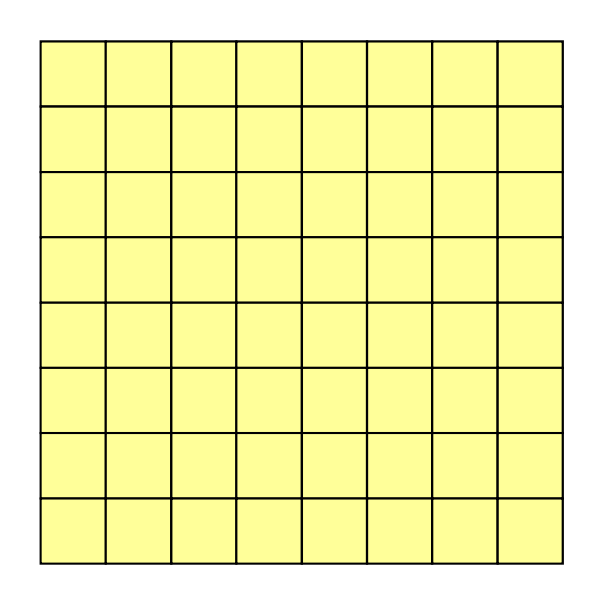

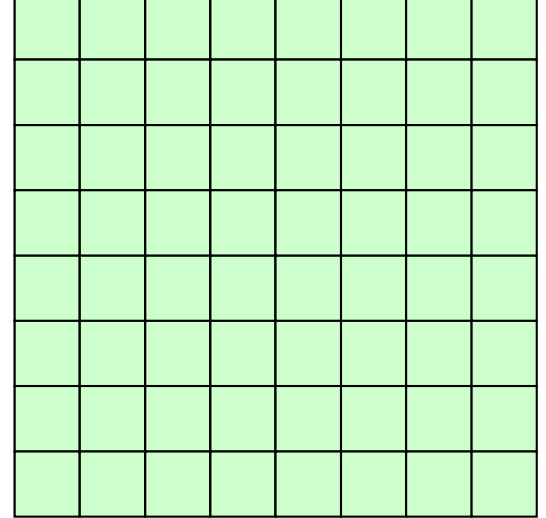

meshes at domain boundary need info. neighboring domains

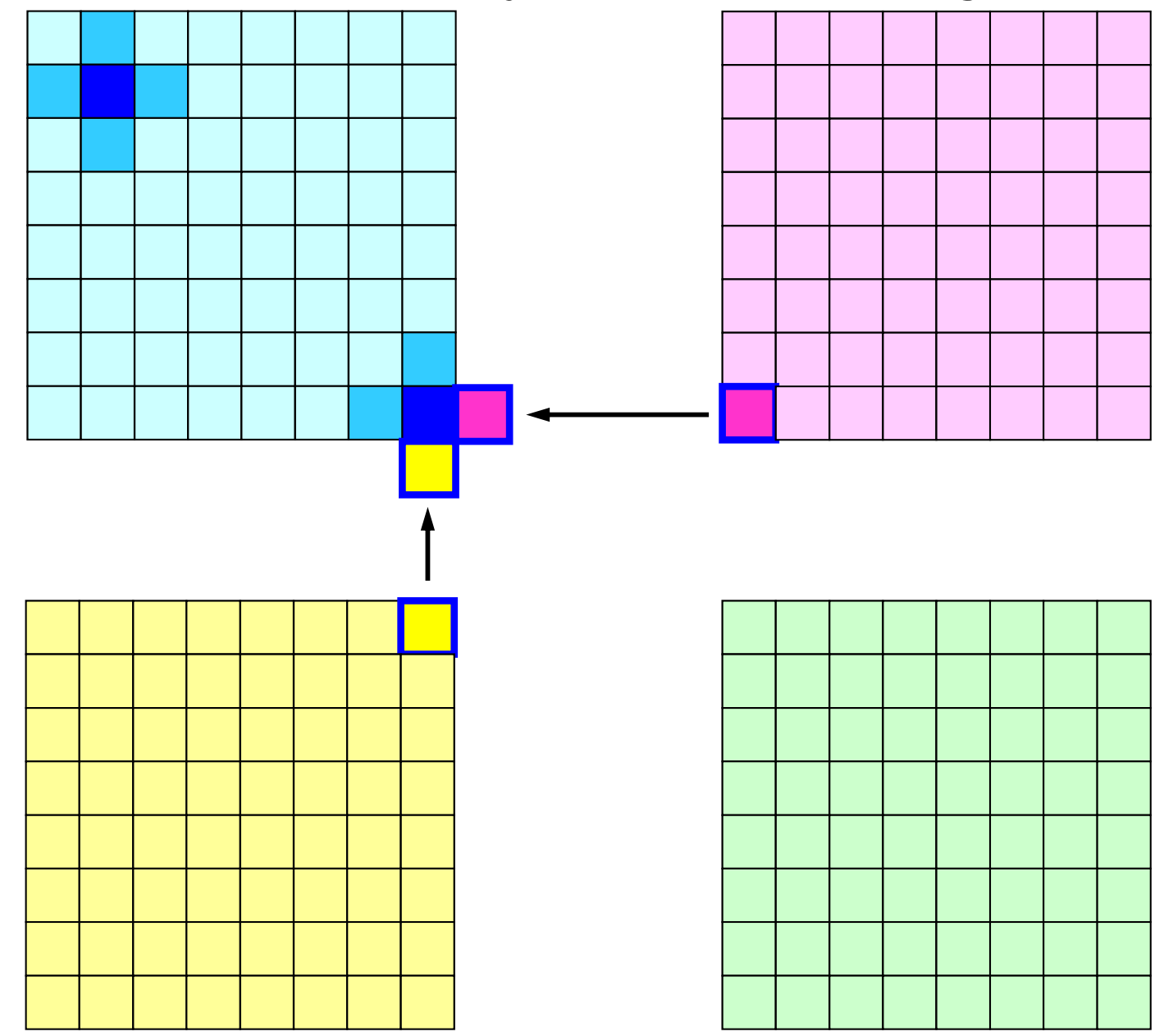

communications using "HALO (overlapped meshes)"

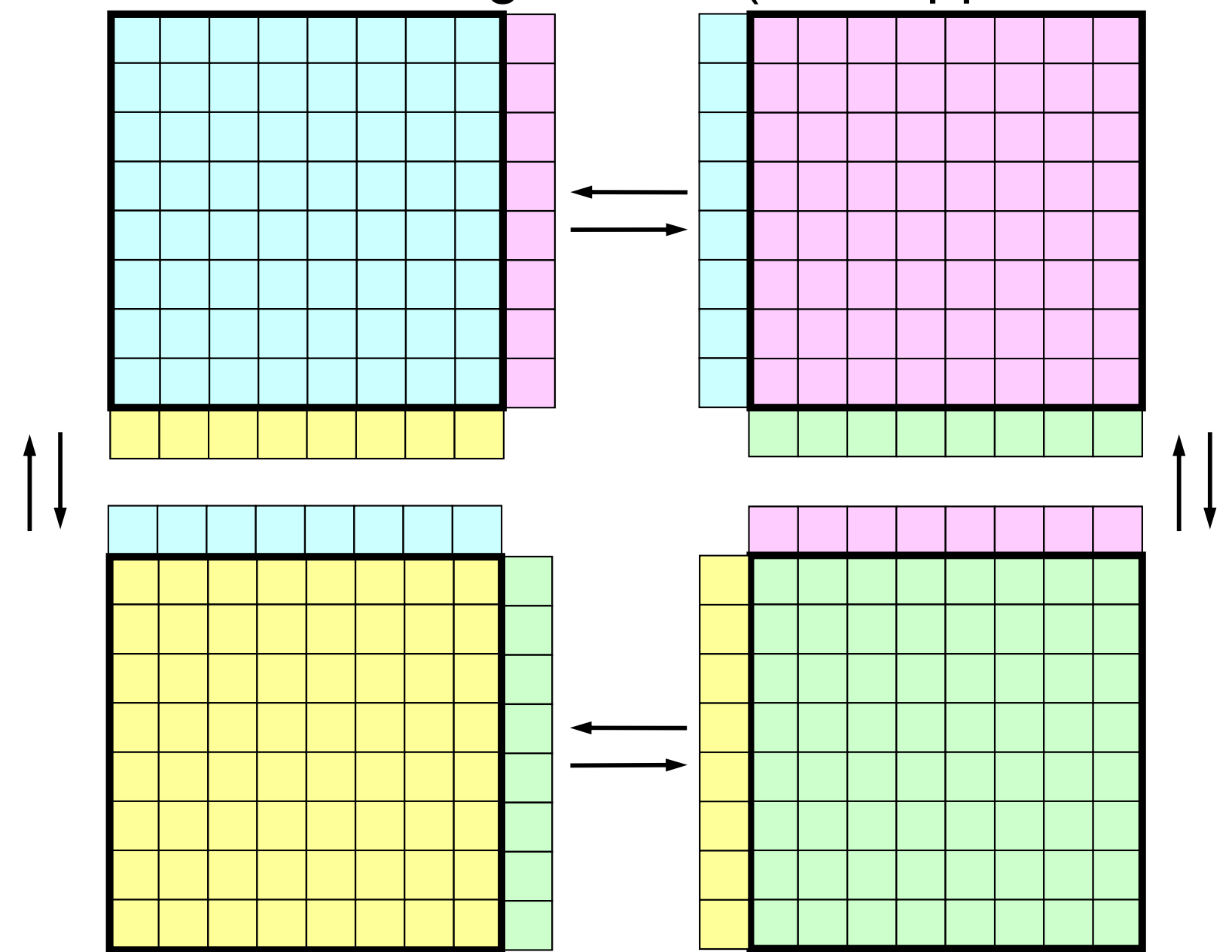

#### Coefficient Matrices for □ can be locally **generated on each partition by this data structure**

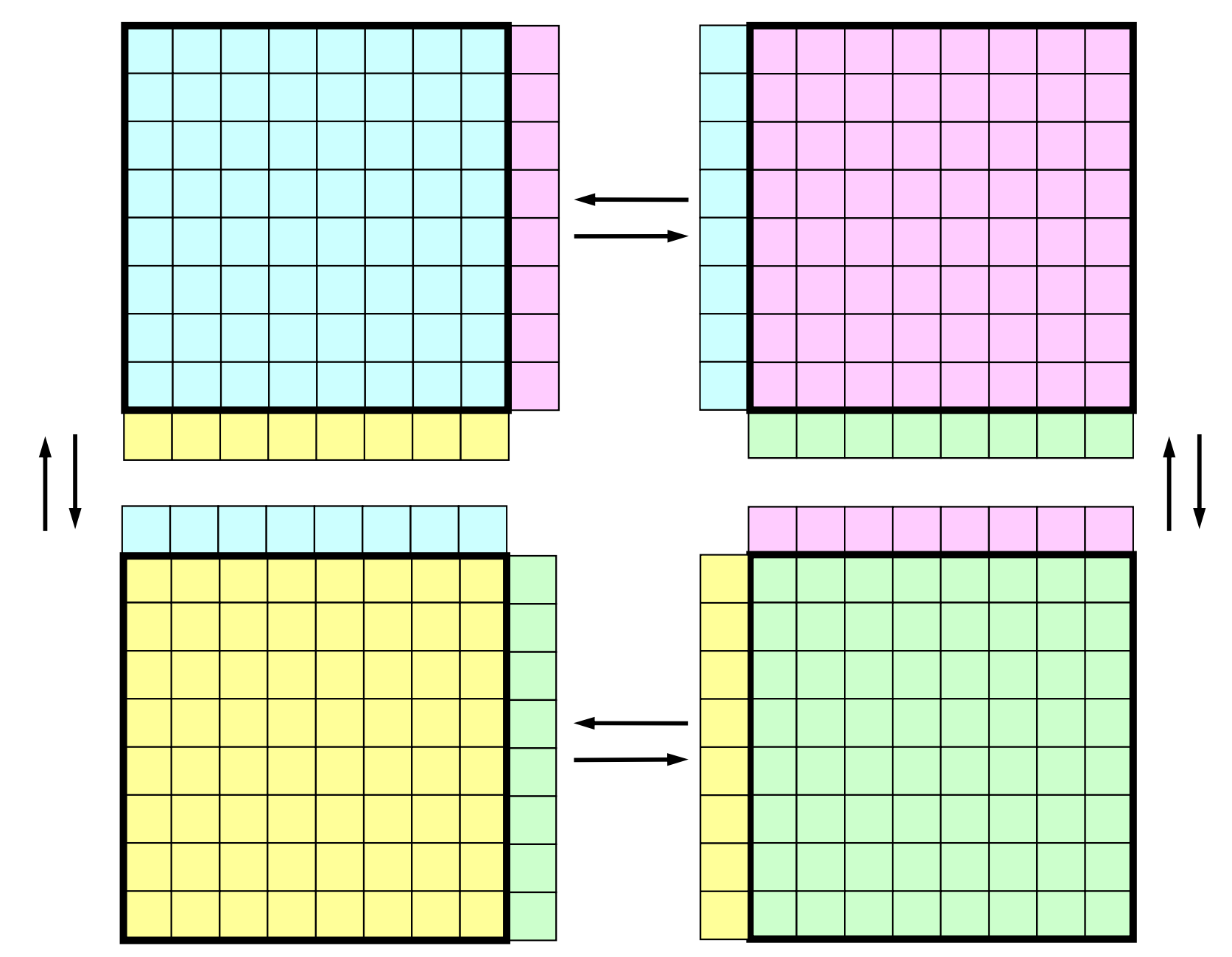

#### **Operations in Parallel FVM SPMD: Single-Program Multiple-Data**

Large Scale Data -> partitioned into Distributed Local Data Sets. FVM code can assembles coefficient matrix for each local data set : this part could be completely local, same as serial operations Global Operations & Communications happen only in Linear Solver s dot products, matrix-vector multiply, preconditioning

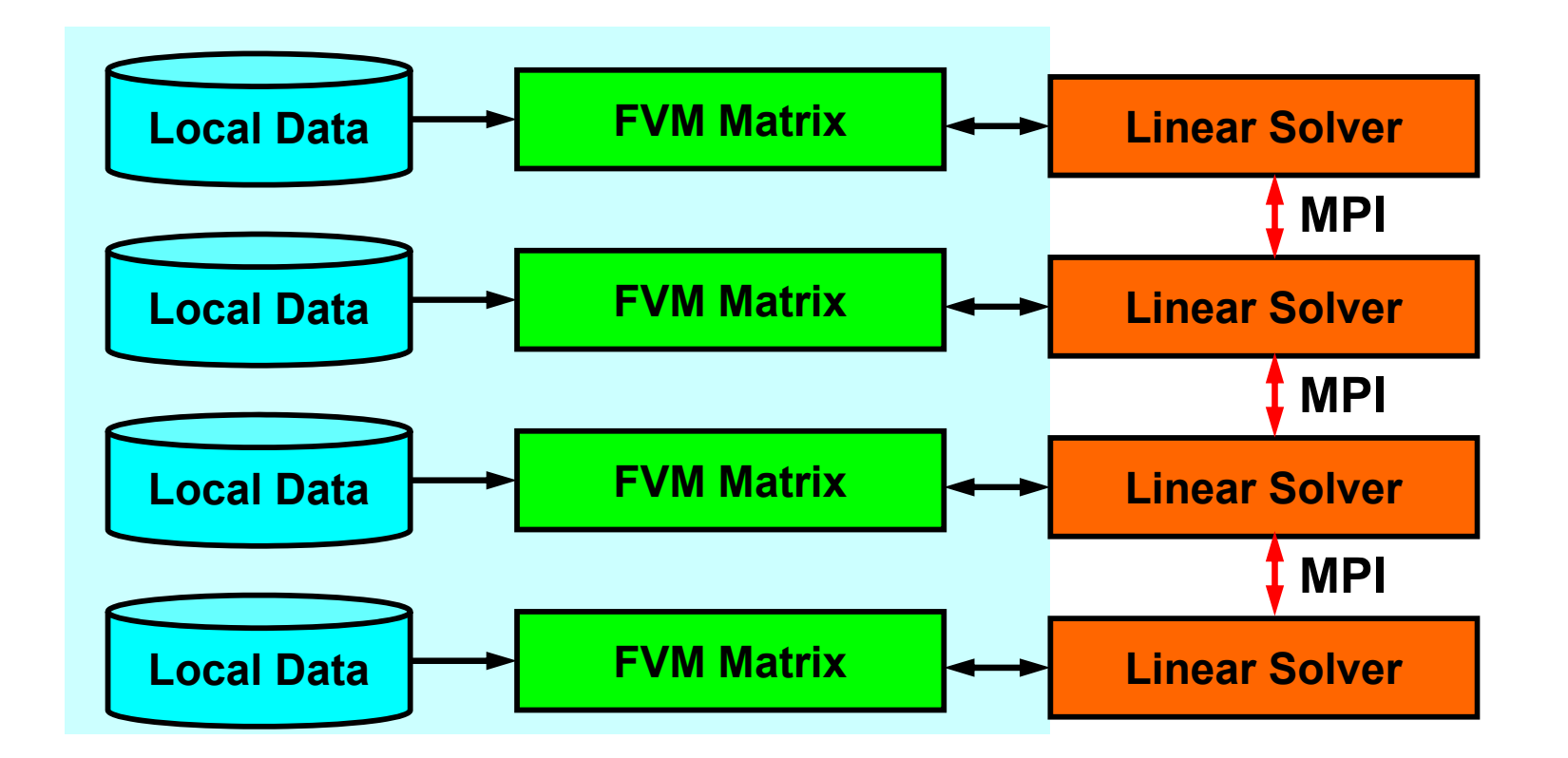

#### PE: Processing Element Processor, Domain, Process

# **SPMD**

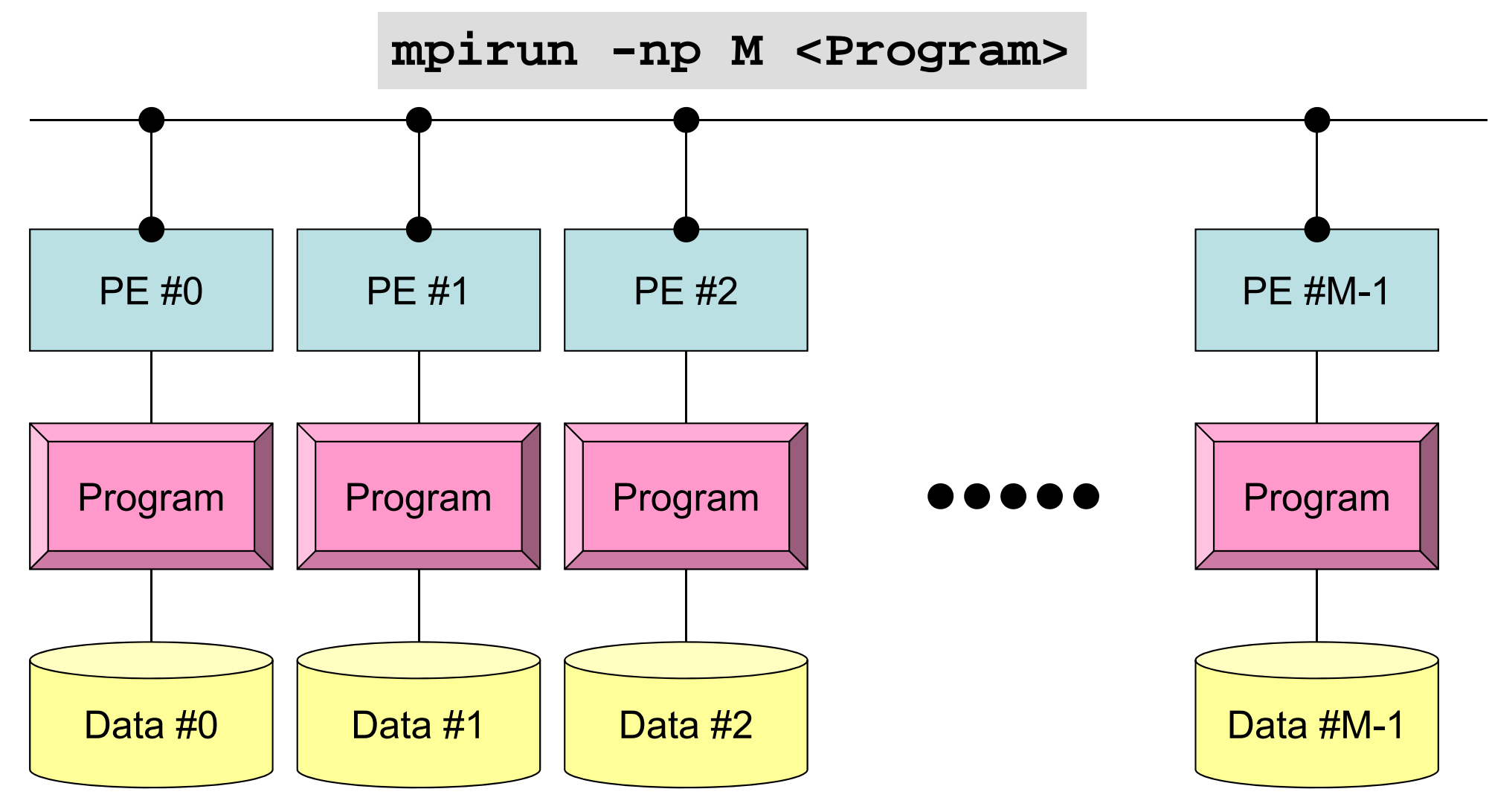

Each process does same operation for different data

Large-scale data is decomposed, and each part is computed by each process It is ideal that parallel program is not different from serial one except communication.

#### Parallel FVM Procedures

- Design on "Local Data Structure" is important –for SPMD-type operations in the previous page
- Matrix Generation
- Preconditioned Iterative Solvers for Linear Equations

communications using "HALO (overlapped meshes)"

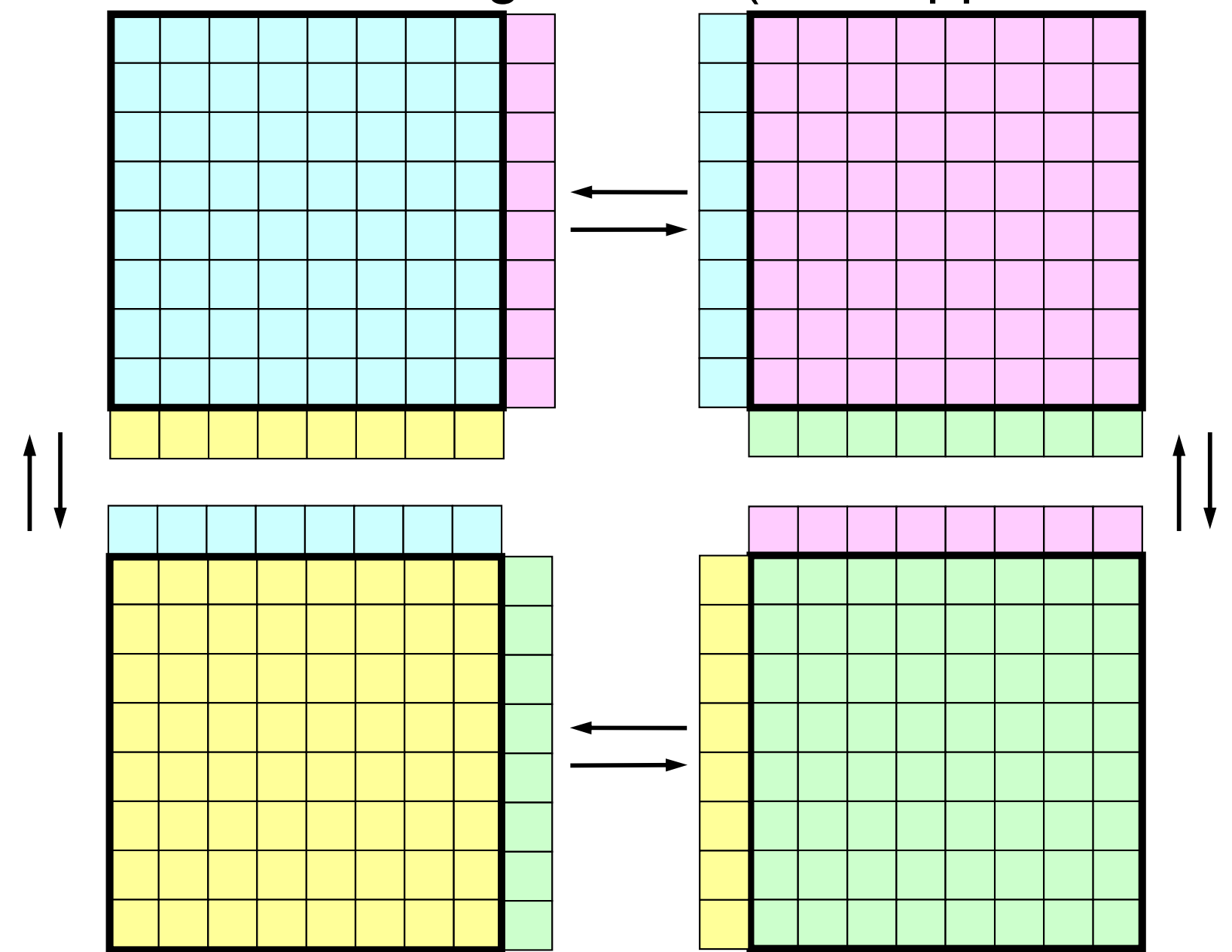

#### **Internal / External / Boundary Nodes**

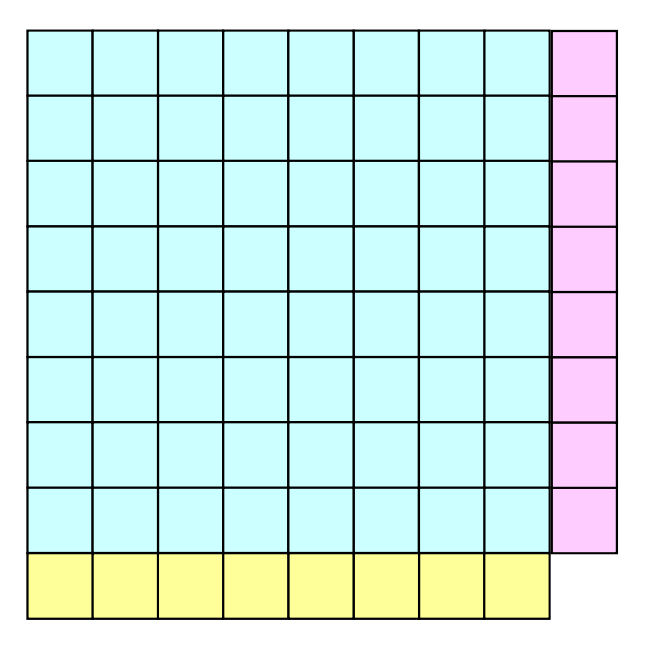

**Internal Nodes/Meshes: Originally assigned to the process (domain)**

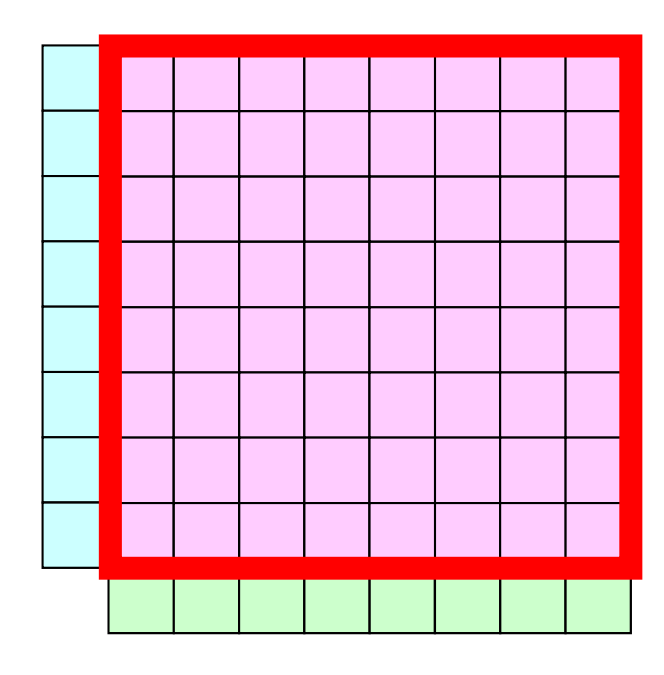

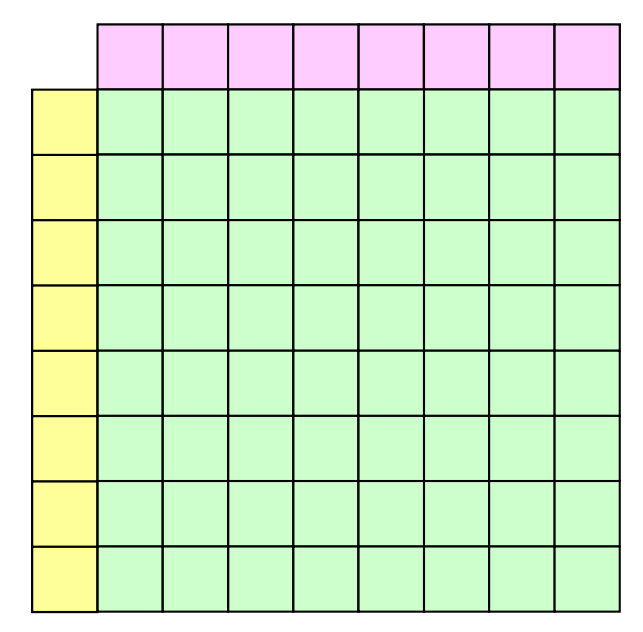

#### **Internal / External / Boundary Nodes**

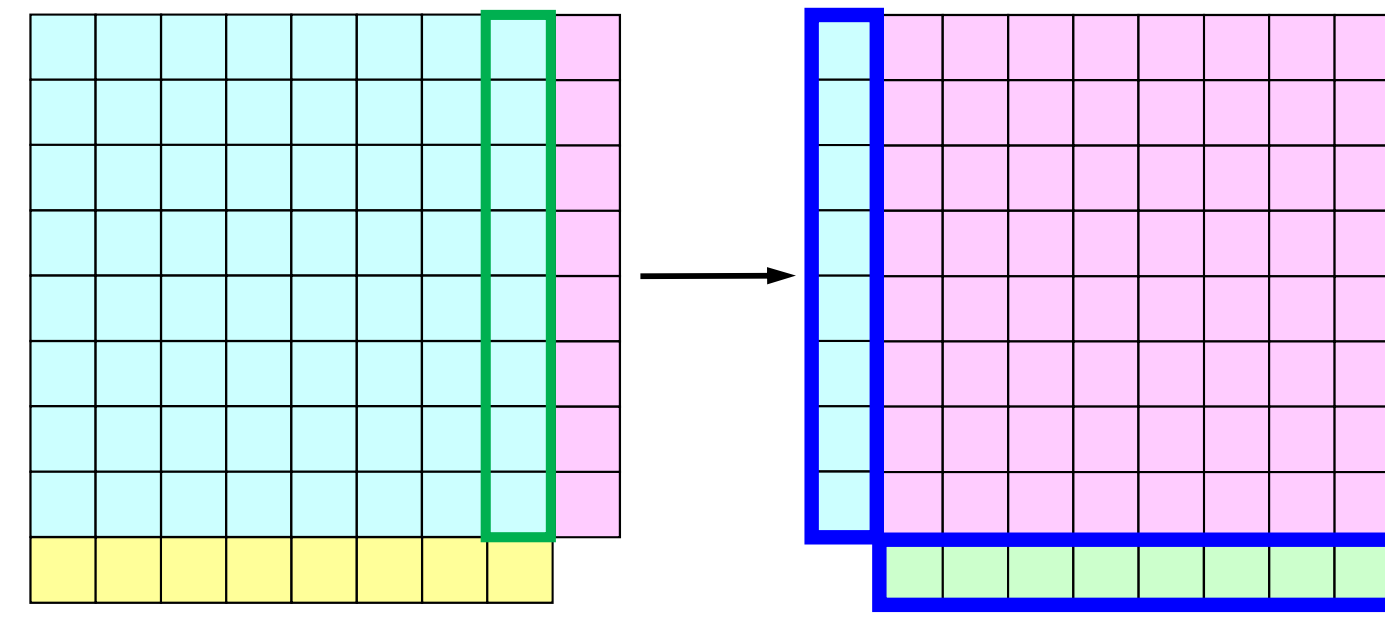

**External Nodes/Meshes: Originally assigned to other processes (domains), but referenced by the process: HALO**

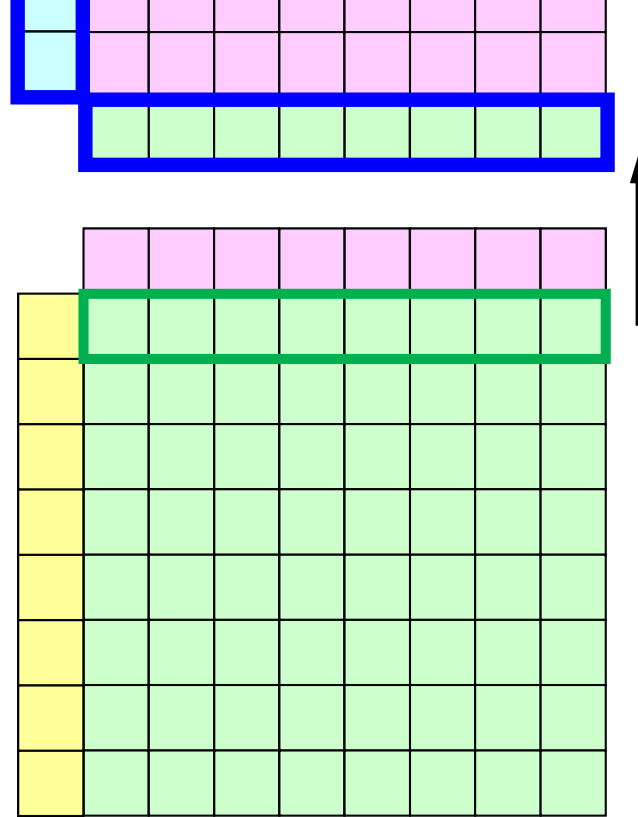

#### **Internal / External / Boundary Nodes**

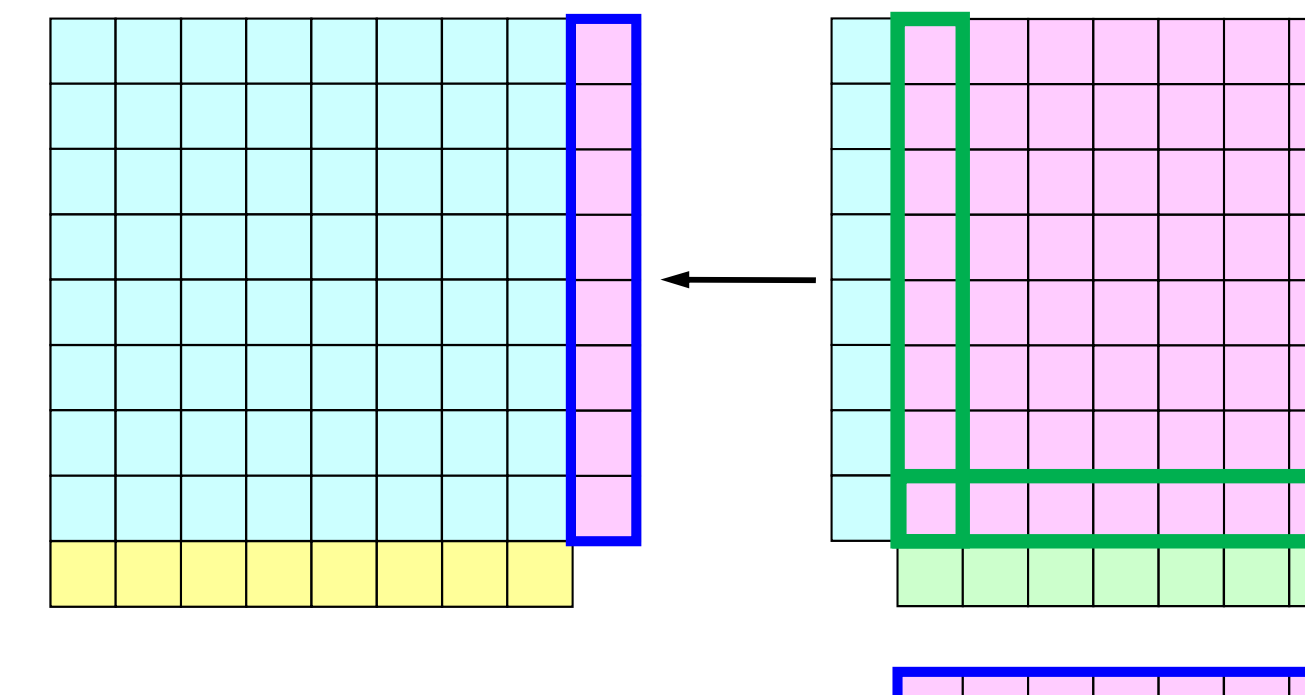

**Boundary Nodes/Meshes: Internal nodes referred by other processes (domains) as external nodes**

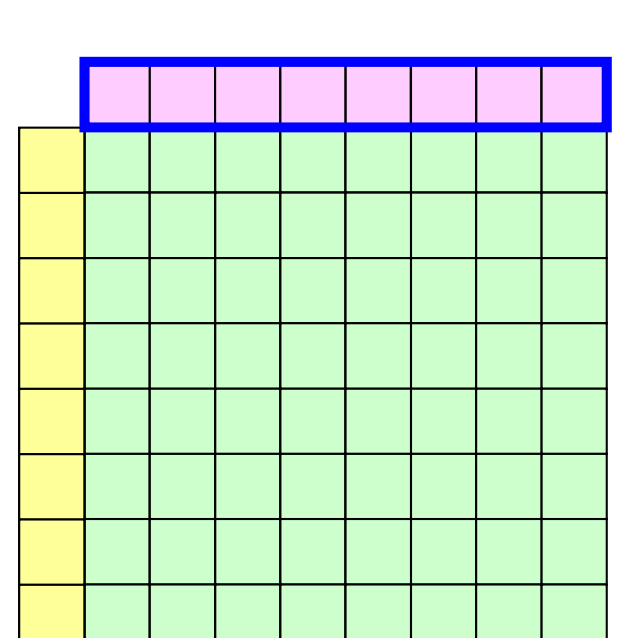

#### **What is Communications ?**

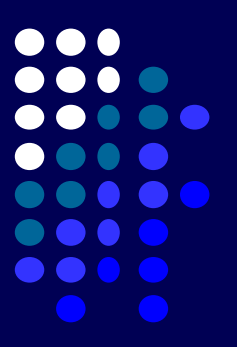

- $\bullet$  Getting information of "external nodes" from external partitions (local data)
- • In this study, "Generalized Communication Tables" contain the information
- $\bullet$ Introduction
- $\bullet$ Quick Overview of MPI

#### $\bullet$  **Local Data Structure & Communication** –**1D**–2D

#### **1D FVM: 12 meshes/3 domains1 2 3 45 6 7 8 9 10 11 12 123 45 6 789** $10$  **11**  $\longrightarrow$  12

#### **1D FVM: 12 meshes/3 domains**

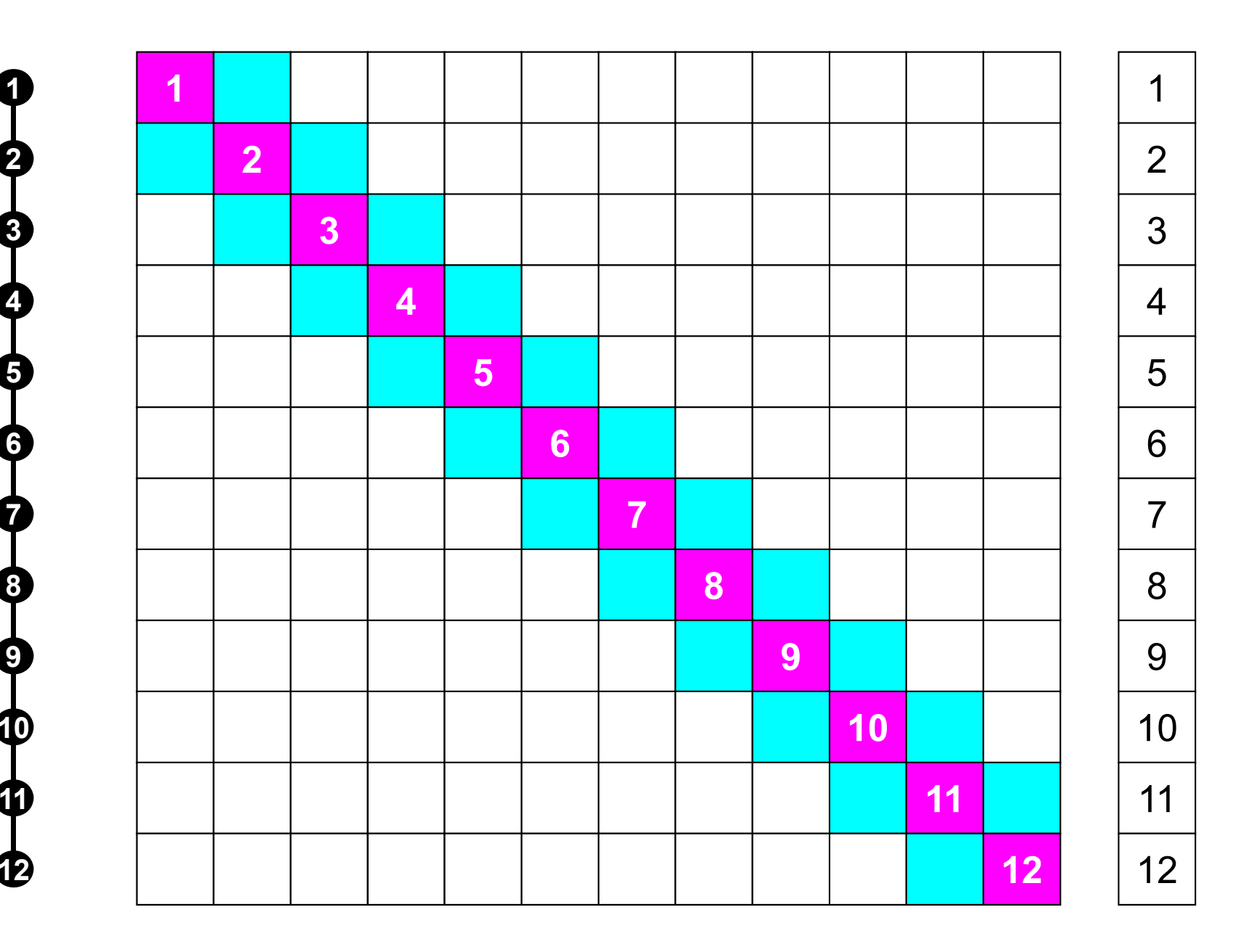

**1**

#### **# "Internal Nodes" should be balanced**

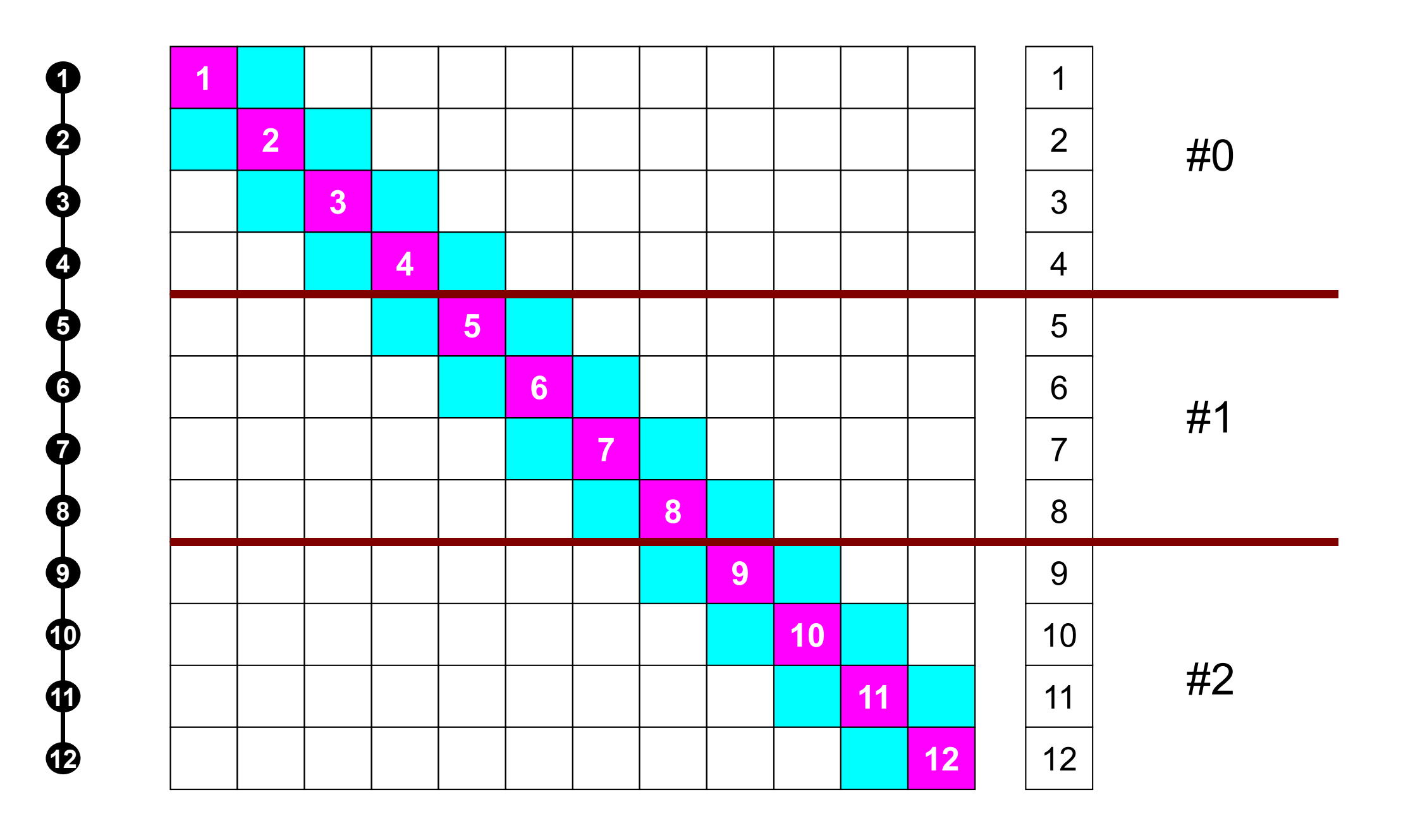

#### **Matrices are incomplete !**

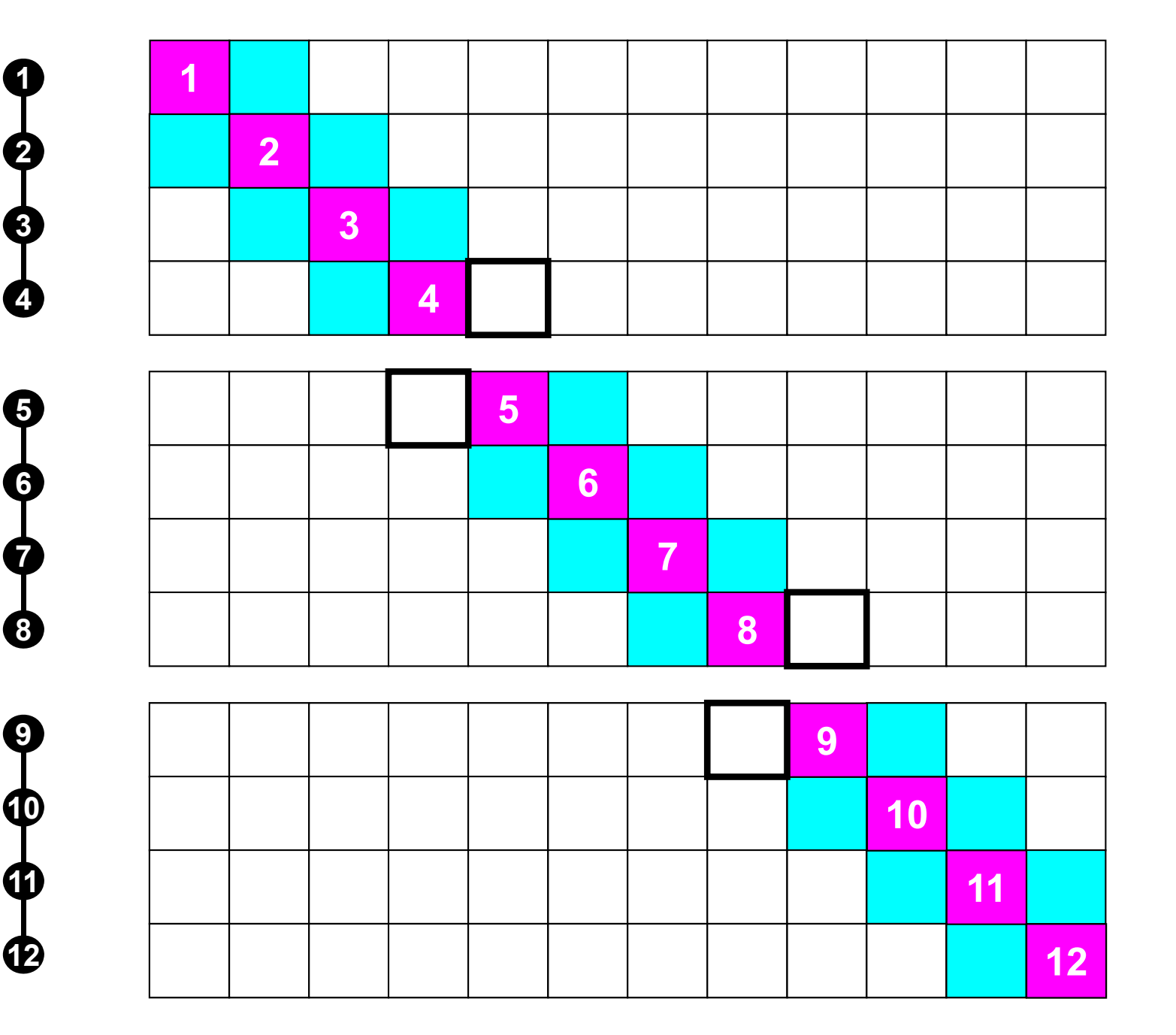

#0

#1

#2

#### **Connected Cell's + External Nodes**

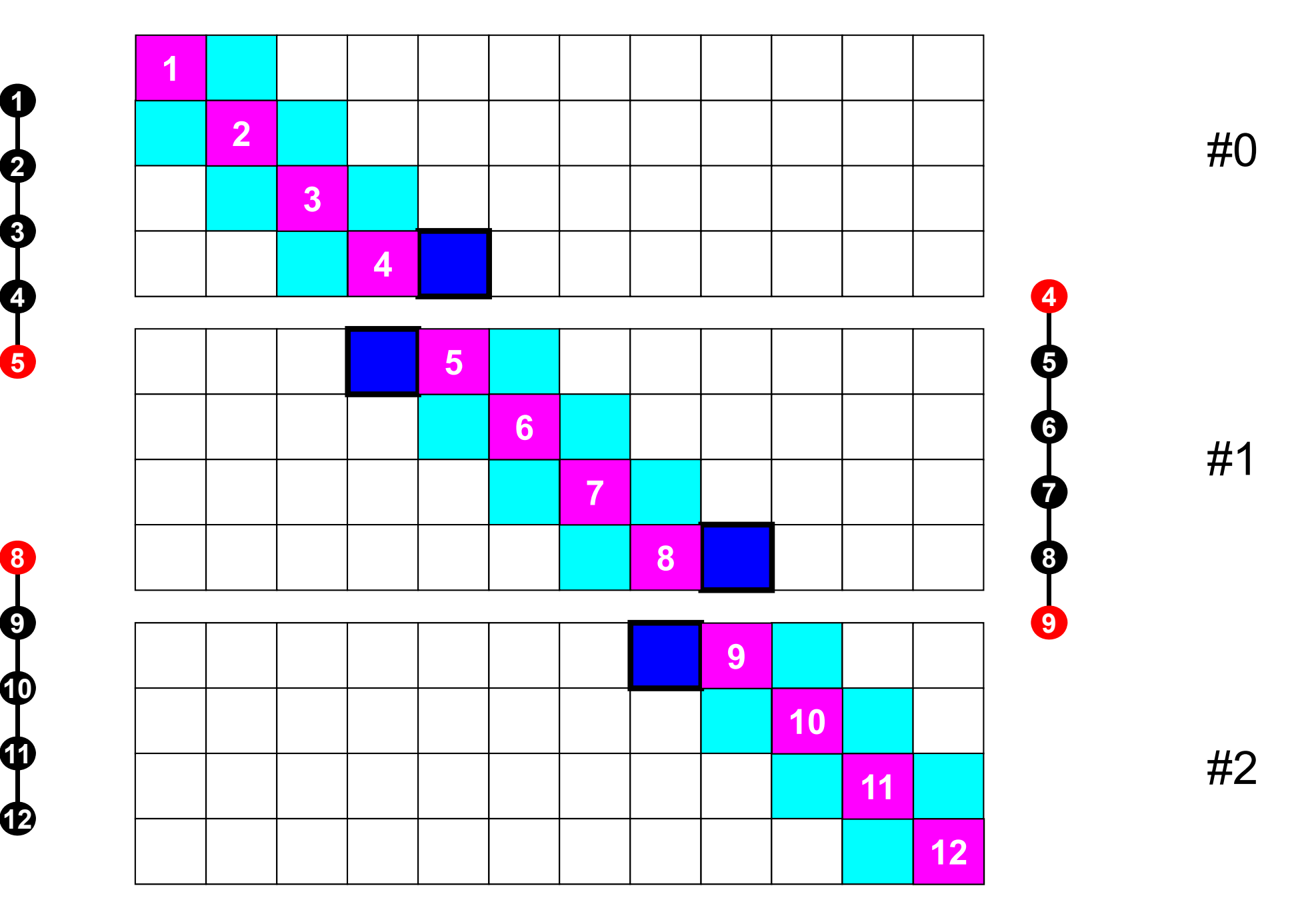

#### **1D FVM: 12 meshes/3 domains**

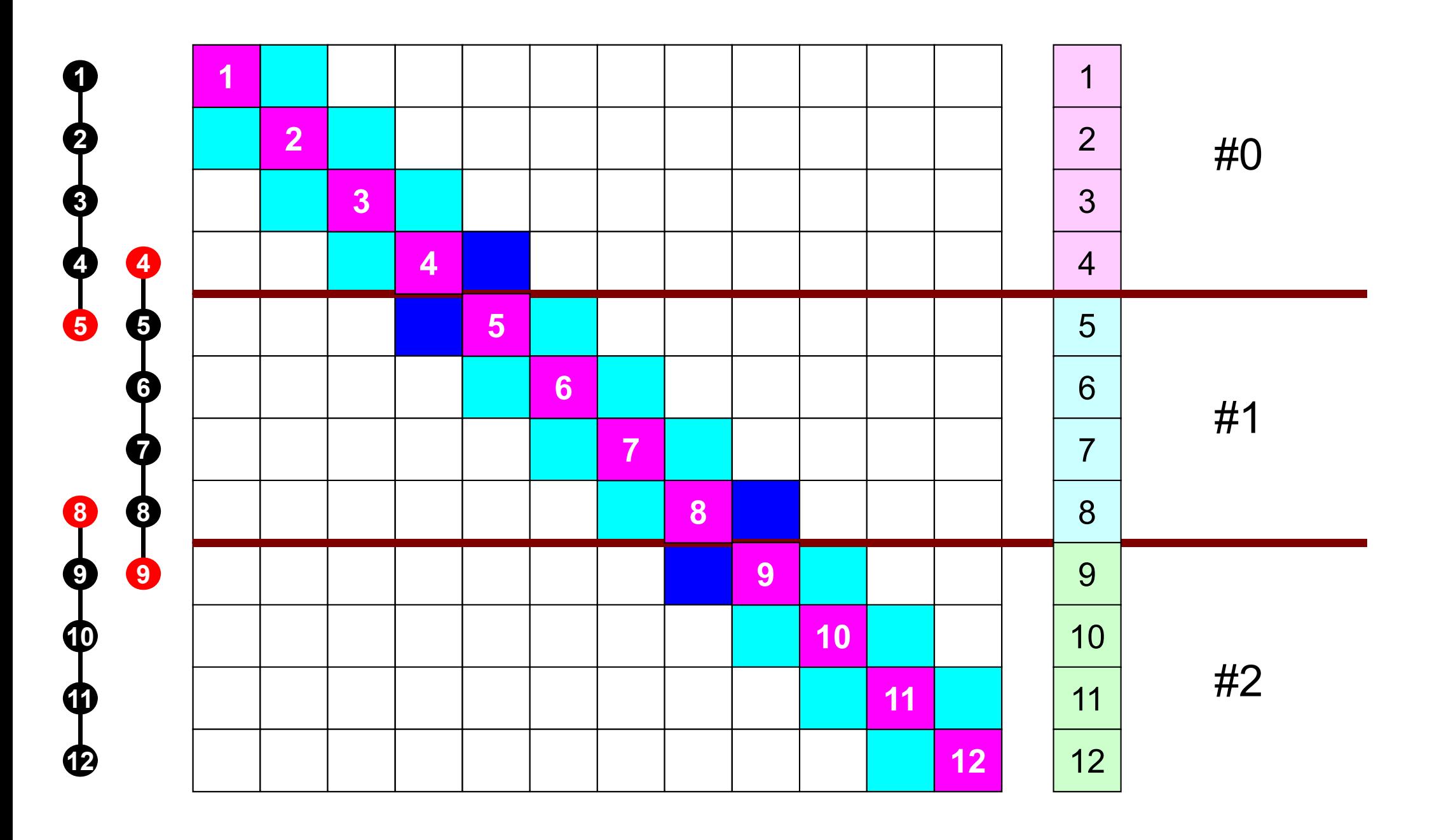

#### **1D FVM: 12 meshes/3 domains123 4 5 4 5 678 9 1 2 3 45 6 7 8 9 10 11 12 123 45 6 78 9** $10 \rightarrow 11 \rightarrow 12$

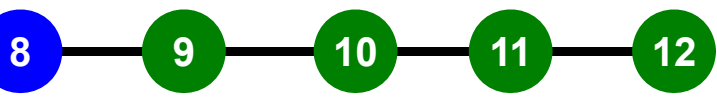

#### **Local Numbering for SPMD**

Numbering of internal nodes is 1-N (0-N-1), same operations in serial program can be applied. How about numbering of external nodes ?

**6**

**1**

**1**

**2**

**2**

**3**

**3**

**4**

**4**

**4**

**?**

**?**

**5**

**5**

**1**

**2**

**3**

**7**

**?**

**4**

**8**

**8**

**1**

**?**

**9**

**9**

**2**

**3**

**10 11 12**

**4**

33

#### PE: Processing Element Processor, Domain, Process

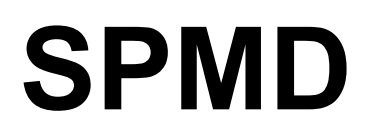

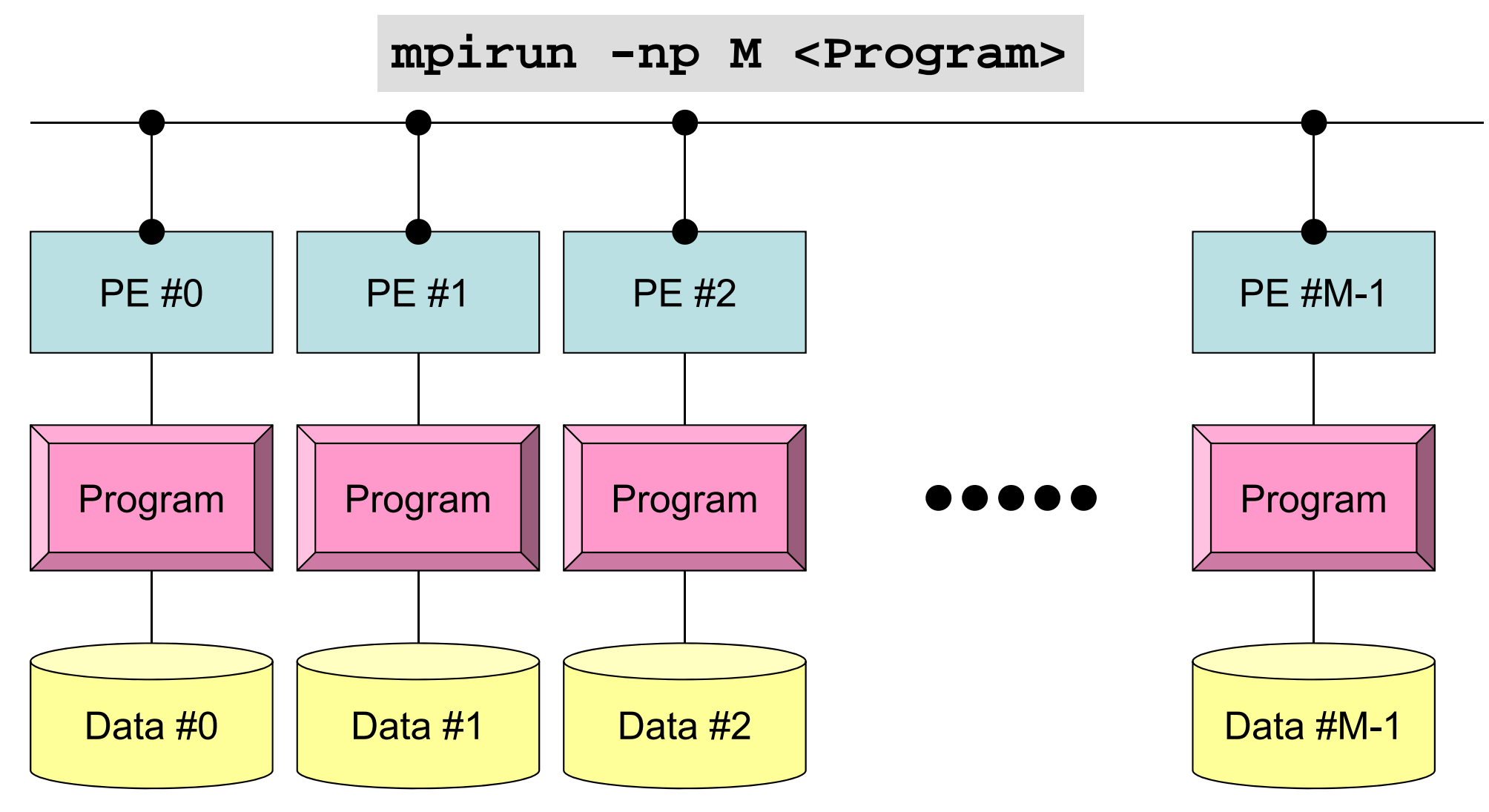

Each process does same operation for different data

Large-scale data is decomposed, and each part is computed by each process It is ideal that parallel program is not different from serial one except communication.

## **Local Numbering for SPMD**

Numbering of external nodes: N+1, N+2 (N,N+1)

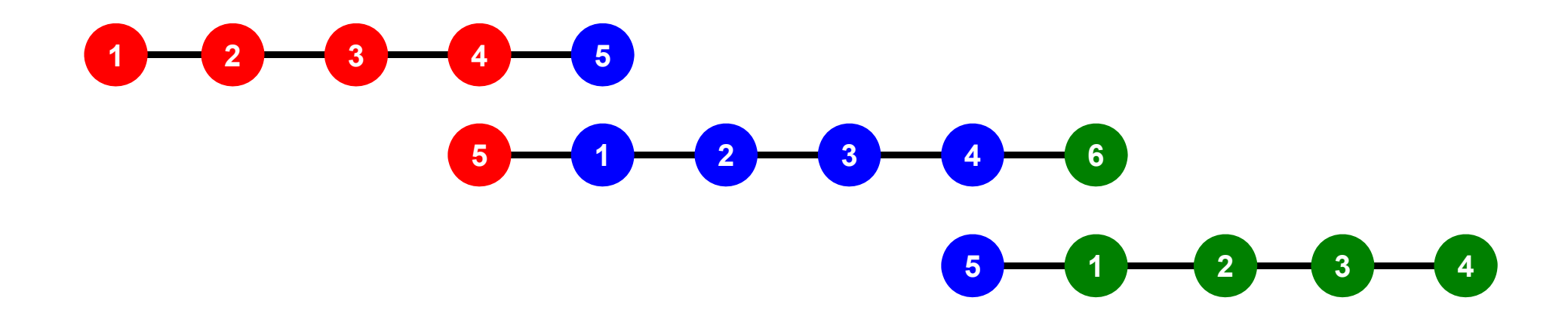

#### **Preconditioned CG Solver**

Compute 
$$
\mathbf{r}^{(0)} = \mathbf{b} - [\mathbf{A}]\mathbf{x}^{(0)}
$$

\n $\underline{\text{for } i = 1, 2, ...}$ 

\n $\text{solve } [\mathbf{M}]\mathbf{z}^{(i-1)} = \mathbf{r}^{(i-1)}$ 

\n $\underline{\text{if } i = 1}$ 

\n $\underline{\text{if } i = 1}$ 

\n $p^{(1)} = z^{(0)}$ 

\n $\underline{\text{else}}$ 

\n $\beta_{i-1} = \rho_{i-1}/\rho_{i-2}$ 

\n $p^{(i)} = z^{(i-1)} + \beta_{i-1} \mathbf{p}^{(i-1)}$ 

\n $\underline{\text{endif}}$ 

\n $\mathbf{q}^{(i)} = [\mathbf{A}]\mathbf{p}^{(i)}$ 

\n $\alpha_i = \rho_{i-1}/\mathbf{p}^{(i)}\mathbf{q}^{(i)}$ 

\n $\mathbf{x}^{(i)} = \mathbf{x}^{(i-1)} + \alpha_i \mathbf{p}^{(i)}$ 

\n $\mathbf{r}^{(i)} = \mathbf{r}^{(i-1)} - \alpha_i \mathbf{q}^{(i)}$ 

\ncheck convergence  $|\mathbf{r}|$ 

\n $\underline{\text{end}}$ 

$$
\begin{bmatrix} M \\ M \end{bmatrix} = \begin{bmatrix} D_1 & 0 & \dots & 0 & 0 \\ 0 & D_2 & & 0 & 0 \\ \dots & & \dots & & \dots \\ 0 & 0 & & D_{N-1} & 0 \\ 0 & 0 & \dots & 0 & D_N \end{bmatrix}
$$
### Preconditioning, DAXPY Local Operations by Only Internal Points: Parallel Processing is possible

!C  $|C--\{z\}$  [Minv] $\{r\}$ do  $i=1$ . N  $W(i, Z) = W(i, DD) * W(i, R)$ enddo

!C  $|C--\{x\} = \{x\} + ALPHA*{p}$  DAXPY: double a $\{x\}$  plus  $\{y\}$  $!C$   $\{r\} = \{r\} - ALPHA * \{q\}$ do  $i = 1$ . N PHI(i) = PHI(i) + ALPHA  $*$  W(i, P)  $W(i, R) = W(i, R) - ALPHA * W(i, Q)$ enddo

### Dot ProductsGlobal Summation needed: Communication ?

!C  $!C--$  ALPHA= RHO /  $[p]$   $[q]$  $C1 = 0$ . d0 do  $i=1$ , N  $C1 = C1 + W(i, P) * W(i, Q)$ enddo ALPHA= RHO / C1

# **MPI\_REDUCE**

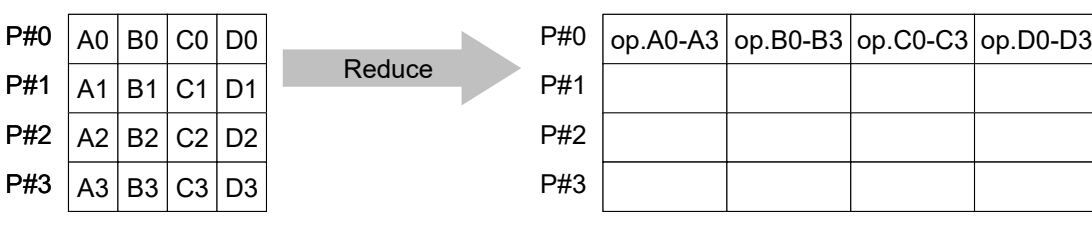

- • Reduces values on all processes to a single value
	- Summation, Product, Max, Min etc.
- •**call MPI\_REDUCE**

**(sendbuf,recvbuf,count,datatype,op,root,comm,ierr)**

- sendbuf **starting address of send buffer** – recvbuf **represents** choice o choice o starting address receive buffer type is defined by "**datatype**" **count** I I number of elements in send/receive buffer - datatype I I data type of elements of send/recive buffer FORTRAN MPI\_INTEGER, MPI\_REAL, MPI\_DOUBLE\_PRECISION, MPI\_CHARACTER etc. C MPI\_INT, MPI\_FLOAT, MPI\_DOUBLE, MPI\_CHAR etc
- **op** I I reduce operation MPI\_MAX, MPI\_MIN, MPI\_SUM, MPI\_PROD, MPI\_LAND, MPI\_BAND etc Users can define operations by **MPI** OP CREATE
- **root** I I rank of root process
- **comm** I I communicator
- **ierr** I O completion code

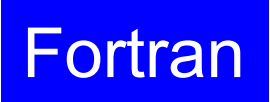

# **MPI\_BCAST**

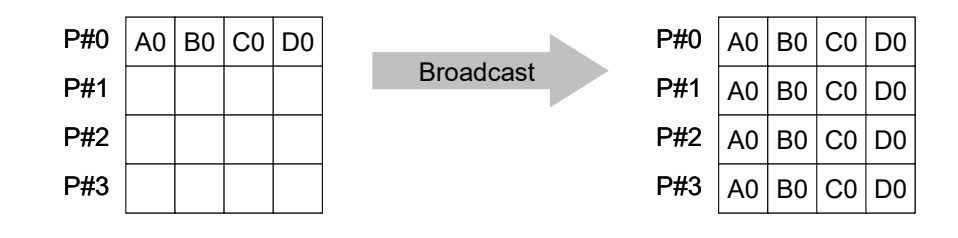

- • Broadcasts a message from the process with rank "root" to all other processes of the communicator
- • **call MPI\_BCAST (buffer,count,datatype,root,comm,ierr)**
	- – **buffer** choice I/O starting address of buffer type is defined by "**datatype**"
	- **count** I I number of elements in send/recv buffer
	- **datatype** I I data type of elements of send/recv buffer FORTRAN MPI\_INTEGER, MPI\_REAL, MPI\_DOUBLE\_PRECISION, MPI\_CHARACTER etc. C MPI\_INT, MPI\_FLOAT, MPI\_DOUBLE, MPI\_CHAR etc.
	- **root** I I rank of root process
	- **comm** I I communicator
	- **ierr** I O completion code

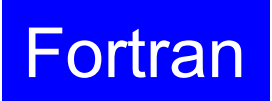

#### **MPI\_ALLREDUCE** P#1

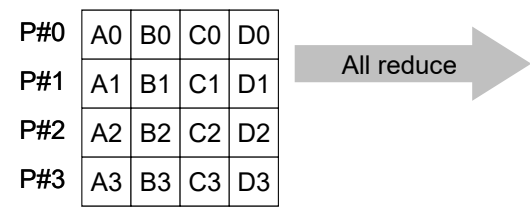

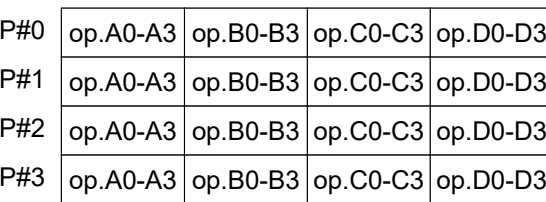

- •MPI\_Reduce + MPI\_Bcast
- • Summation (of dot products) and MAX/MIN values are likely to utilized in each process
- **call MPI\_ALLREDUCE** 
	- **(sendbuf,recvbuf,count,datatype,op, comm,ierr)**

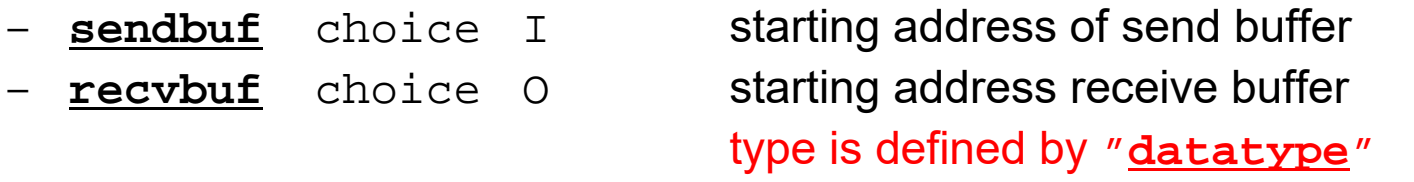

- **count** I I number of elements in send/recv buffer
	- **datatype** I I data type of elements in send/recv buffer
- **op** I I reduce operation
	- **comm** I I commuinicator
- **ierr** I O completion code

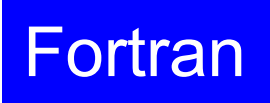

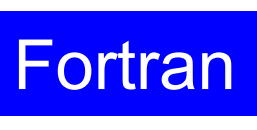

42

# **"op" of MPI\_Reduce/Allreduce**

#### **call MPI\_REDUCE**

**(sendbuf,recvbuf,count,datatype,op,root,comm,ierr)**

- $\bullet$ **MPI\_MAX**,**MPI\_MIN** Max, Min
- $\bullet$ **MPI\_SUM**,**MPI\_PROD** Summation, Product
- •

**MPI\_LAND** Logical AND

### Matrix-Vector Products Values at External Points: P-to-P Communication

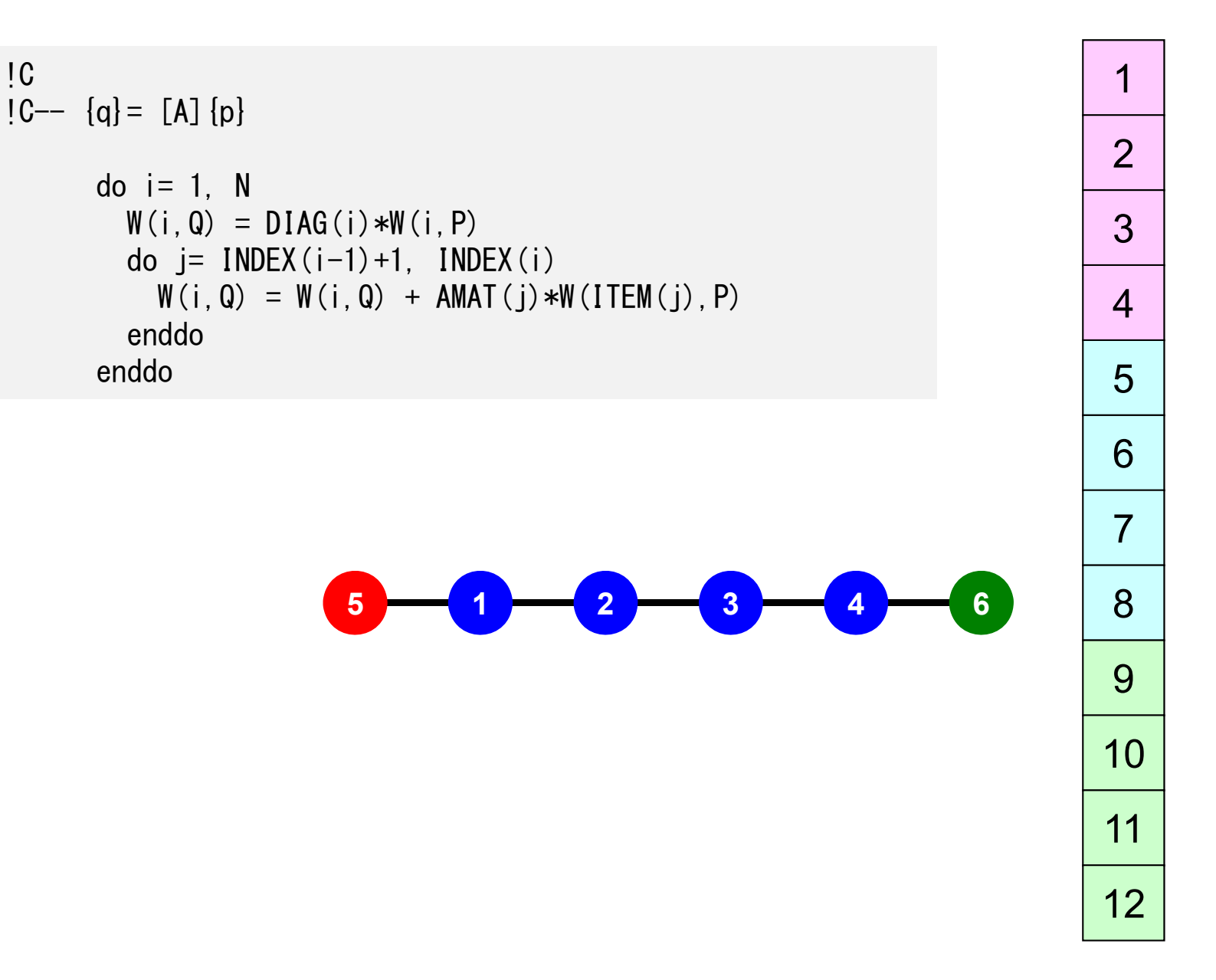

## **Mat-Vec Products: Local Op. Possible**

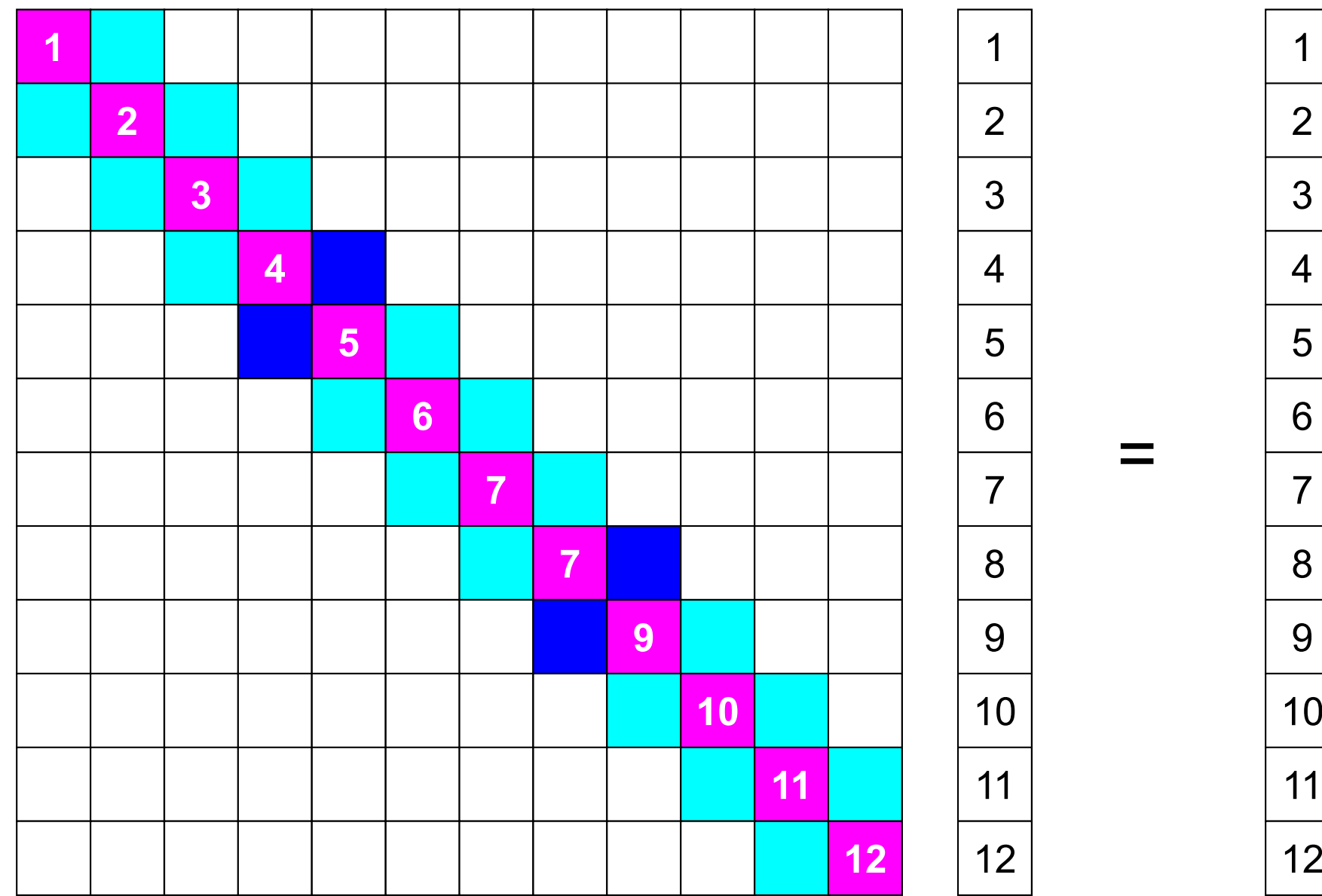

## **Mat-Vec Products: Local Op. Possible**

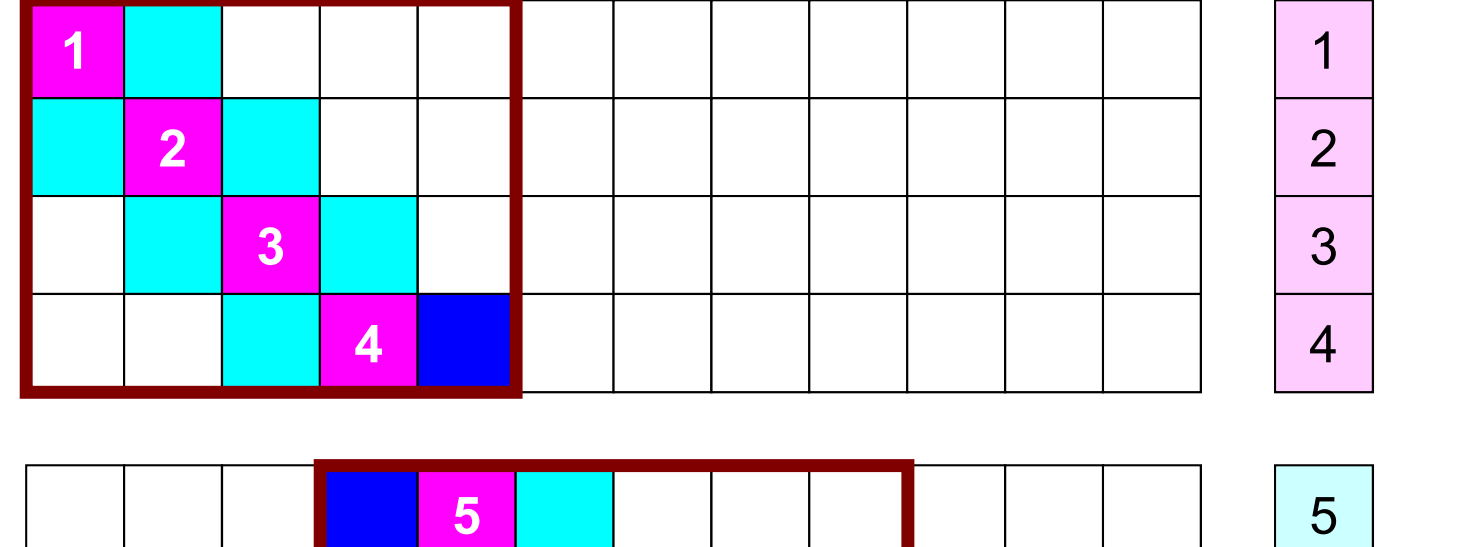

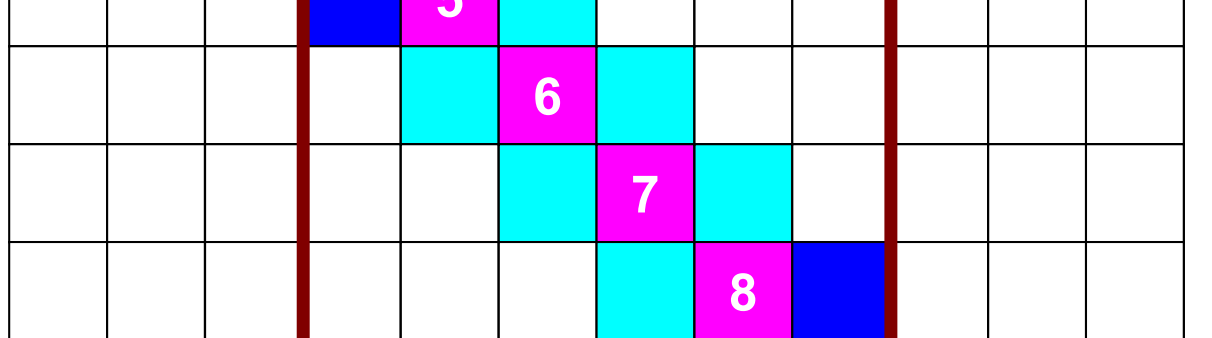

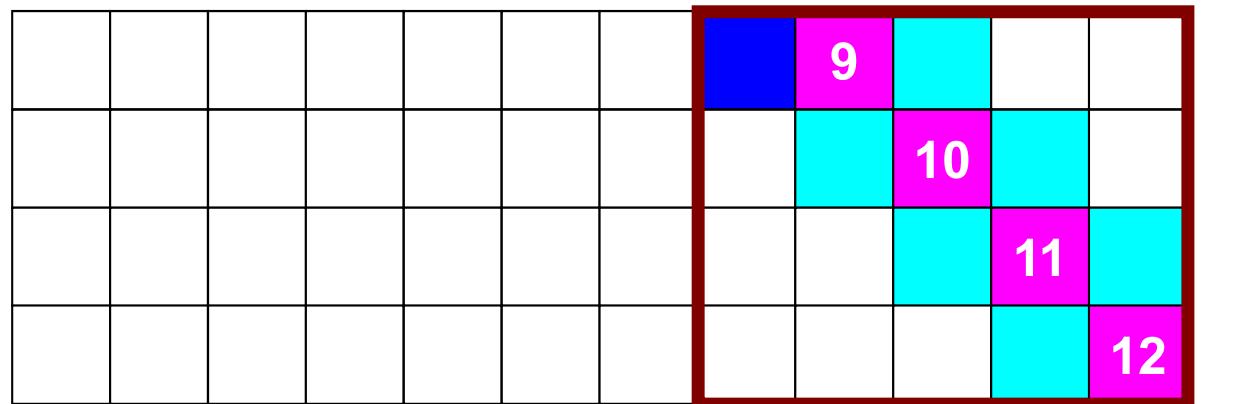

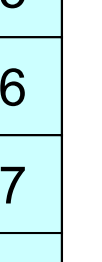

=

8

9

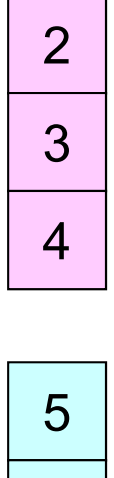

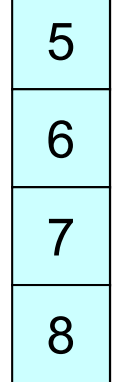

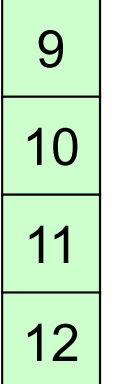

# **Mat-Vec Products: Local Op. Possible**

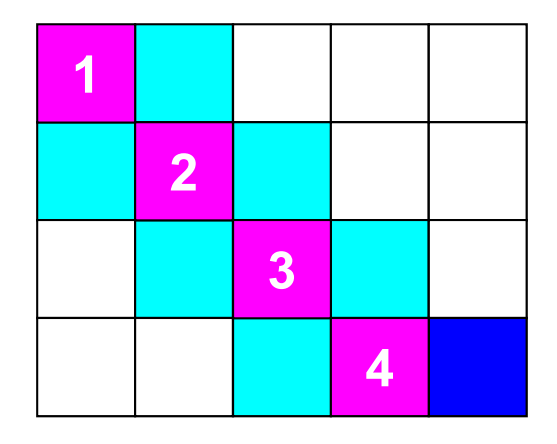

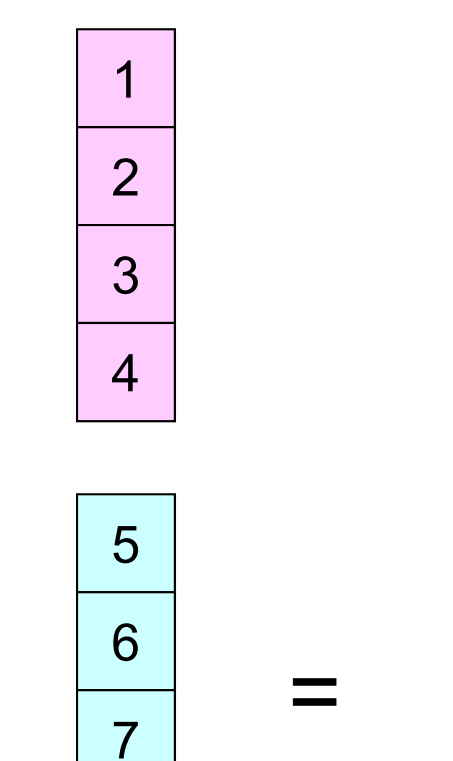

8

9

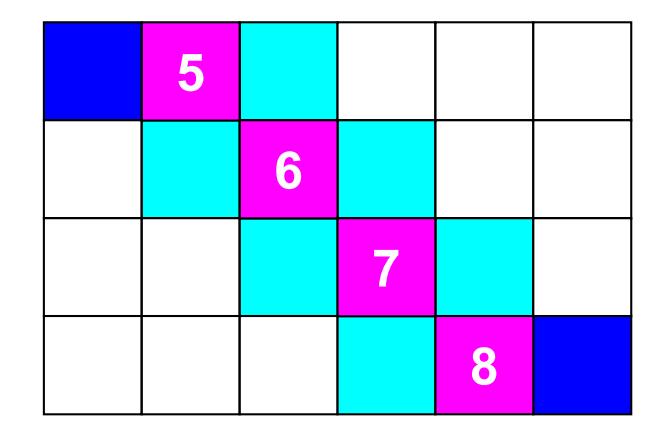

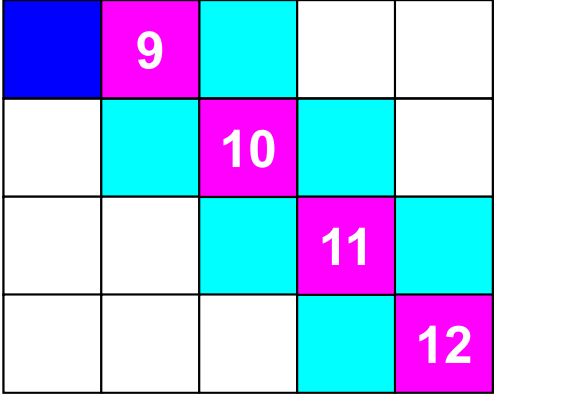

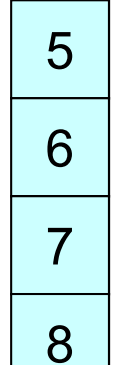

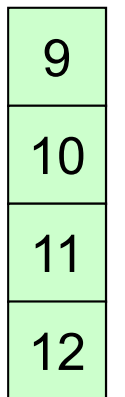

## **Mat-Vec Products: Local Op. #0**

1

2

3

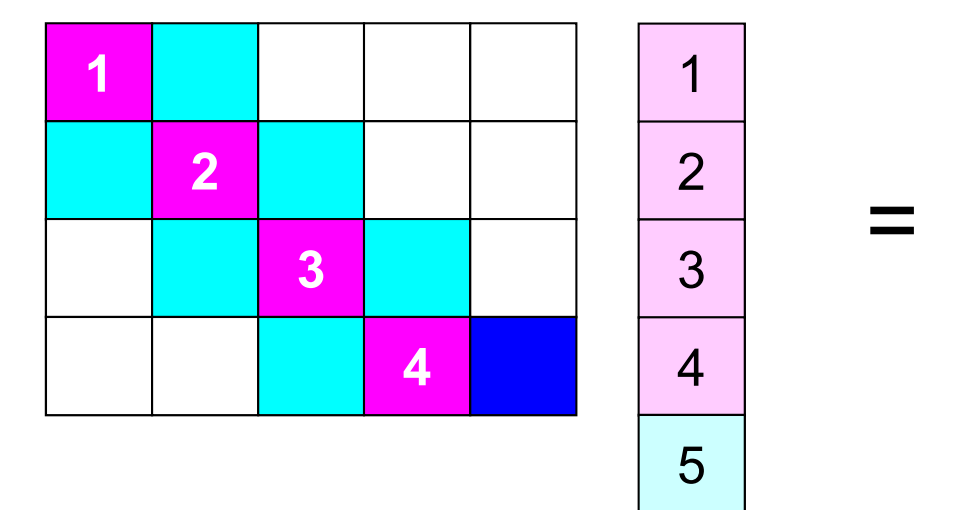

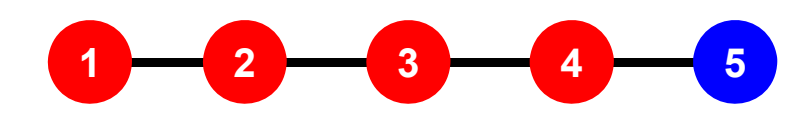

# **Mat-Vec Products: Local Op. #1**

1

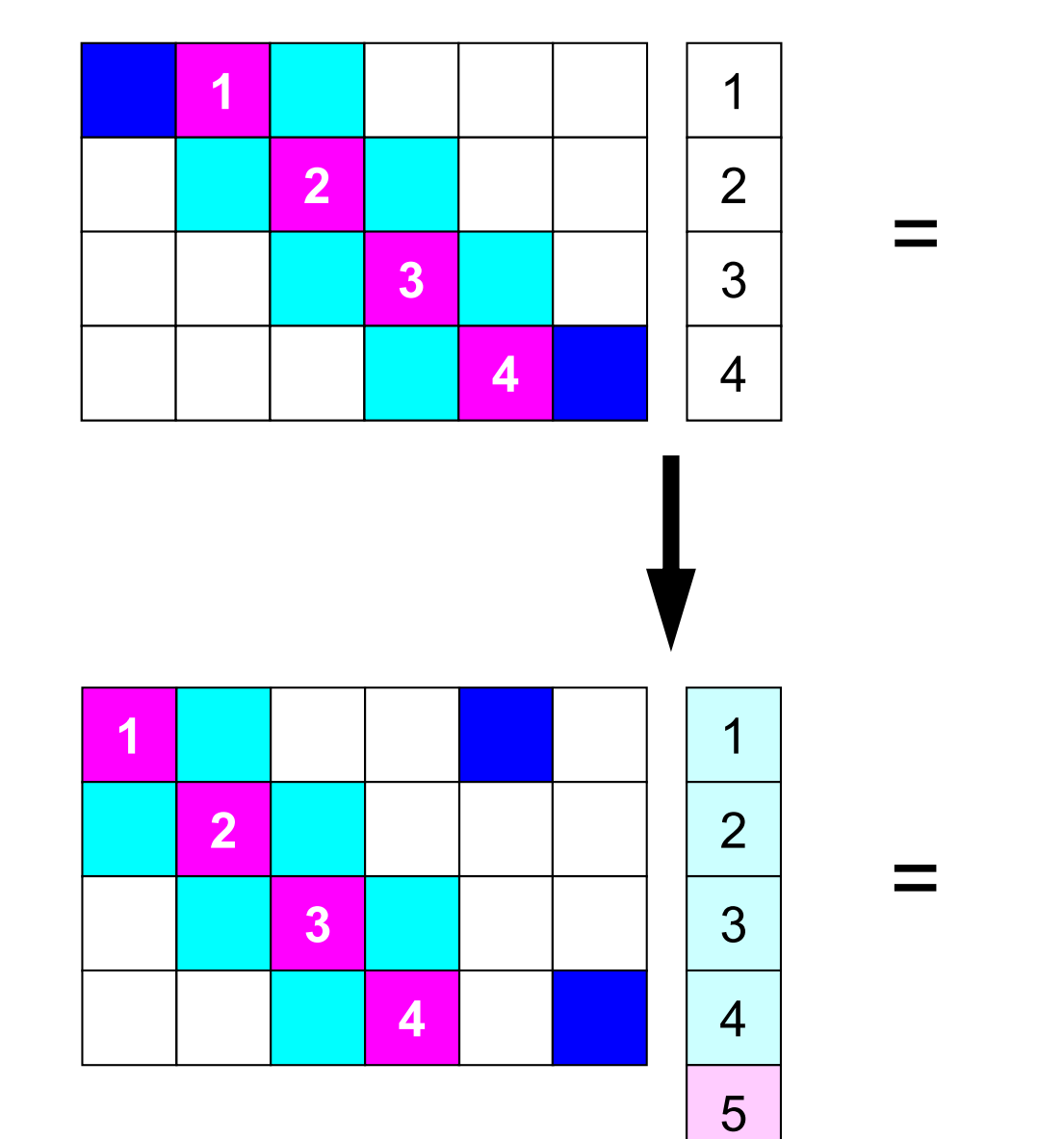

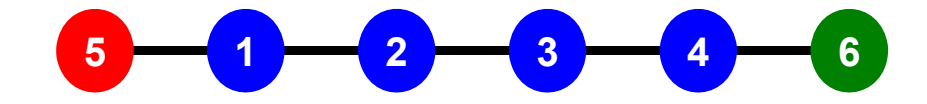

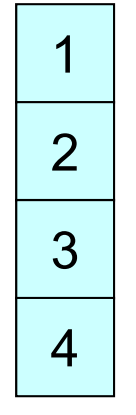

# **Mat-Vec Products: Local Op. #2**

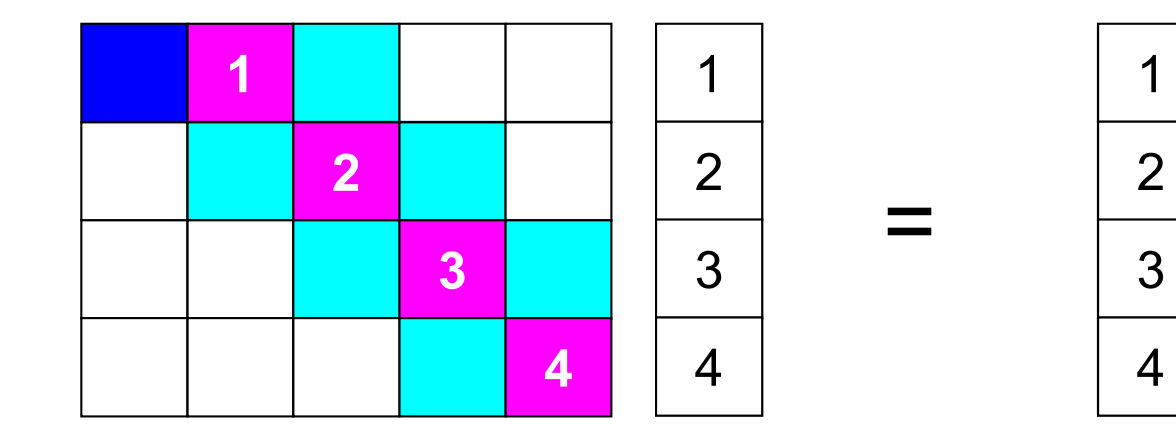

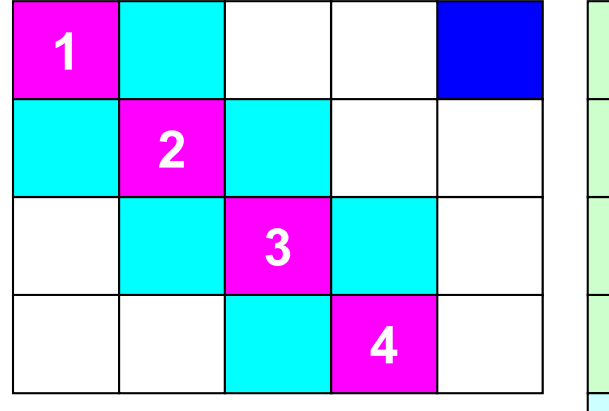

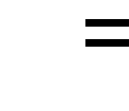

1

2

3

4

5

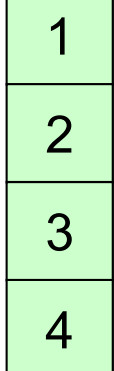

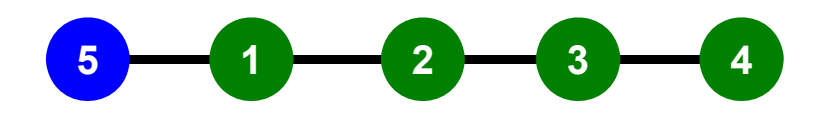

#### **1D FVM: 12 meshes/3 domains123 4 5 4 5 678 9 1 2 3 45 6 7 8 9 10 11 12 123 45 6 78 9** $10 \rightarrow 11 \rightarrow 12$

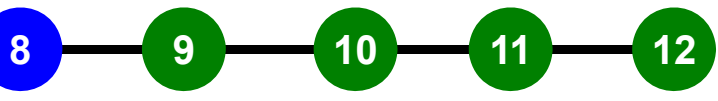

# **1D FVM: 12 meshes/3 domains**

Local ID: Starting from 0 for mesh at each domain

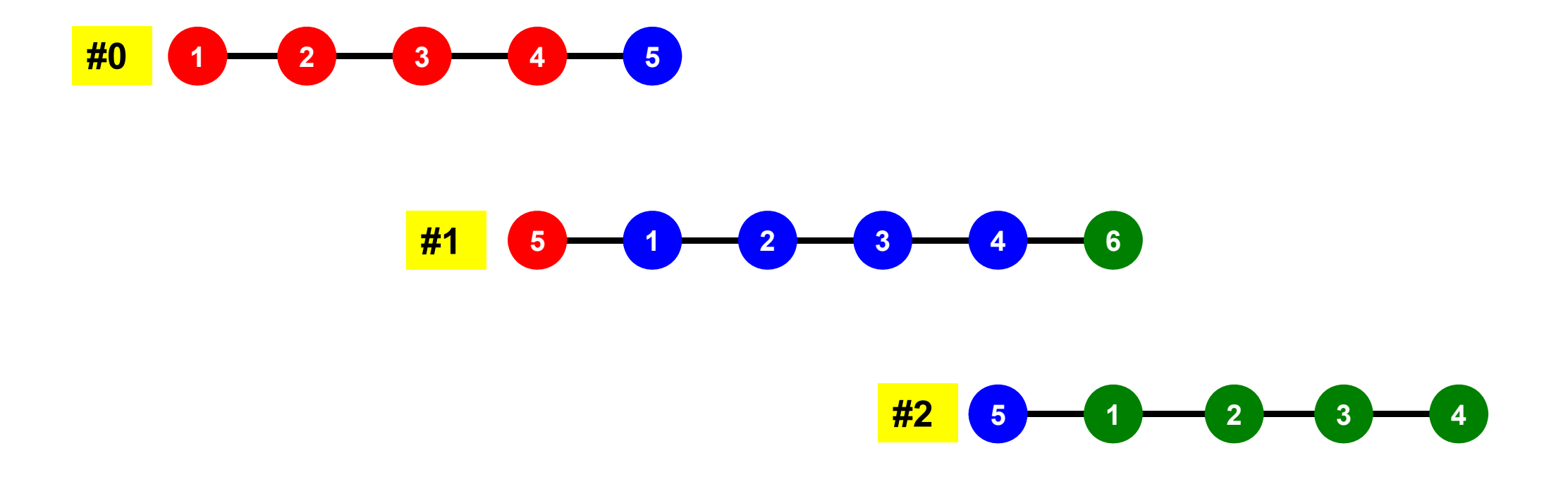

# **1D FVM: 12 meshes/3 domains**

Internal/External Nodes

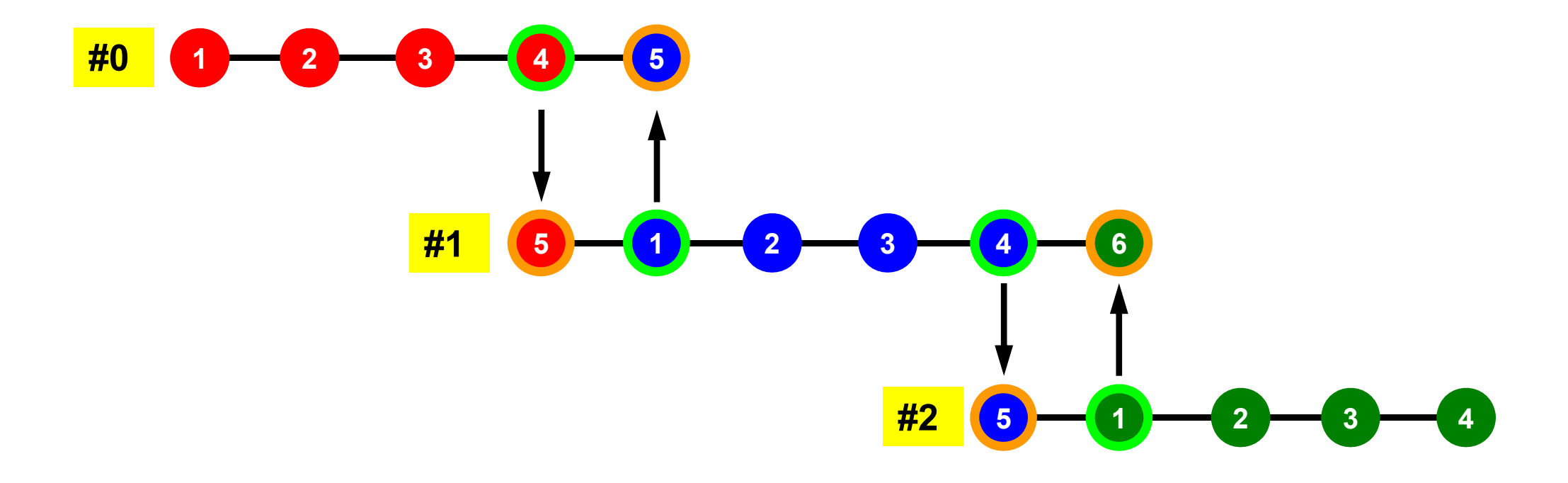

# **Collective/Point-to-Poin Communication**

- • Collective Communication(集団通信)
	- –MPI\_Reduce, MPI\_Scatter/Gather etc.
	- –Communications with all processes in the communicator
	- – Application Area
		- BEM, Spectral Method, MD: global interactions are considered

#0

**0 1 2 3 4 1 2 3 0**

#1

**4**

**3**

**4**

#2

**0 1 2 3 5**

**0 1 2 4**

**3**

**0 1 2 3**

**0 1 2**

- Dot products, MAX/MIN: Global Summation & Comparison
- • Point-to-Point(一対一通信)
	- –MPI\_Send, MPI\_Recv
	- Communication with limited processes
		- Neighbors
	- Application Area
		- FEM, FDM: Localized Method

### **SEND: sending from boundary nodes Send continuous data to send buffer of neighbors**

•**MPI\_Isend** 

–

#### **(sendbuf,count,datatype,dest,tag,comm,request)**

- –
- **sendbuf** choice I starting address of sending buffer
- –
- **count** I I number of elements sent to each process
- –**datatype** I I data type of elements of sending buffer
	- **dest** I I rank of destination
- 

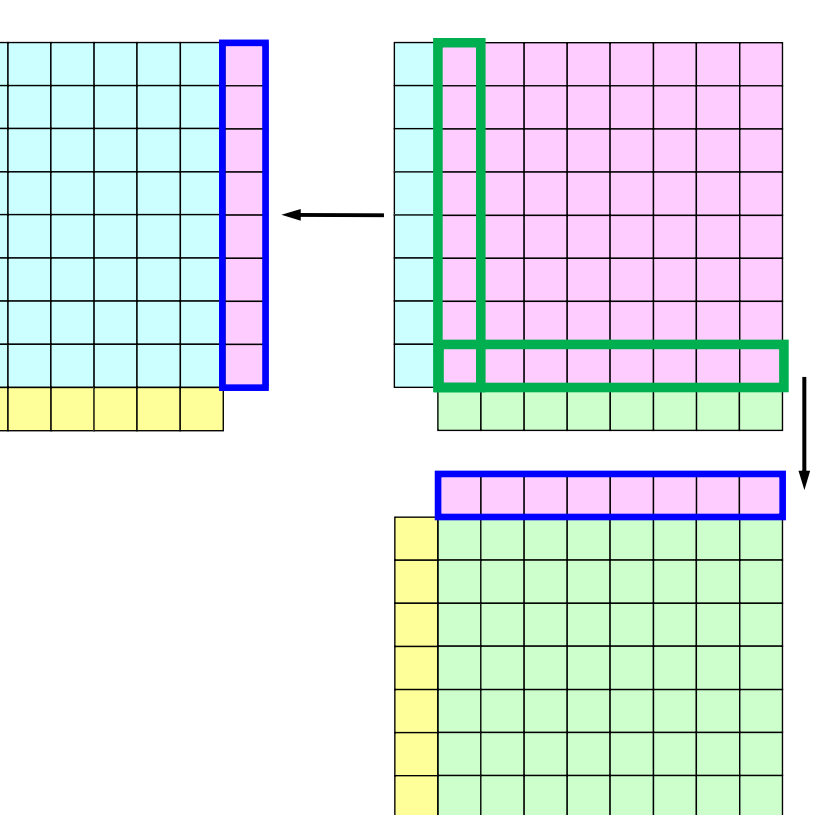

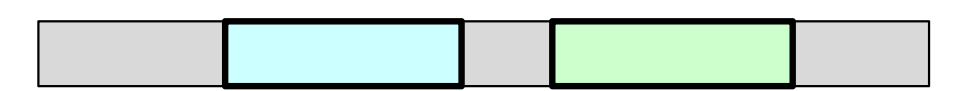

# **MPI\_ISEND**

- • Begins a non-blocking send
	- Send the contents of sending buffer (starting from **sendbuf**, number of messages: **count**) to **dest** with **tag** .
	- Contents of sending buffer cannot be modified before calling corresponding **MPI\_Waitall**.

#### •**call MPI\_ISEND**

**(sendbuf,count,datatype,dest,tag,comm,request, ierr)**

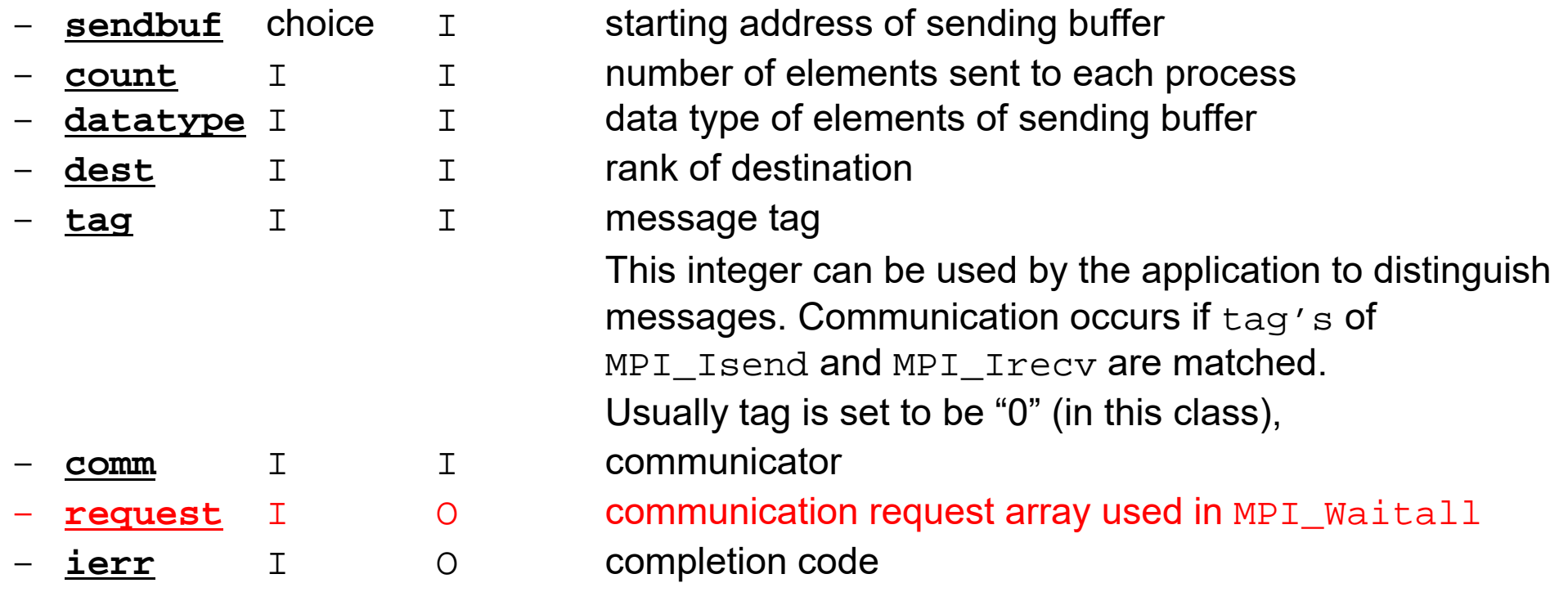

Fortran

### **RECV: receiving to external nodes Recv. continuous data to recv. buffer from neighbors**

•**MPI\_Irecv** 

#### **(recvbuf,count,datatype,dest,tag,comm,request)**

- **recvbuf** choice  $\mathbf{I}$
- starting address of receiving buffer
- –
- **count** I I number of elements in receiving buffer
- –**datatype** I I data type of elements of receiving buffer
- –**source** I I rank of source
- 

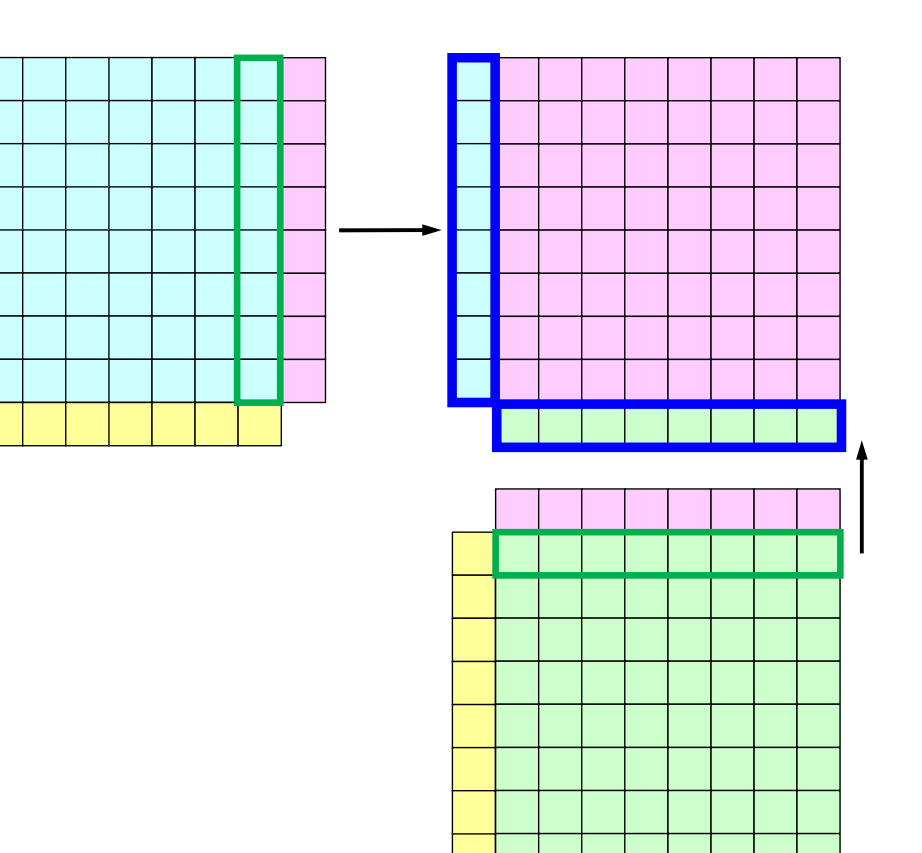

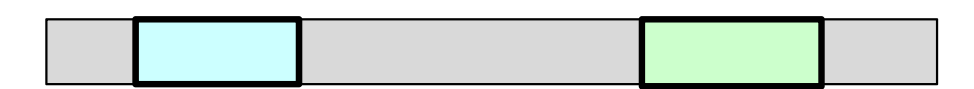

# **MPI\_IRECV**

- $\bullet$  Begins a non-blocking receive
	- Receiving the contents of receiving buffer (starting from **recvbuf**, number of messages: **count**) from **source** with **tag** .
	- Contents of receiving buffer cannot be used before calling corresponding **MPI\_Waitall**.

#### • **call MPI\_IRECV**

**(recvbuf,count,datatype,dest,tag,comm,request, ierr)**

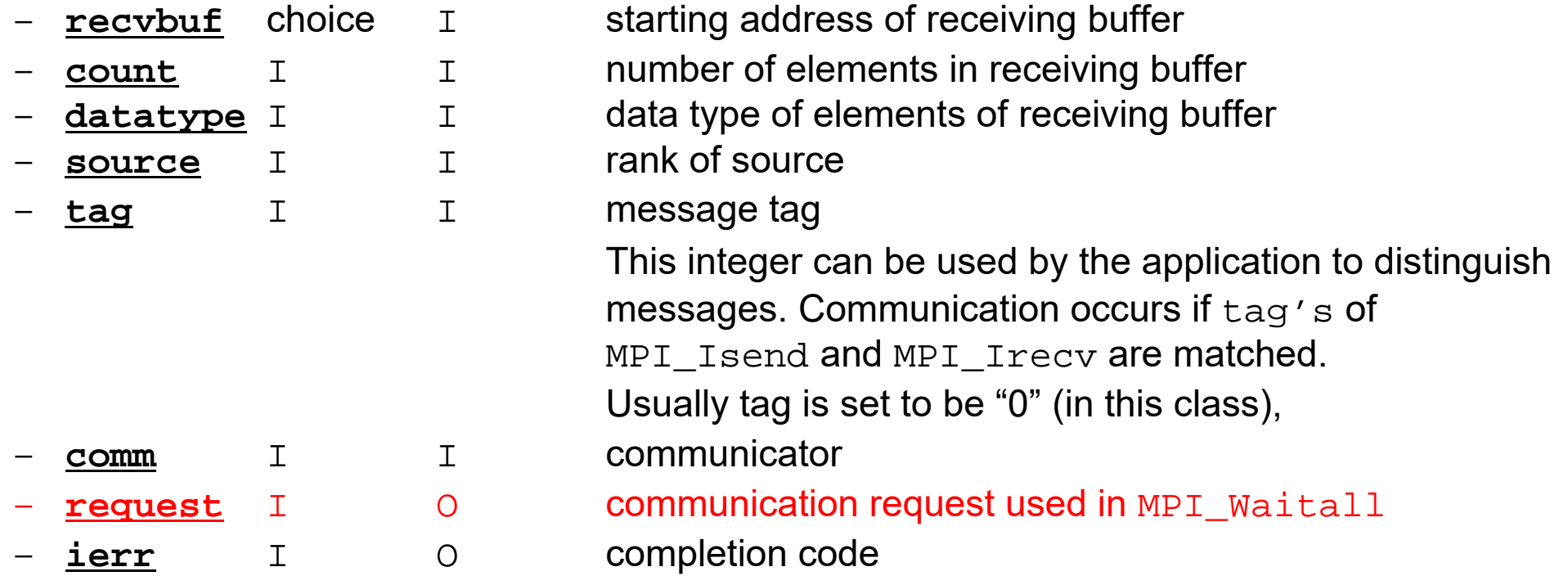

Fortran

# **MPI\_WAITALL**

- • **MPI\_Waitall** blocks until all comm's, associated with **request** in the array, complete. It is used for synchronizing **MPI\_Isend** and **MPI\_Irecv** in this class.
- • At sending phase, contents of sending buffer cannot be modified before calling corresponding **MPI\_Waitall**. At receiving phase, contents of receiving buffer cannot be used before calling corresponding **MPI** Waitall.
- **MPI\_Isend** and **MPI\_Irecv** can be synchronized simultaneously with a single **MPI\_Waitall** if it is consitent.
	- Same **request** should be used in **MPI\_Isend** and **MPI\_Irecv**.
- • Its operation is similar to that of **MPI\_Barrier** but, **MPI\_Waitall** can not be replaced by **MPI\_Barrier.**
	- Possible troubles using **MPI\_Barrier** instead of **MPI\_Waitall**: Contents of **request** and **status** are not updated properly, very slow operations etc.

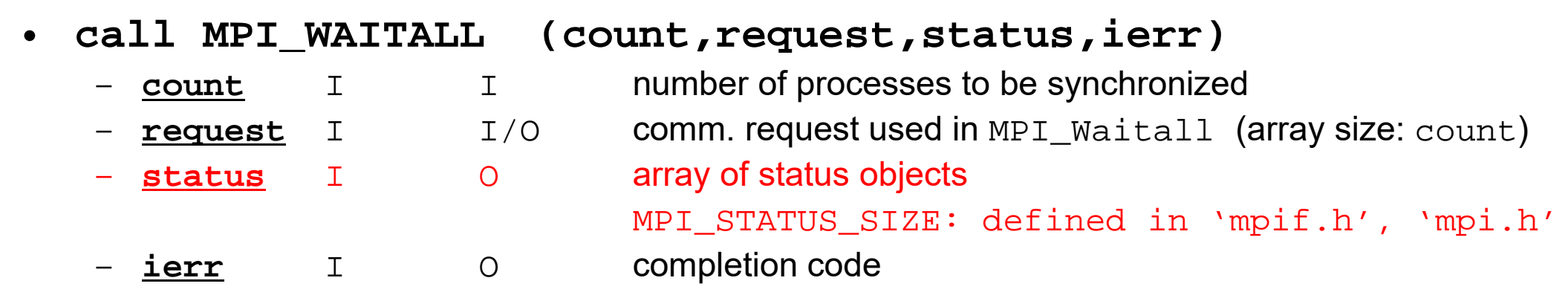

Fortran

# **Distributed Local Data Structure for Parallel Computation**

- Distributed local data structure for domain-to-doain communications has been introduced, which is appropriate for such applications with sparse coefficient matrices (e.g. FDM, FEM, FVM etc.).
	- SPMD
	- Local Numbering: Internal pts to External pts
	- Generalized communication table
- Everything is easy, if proper data structure is defined:
	- –Values at **boundary pts are copied into sending buffers**
	- Send/Recv
	- –Values at external pts are updated through receiving buffers
- $\bullet$ Introduction
- $\bullet$ Quick Overview of MPI

### $\bullet$  **Local Data Structure & Communication** –1D–2D

### **2D FDM (1/5)** Entire Mesh

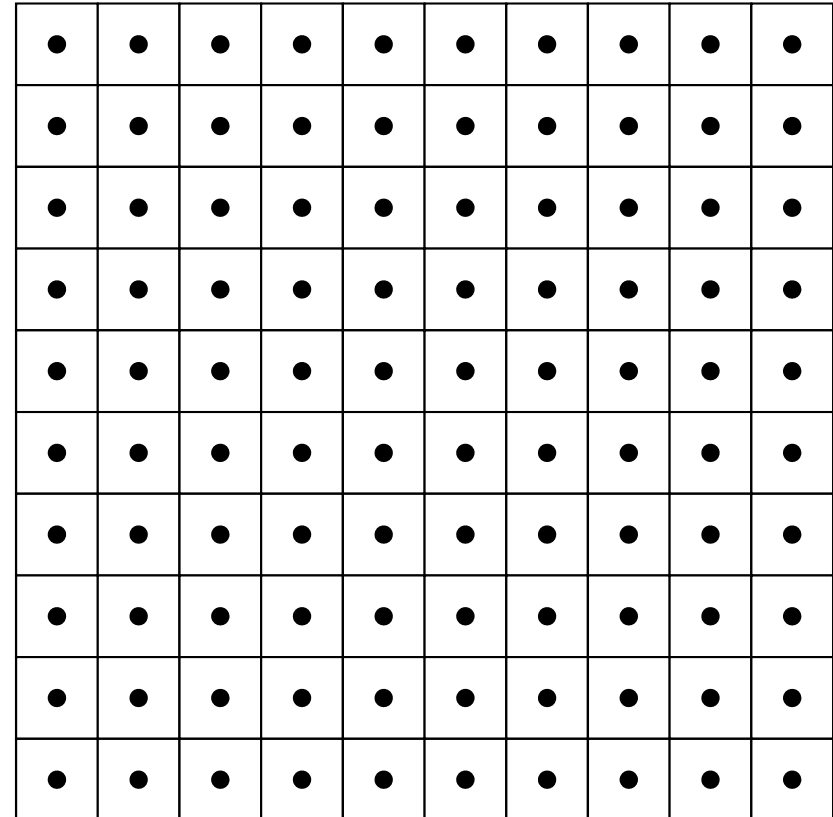

## **2D FDM (5-point, central difference)**

$$
\frac{\partial^2 \phi}{\partial x^2} + \frac{\partial^2 \phi}{\partial y^2} = f
$$

$$
\left(\frac{\phi_E - 2\phi_C + \phi_W}{\Delta x^2}\right) + \left(\frac{\phi_N - 2\phi_C + \phi_S}{\Delta y^2}\right) = f_C
$$

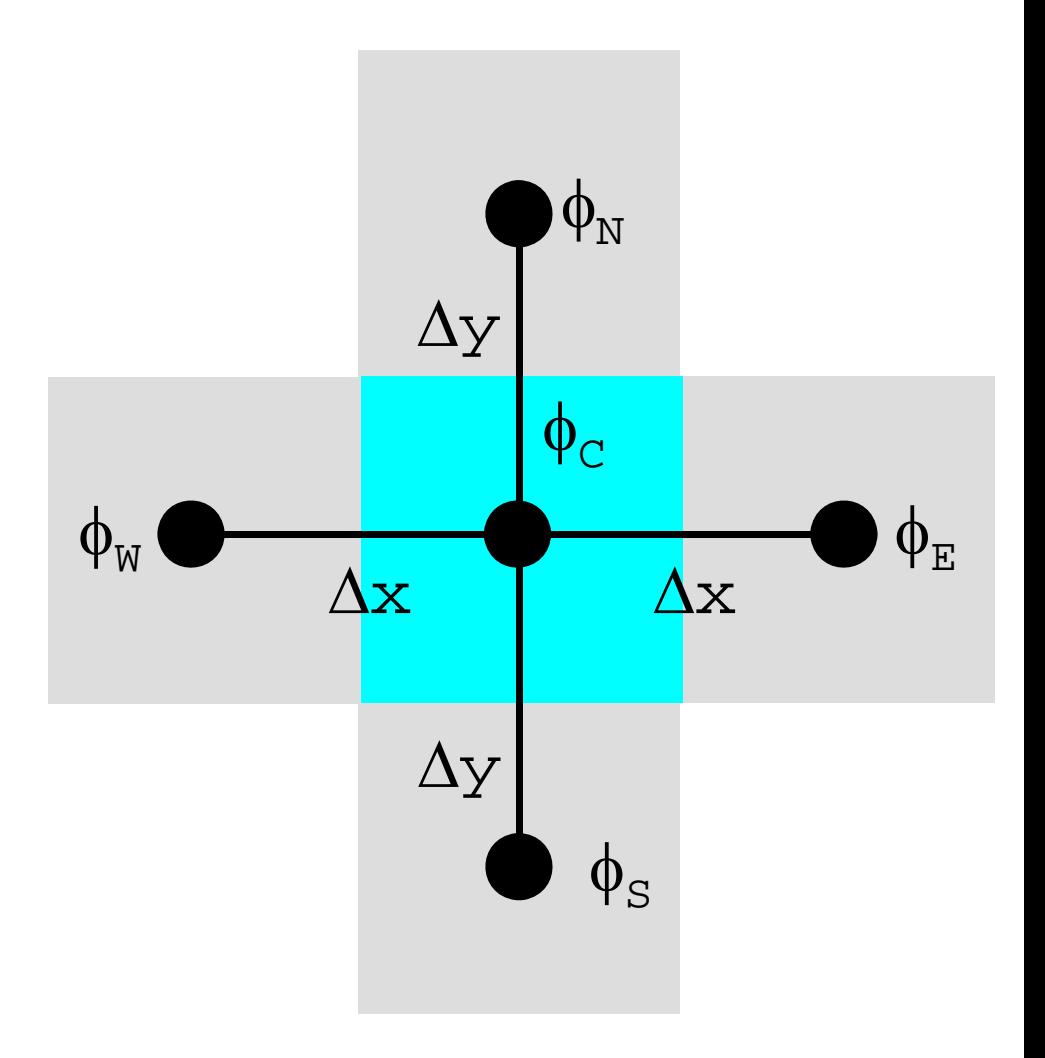

## **Decompose into 4 domains**

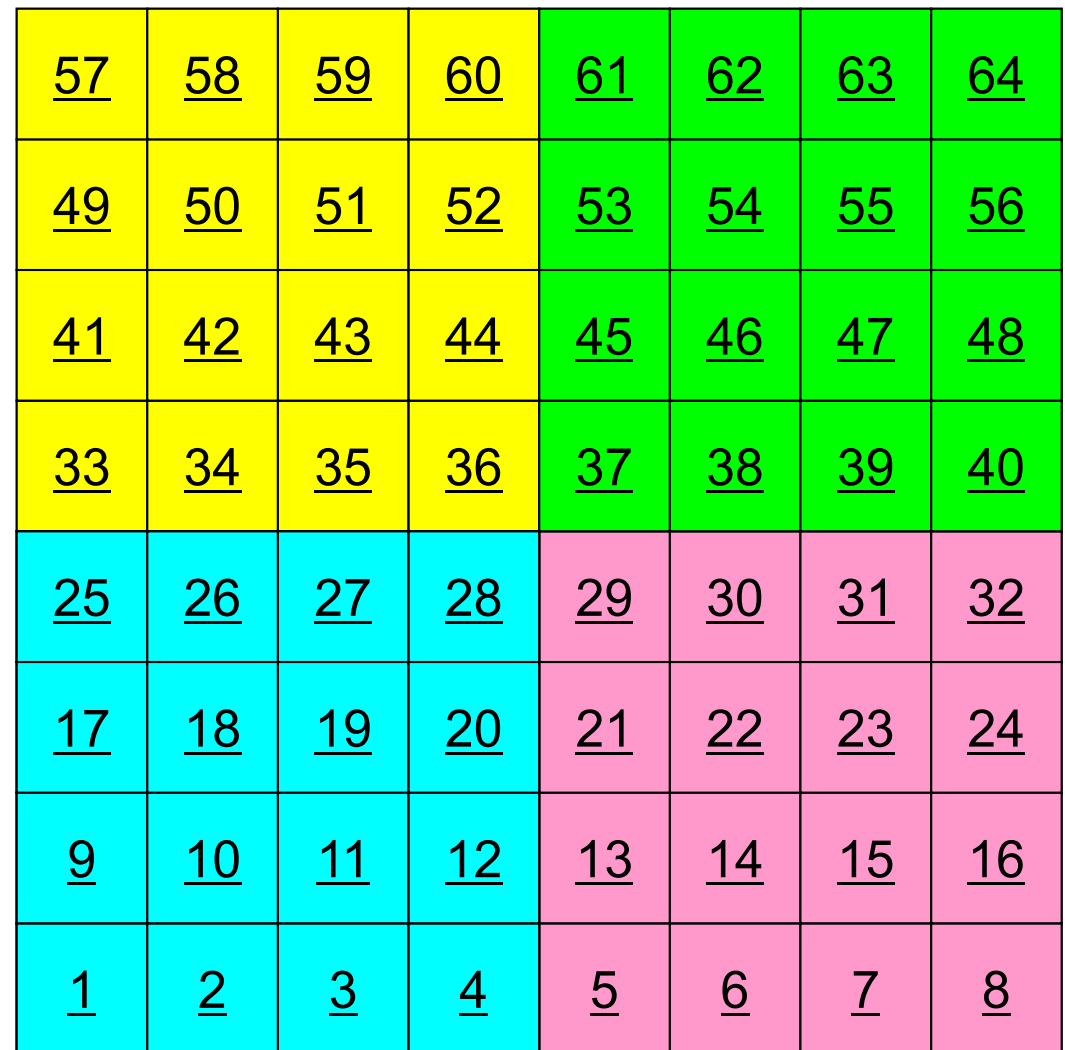

## **4 domains: Global ID**

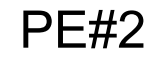

PE#0

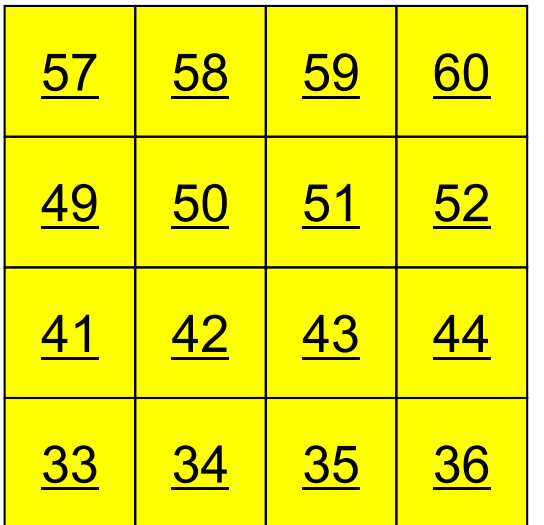

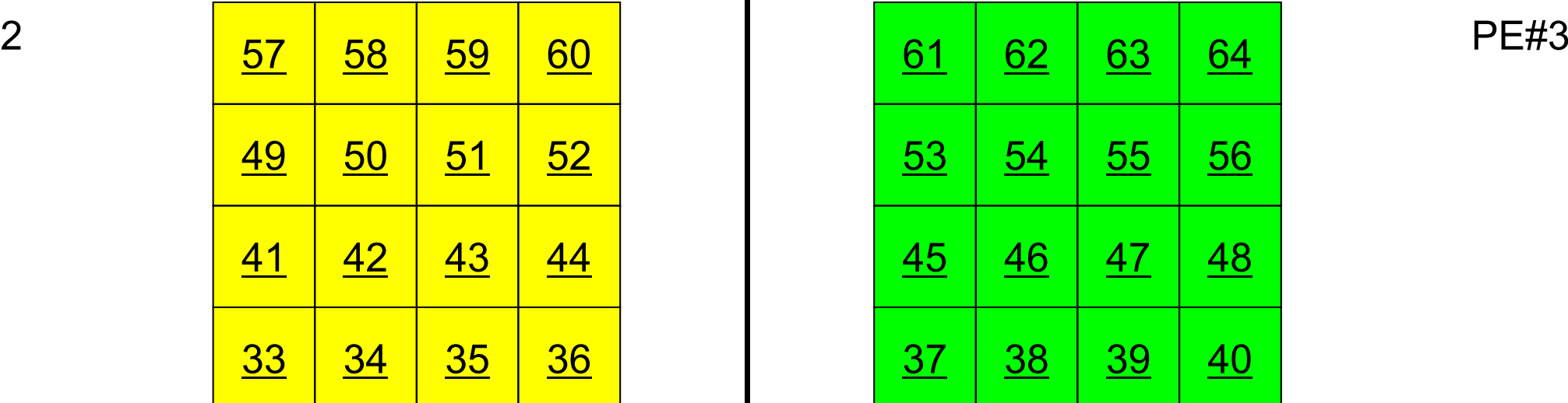

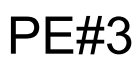

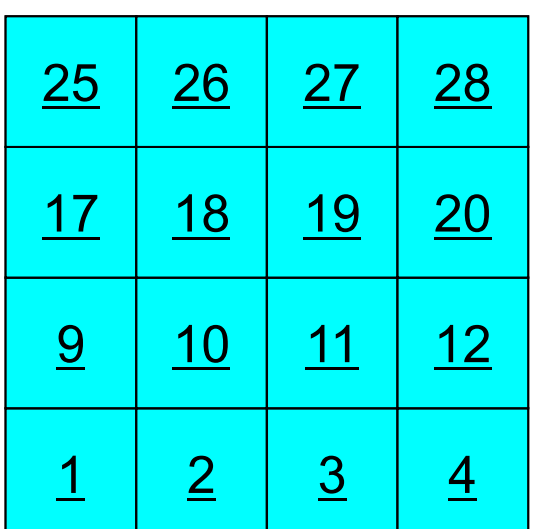

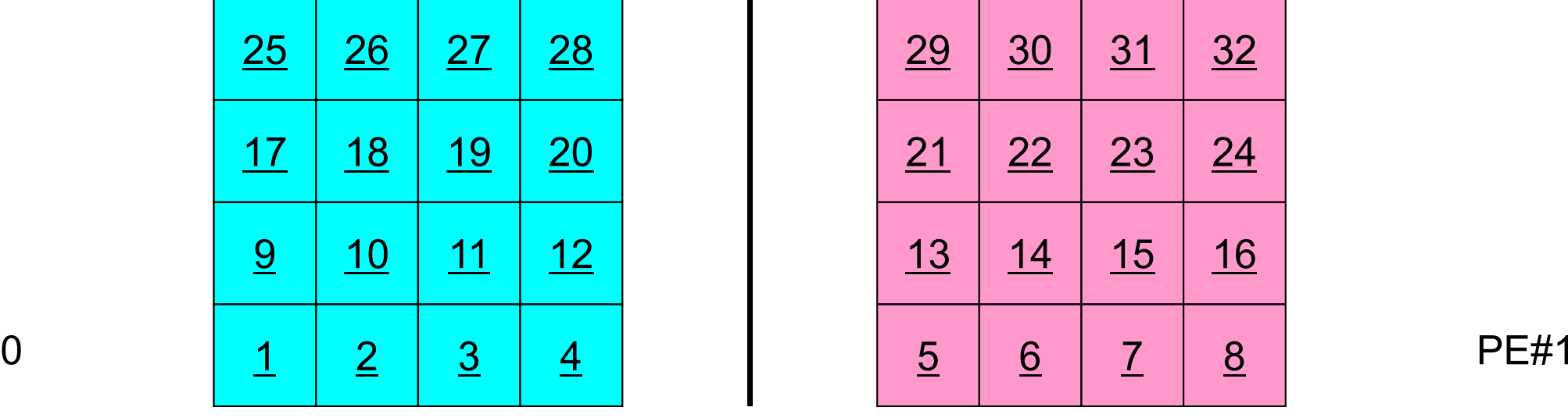

## **4 domains: Local ID**

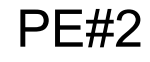

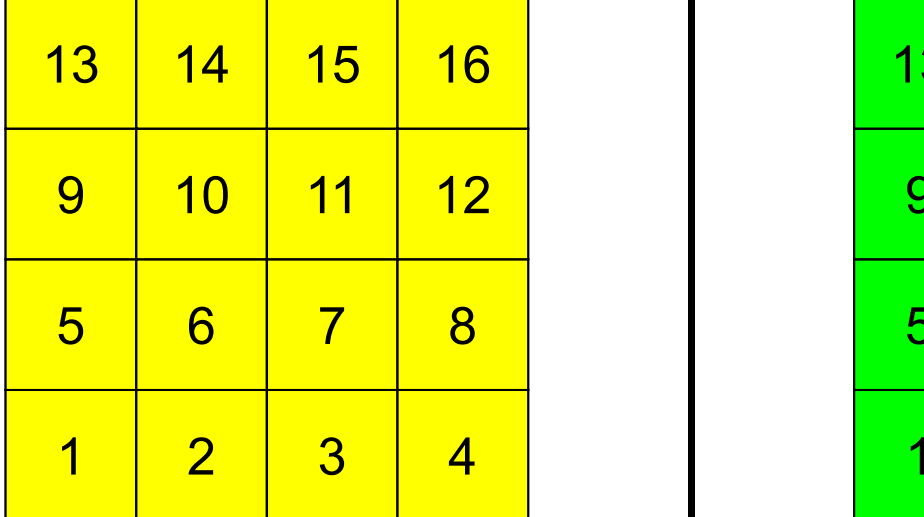

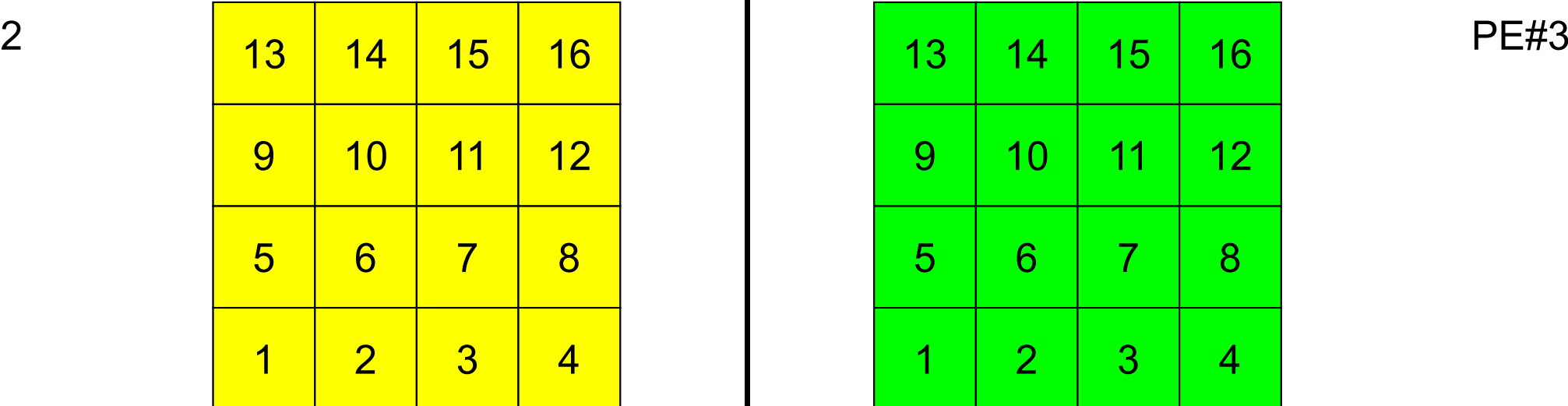

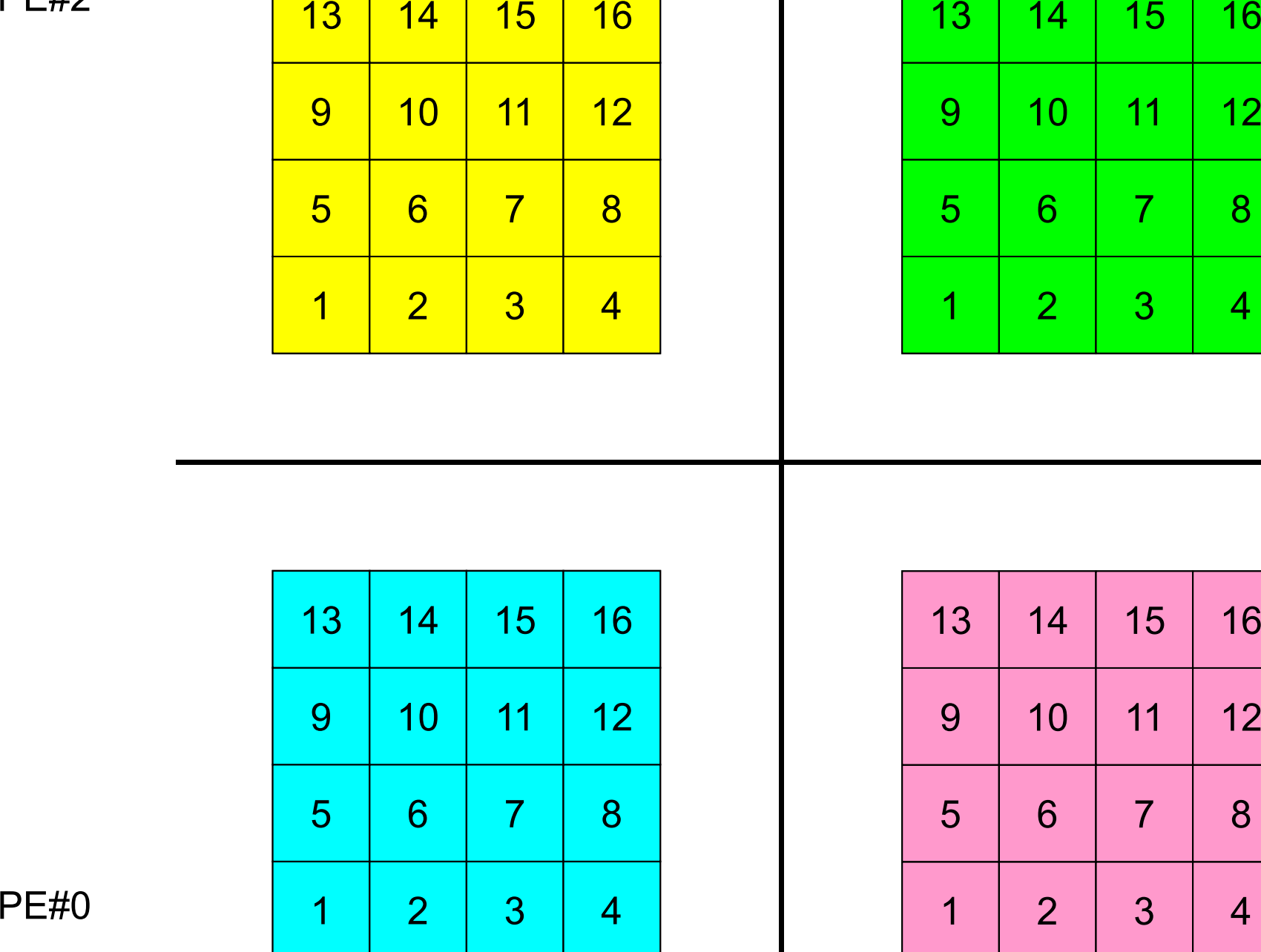

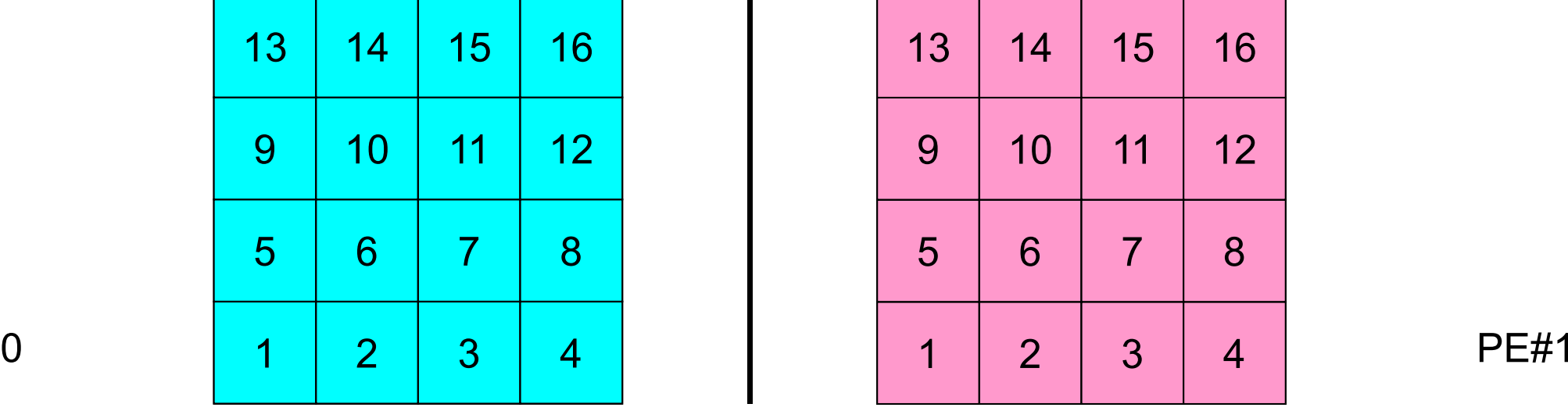

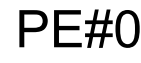

# **External Points: Overlapped Region**

2

6

14

2

6

95

179

95

 $|9|$ 

13

13 14

3

7

3

7

 $10$  | 11 | 12

 $14$  | 15 | 16

5 | 6 | 7 | 8

9 | 10 | 11 | 12

5 | 6 | 7 | 8

4

8

4

 $15$  16

15<br>15<br>11<br>11<br>12

PE#2

PE#3

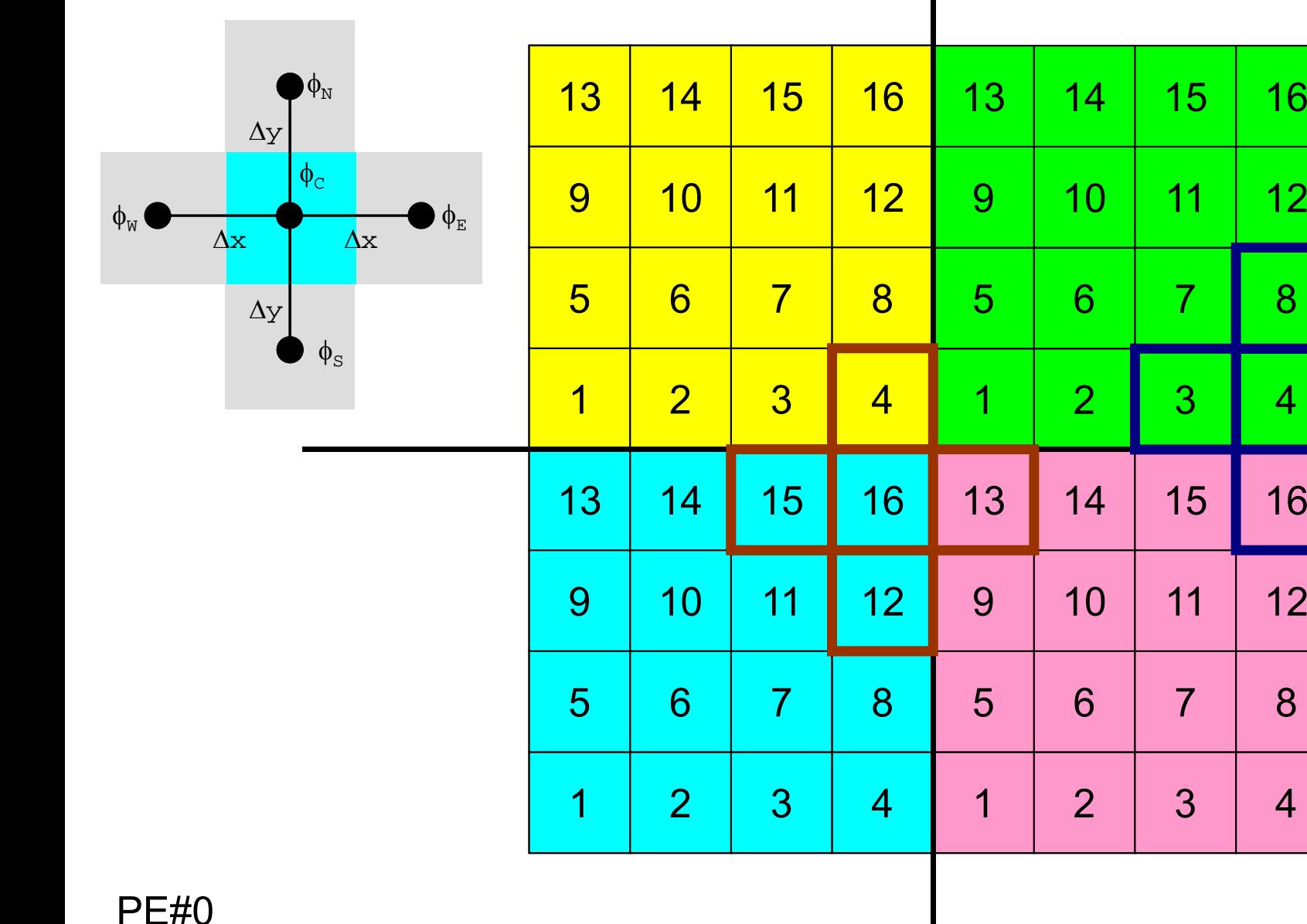

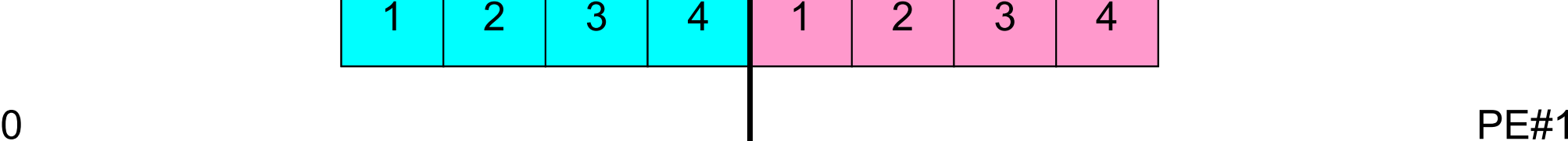

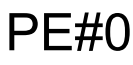

# **External Points: Overlapped Region**

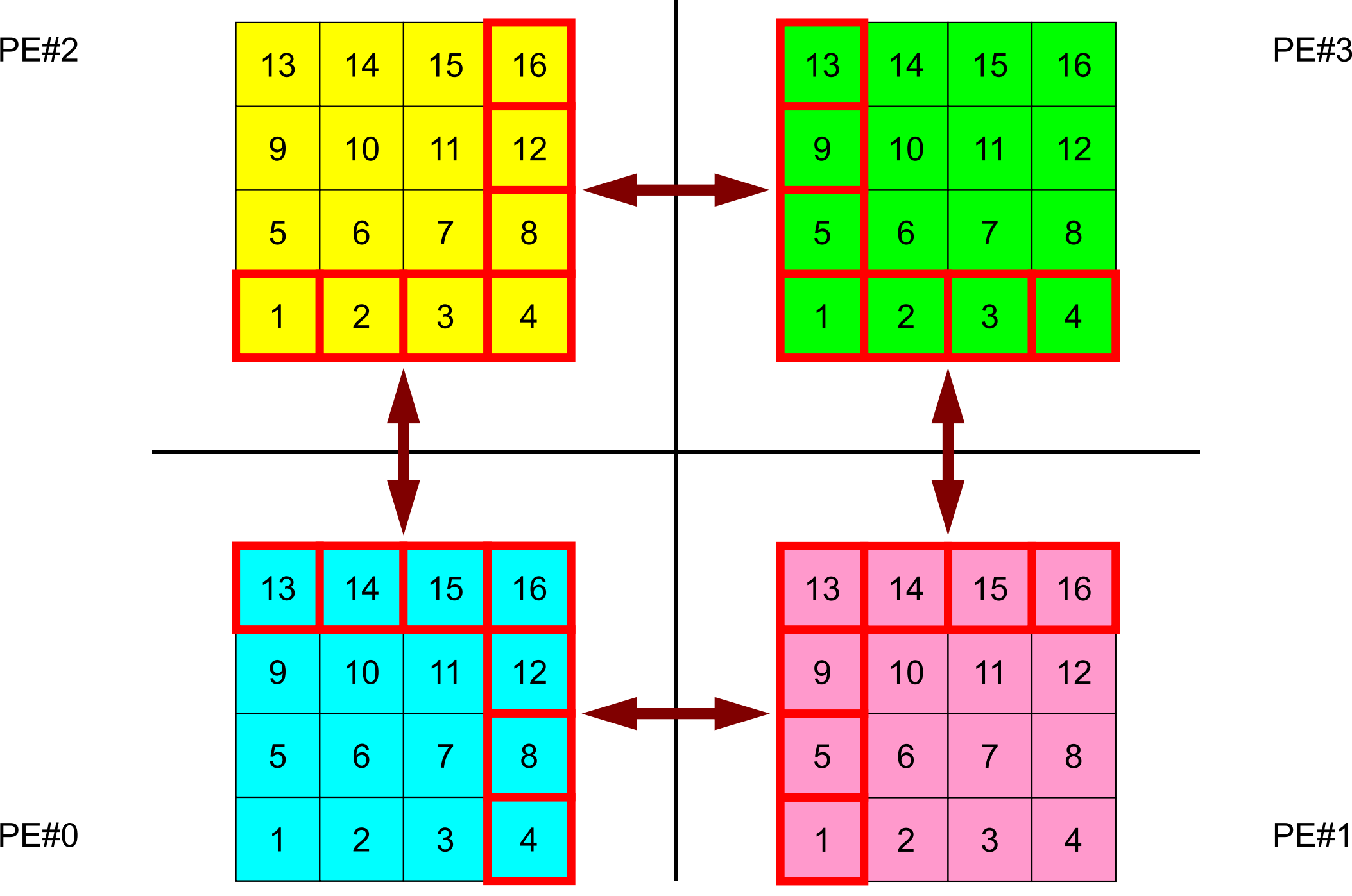

# **Local ID of External Points ?**

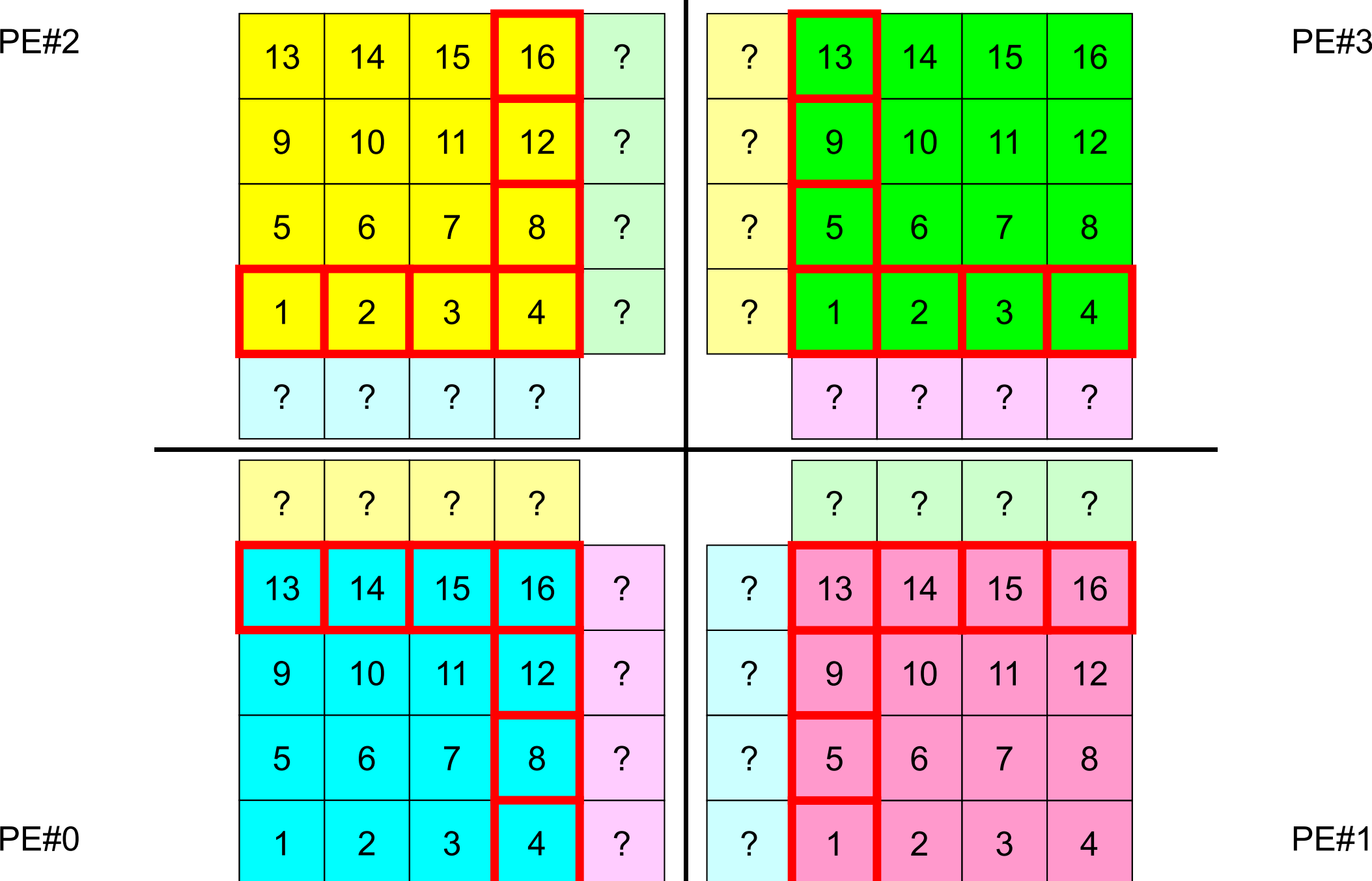

## **Overlapped Region**

PE#2

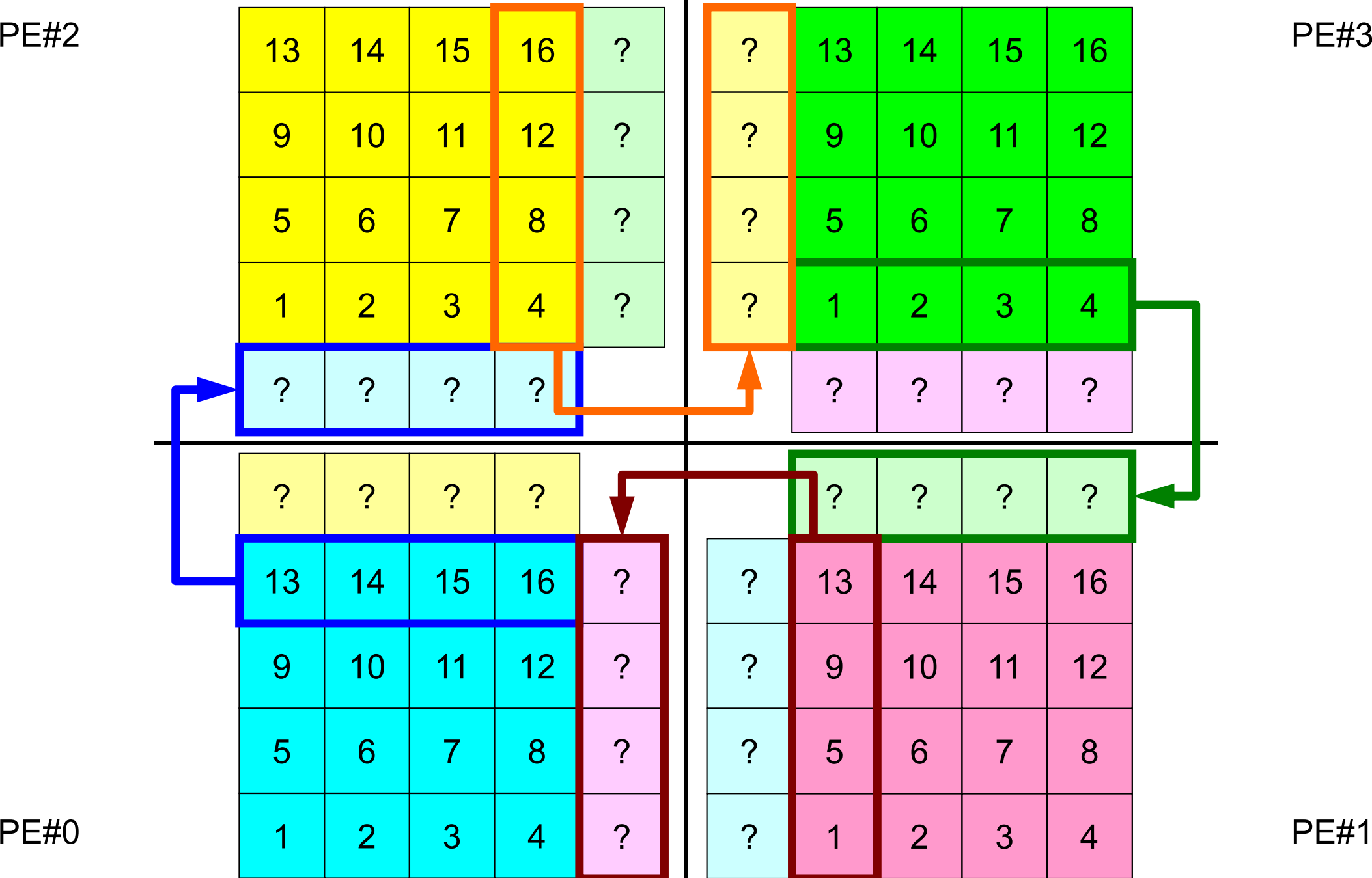

## **Overlapped Region**

PE#2

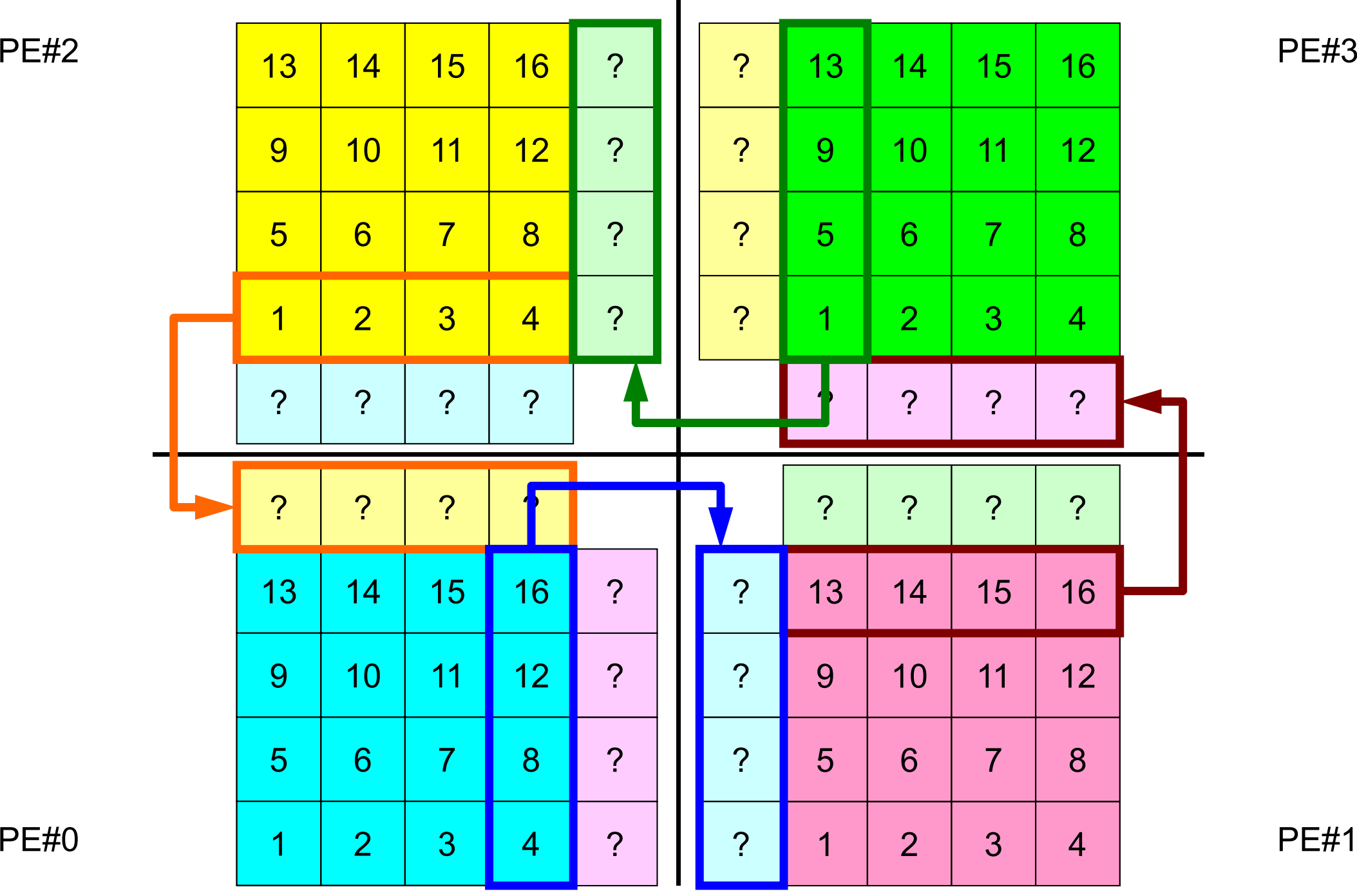

# **Problem Setting: 2D FDM**

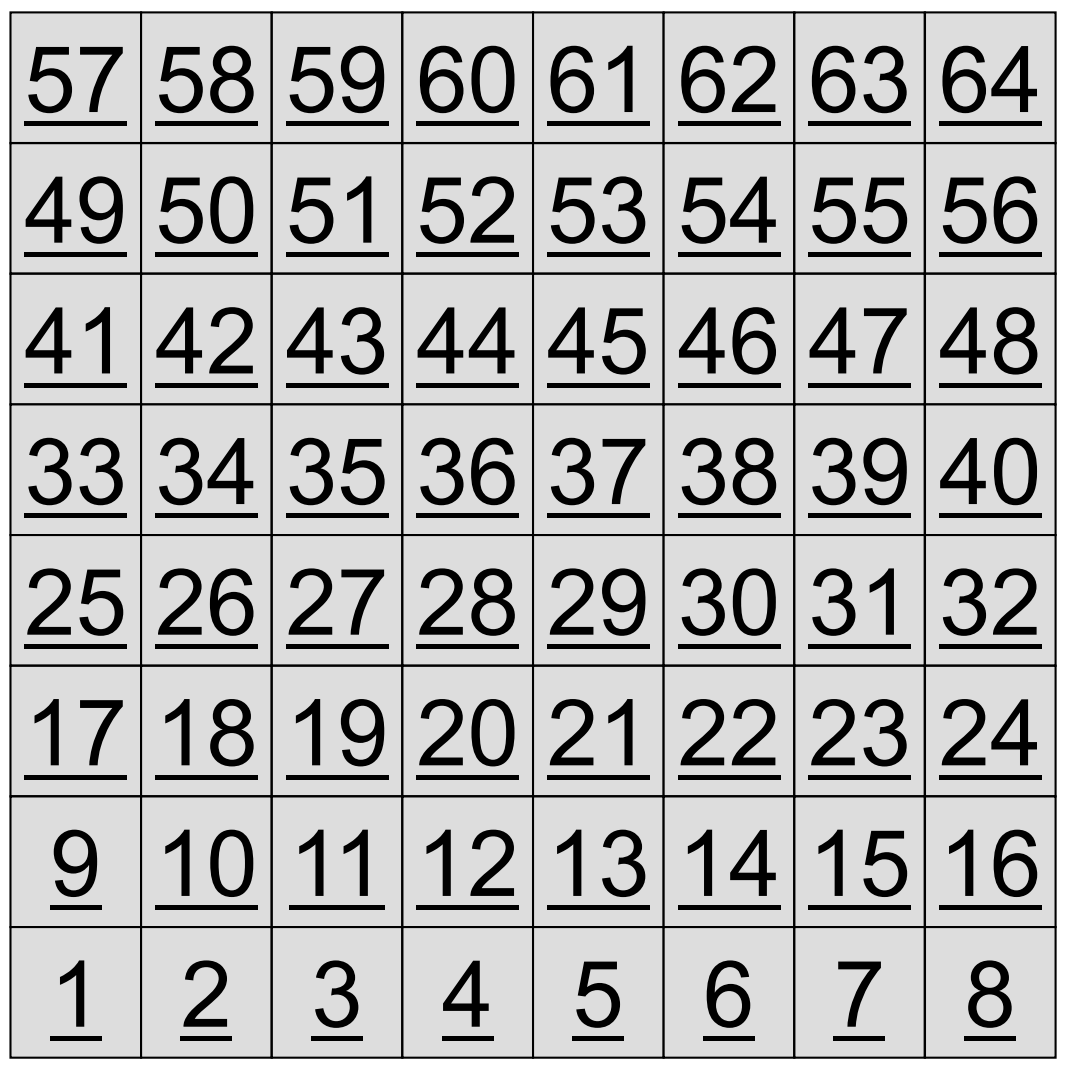

- 2D region with 64 meshes (8x8)
- Each mesh has global ID from 1 to 64
	- – In this example, this global ID is considered as dependent variable, such as temperature, pressure etc.
	- Charles Constitution Something like computed results

# **Problem Setting: Distributed Local Data**

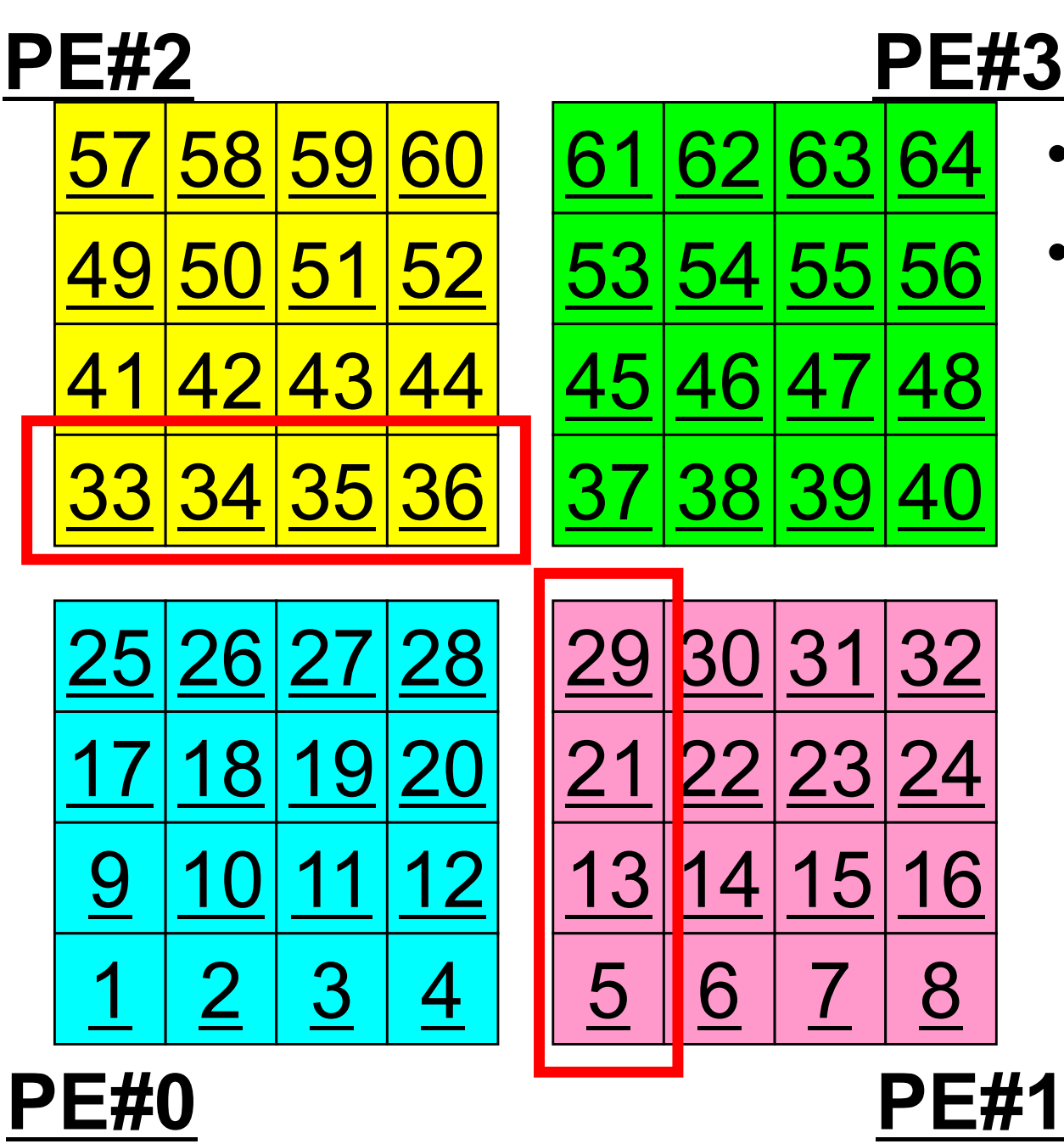

- •4 sub-domains.
- • Info. of external points (global ID of mesh) is received from neighbors.
	- $-$  PE#0 receives  $\Box$

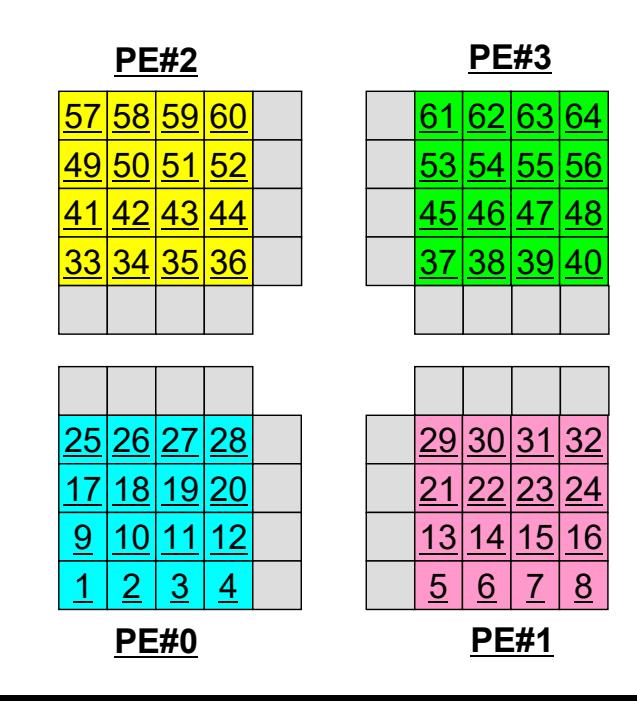
### **Operations of 2D FDM**

$$
\frac{\partial^2 \phi}{\partial x^2} + \frac{\partial^2 \phi}{\partial y^2} = f
$$

$$
\left(\frac{\phi_E - 2\phi_C + \phi_W}{\Delta x^2}\right) + \left(\frac{\phi_N - 2\phi_C + \phi_S}{\Delta y^2}\right) = f_C
$$

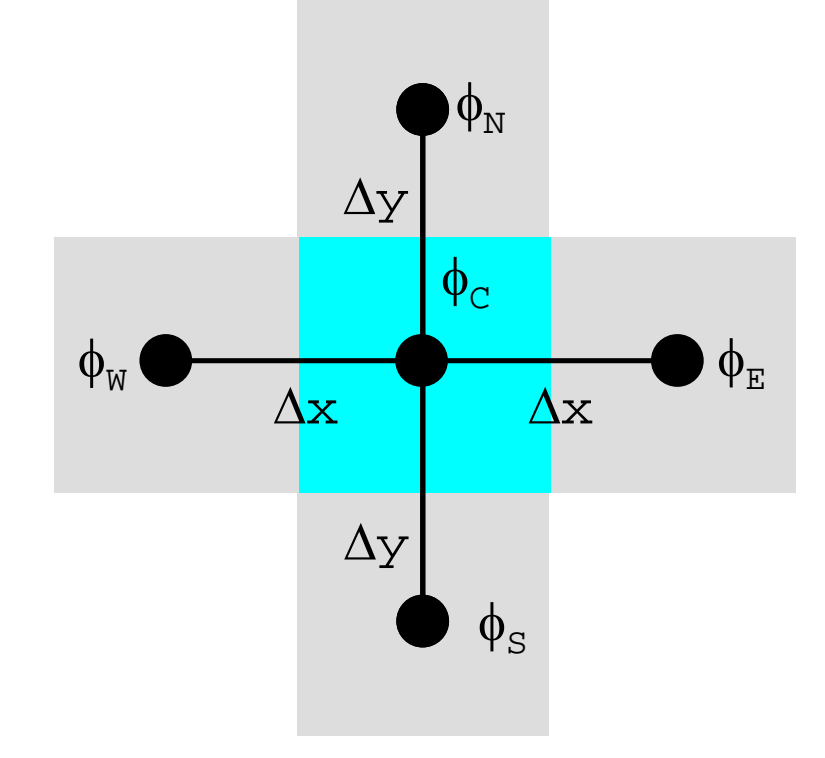

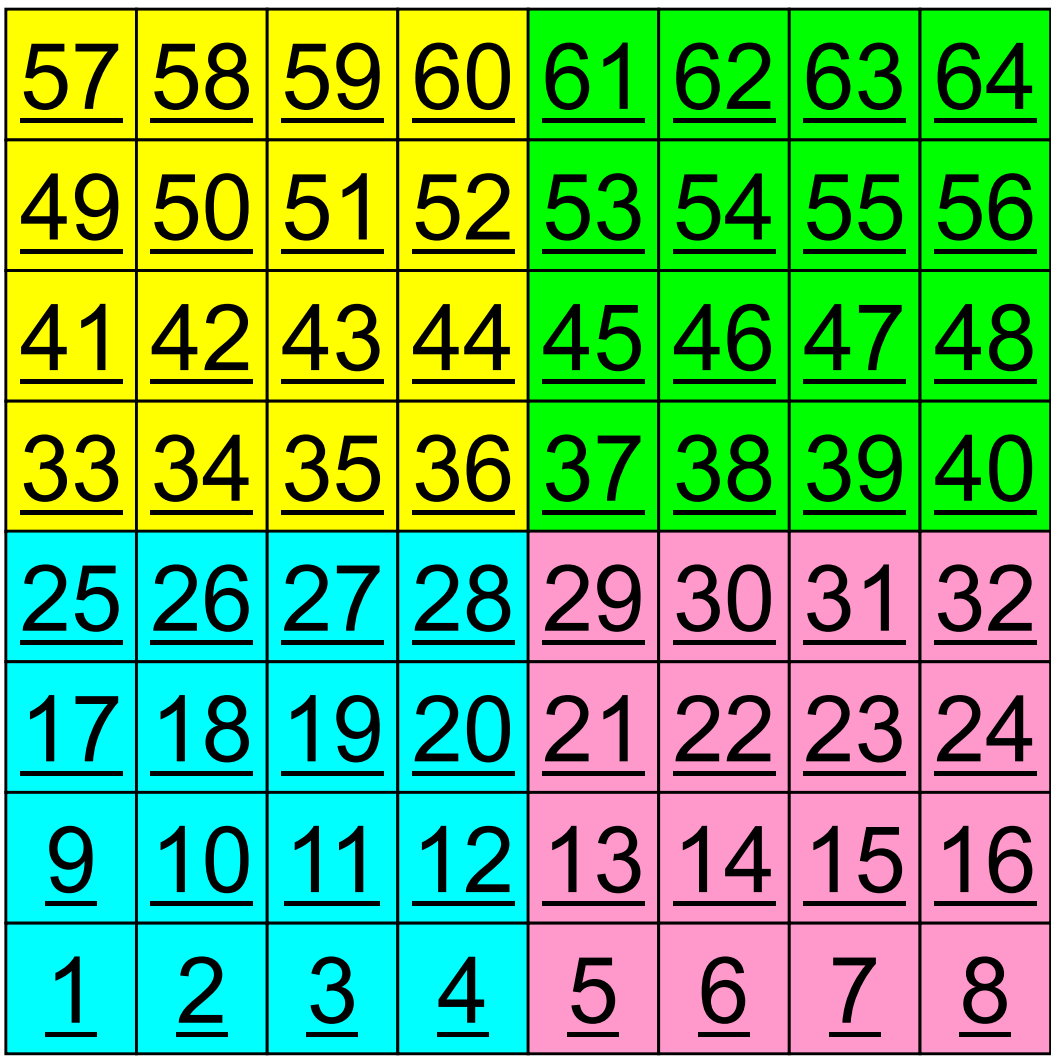

### **Operations of 2D FDM**

$$
\frac{\partial^2 \phi}{\partial x^2} + \frac{\partial^2 \phi}{\partial y^2} = f
$$

$$
\left(\frac{\phi_E - 2\phi_C + \phi_W}{\Delta x^2}\right) + \left(\frac{\phi_N - 2\phi_C + \phi_S}{\Delta y^2}\right) = f_C
$$

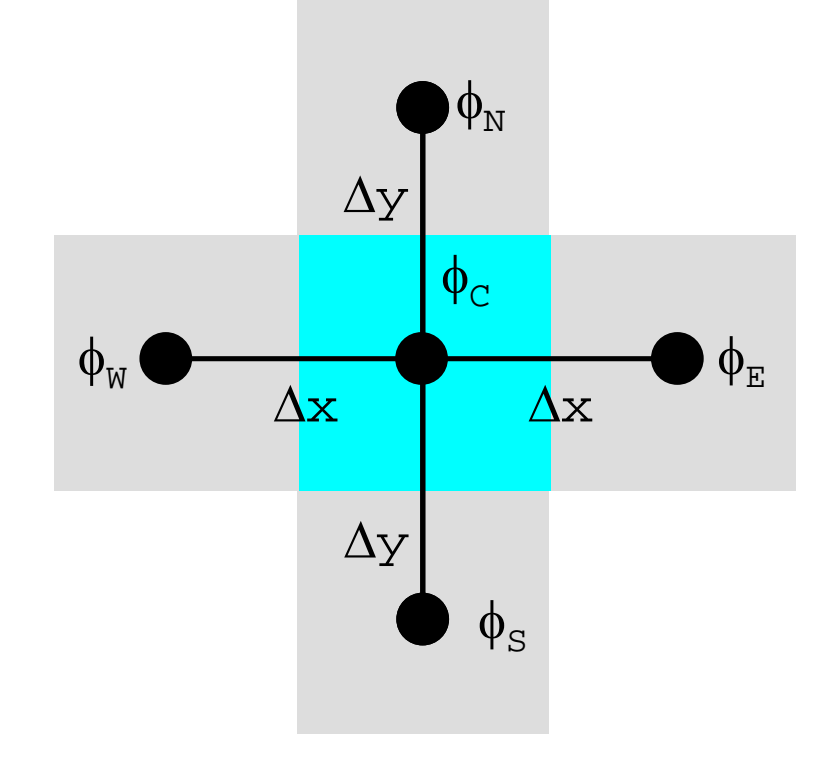

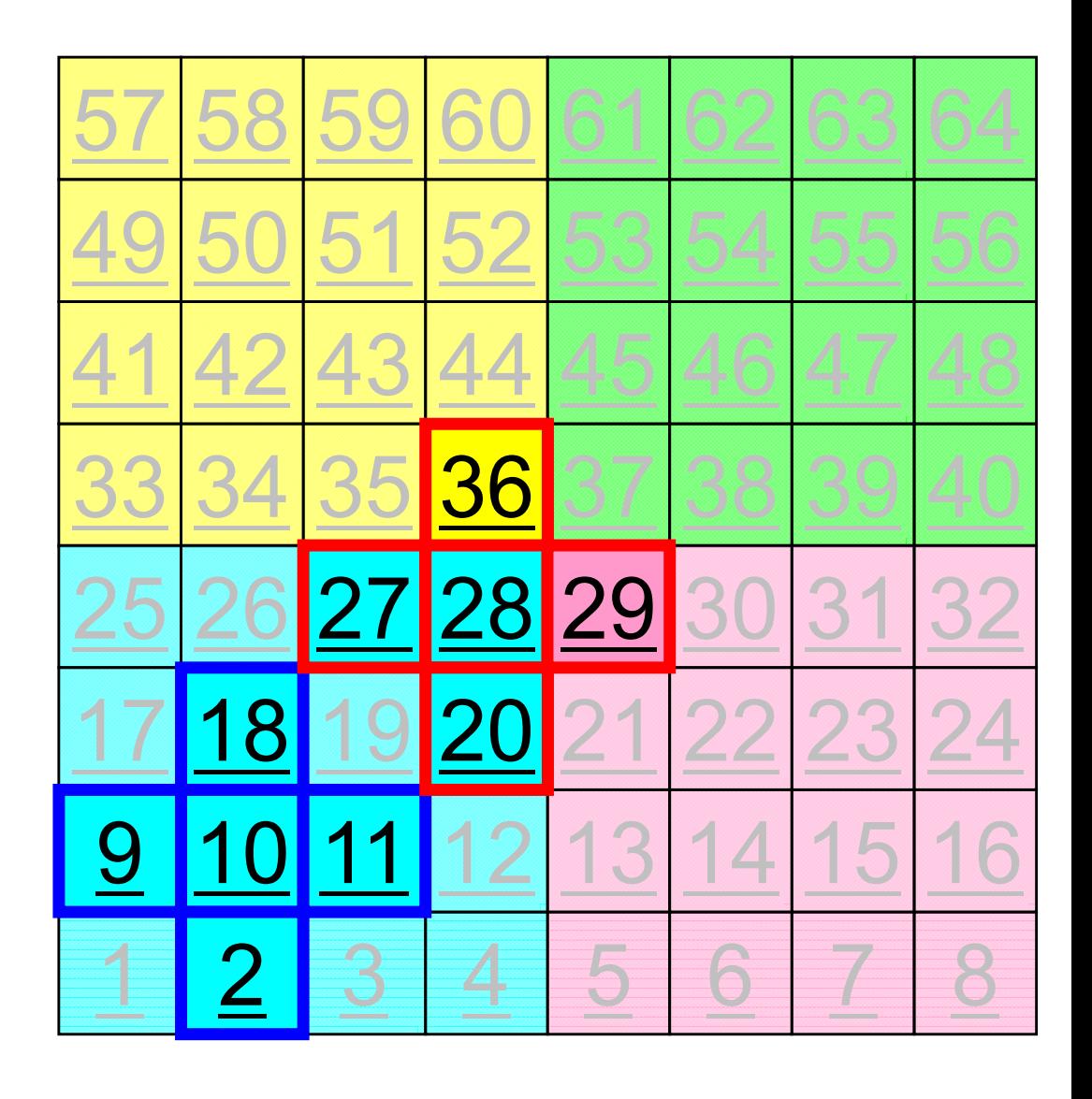

### **Computation (1/3)**

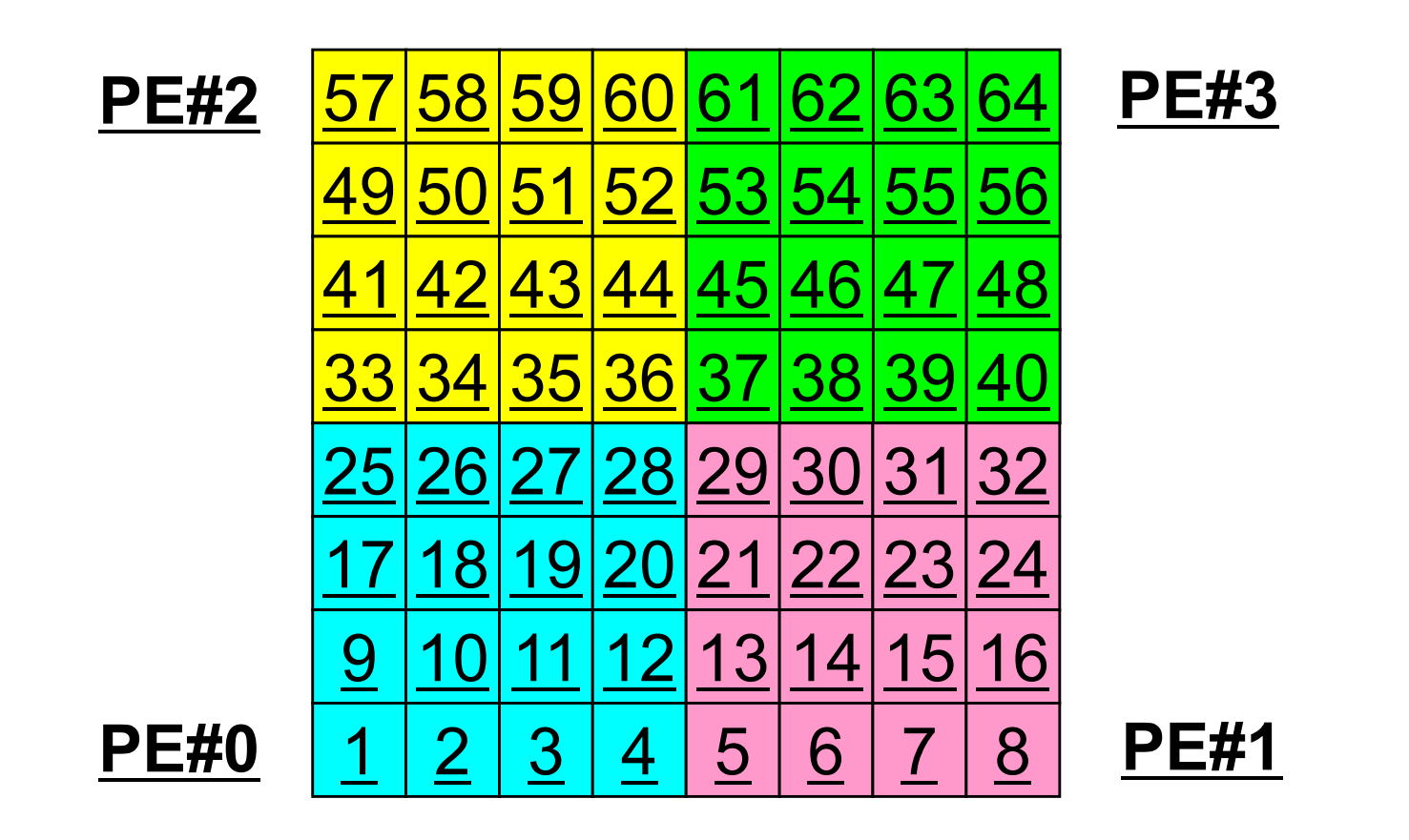

• On each PE, info. of internal pts (i=1-N(=16)) are read from distributed local data, info. of boundary pts are sent to neighbors, and they are received as info. of external pts.

## **Computation (2/3): Before Send/Recv**

1: 33 9: 49 17: ? 2: 34 10: 50 18: ? 3: 35 11: 51 19: ? 4: 36 12: 52 20: ? 5: 41 13: 57 21: ? 6: 42 14: 58 22: ? 7: 43 15: 59 23: ? 8: 44 16: 60 24: ?

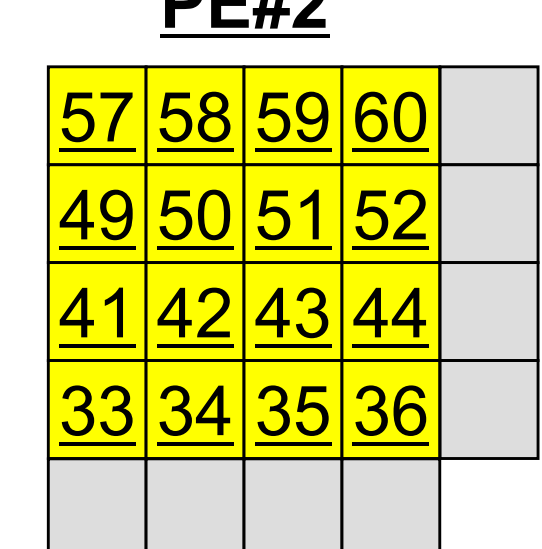

**PE#2**

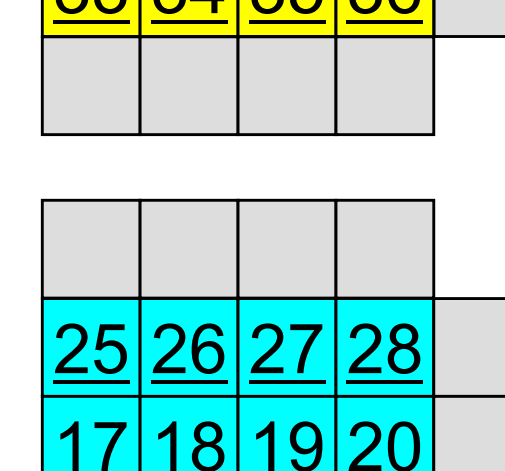

10 11 12

3

4

**PE#3**

5

6

**PE#1**

7

8

29 30 31 32 2122 23 13 14 15 16 7: 47 15: 63 23: ? 8: 48 16: 64 24: ? 38 39 40

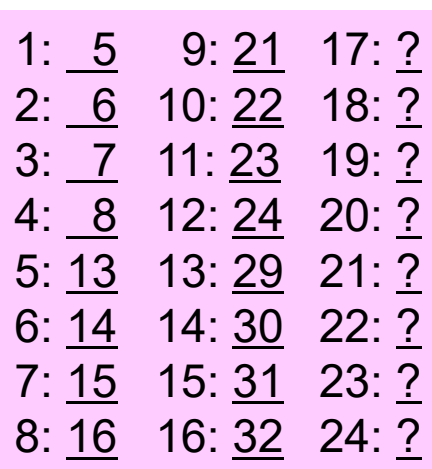

1: 37 9: 53 17: ?

2: 38 10: 54 18: ?

3: 39 11: 55 19: ?

4: 40 12: 56 20: ?

5: 45 13: 61 21: ?

6: 46 14: 62 22: ?

1: 1 9: 17 17: ? 2: 2 10: 18 18: ? 3: 3 11: 19 19: ? 4: 4 12: 20 20: ? 5: 9 13: 25 21: ? 6: 10 14: 26 22: ? 7: <u>11</u> 15: 27 23: ? 8: 12 16: 28 24: ?

**PE#0**

2

9

1

76

### **Computation (2/3): Before Send/Recv**

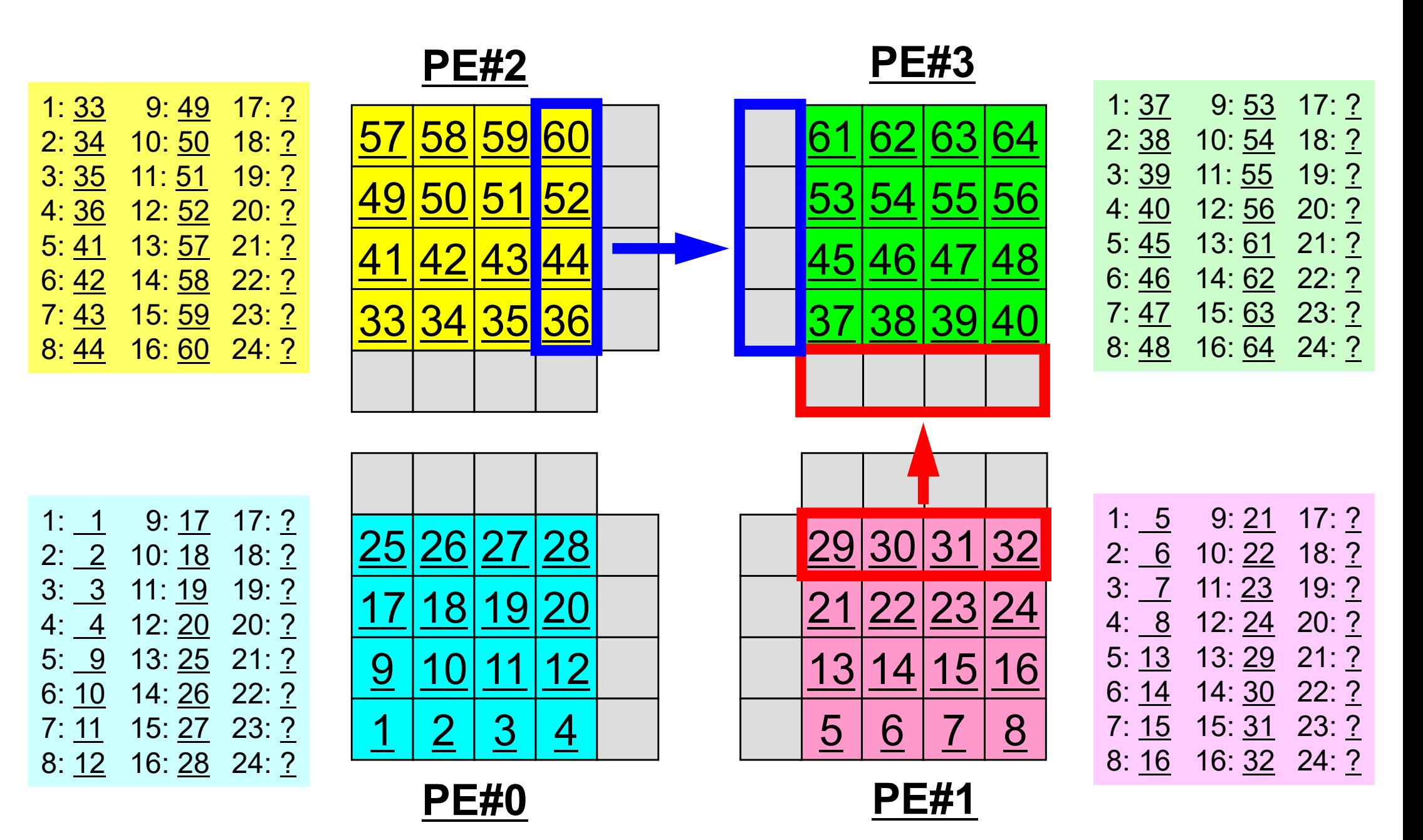

## **Computation (3/3): After Send/Recv**

1: 33 9: 49 17: 37 2: 34 10: 50 18: 45 3: 35 11: 51 19: 53 4: 36 12: 52 20: 61 5: 41 13: 57 21: 25 6: 42 14: 58 22: 26 7: 43 15: 59 23: 27 8: 44 16: 60 24: 28

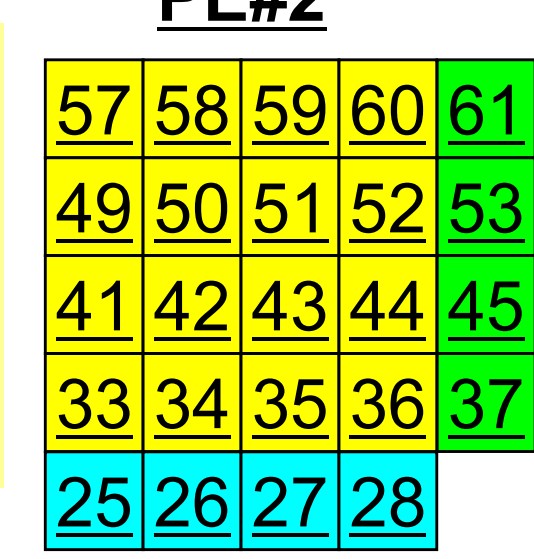

**DE#2** 

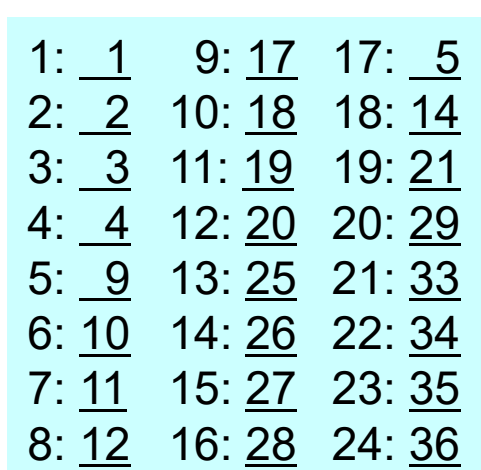

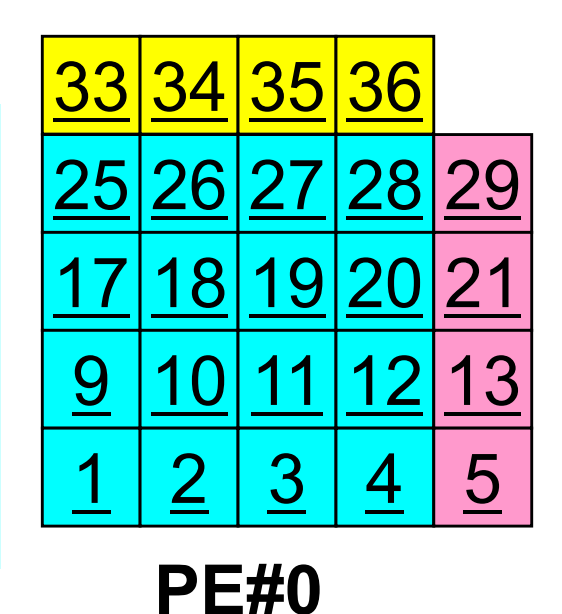

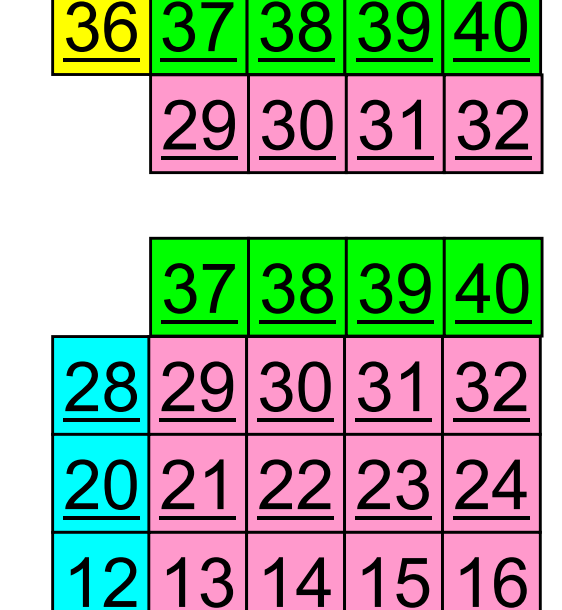

**PE#1**

7

8

6

61

60

52

44

4

5

62 63 64

53|54|55|56

**PE#3**

45 46 47 48

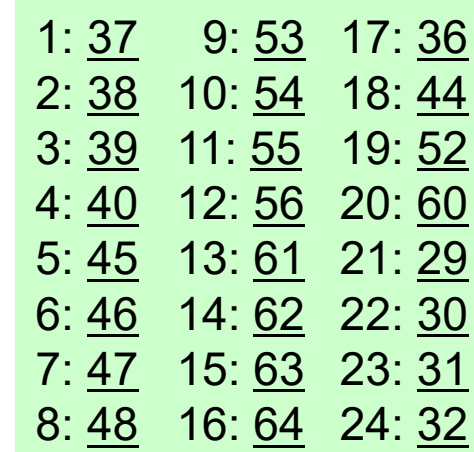

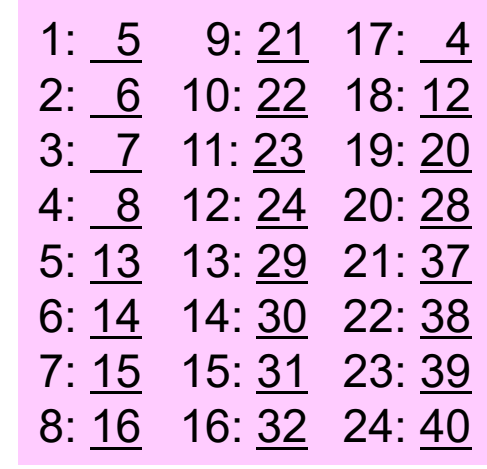

#### **Overview of Distributed Local Data**Example on PE#0

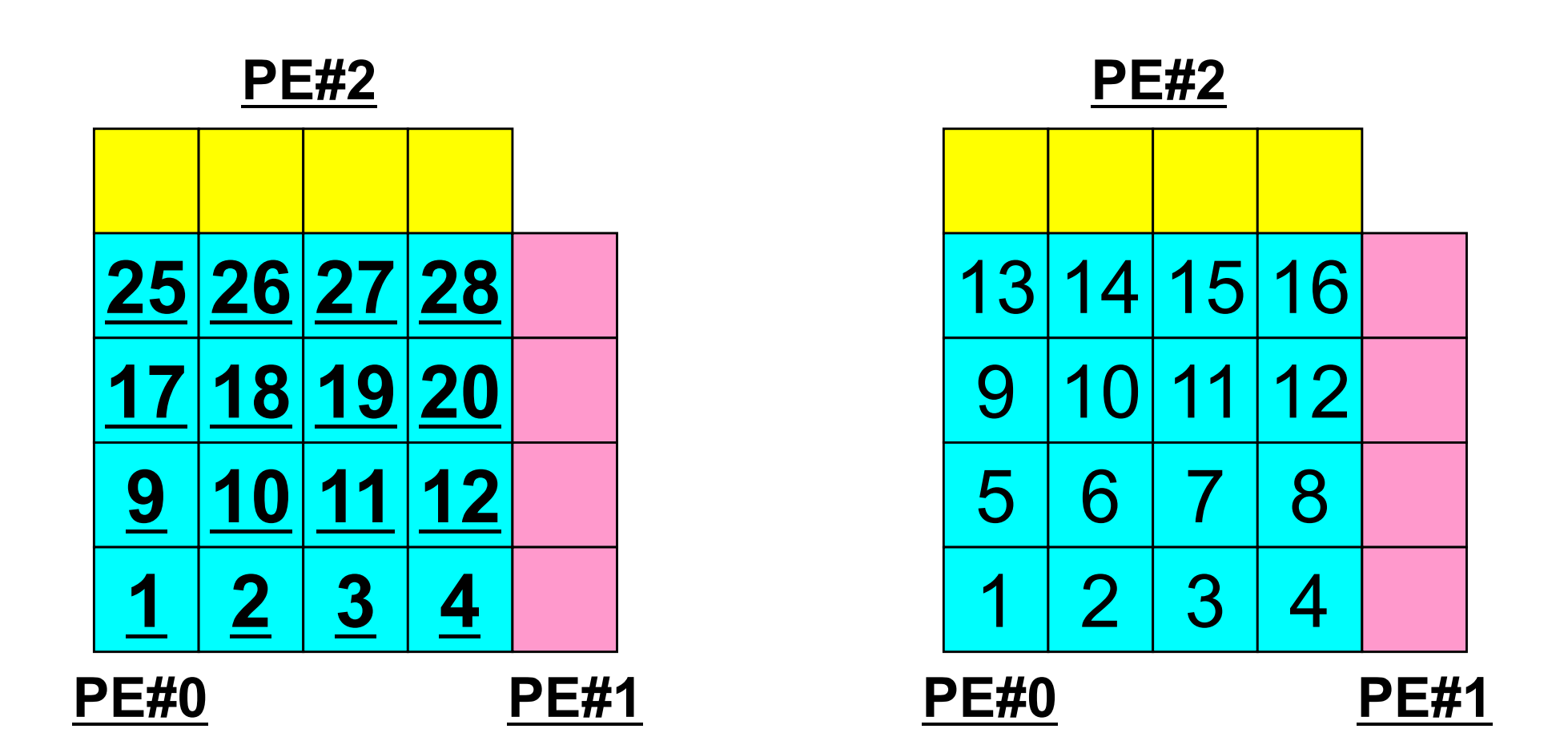

Value at each mesh (= Global ID) Local ID

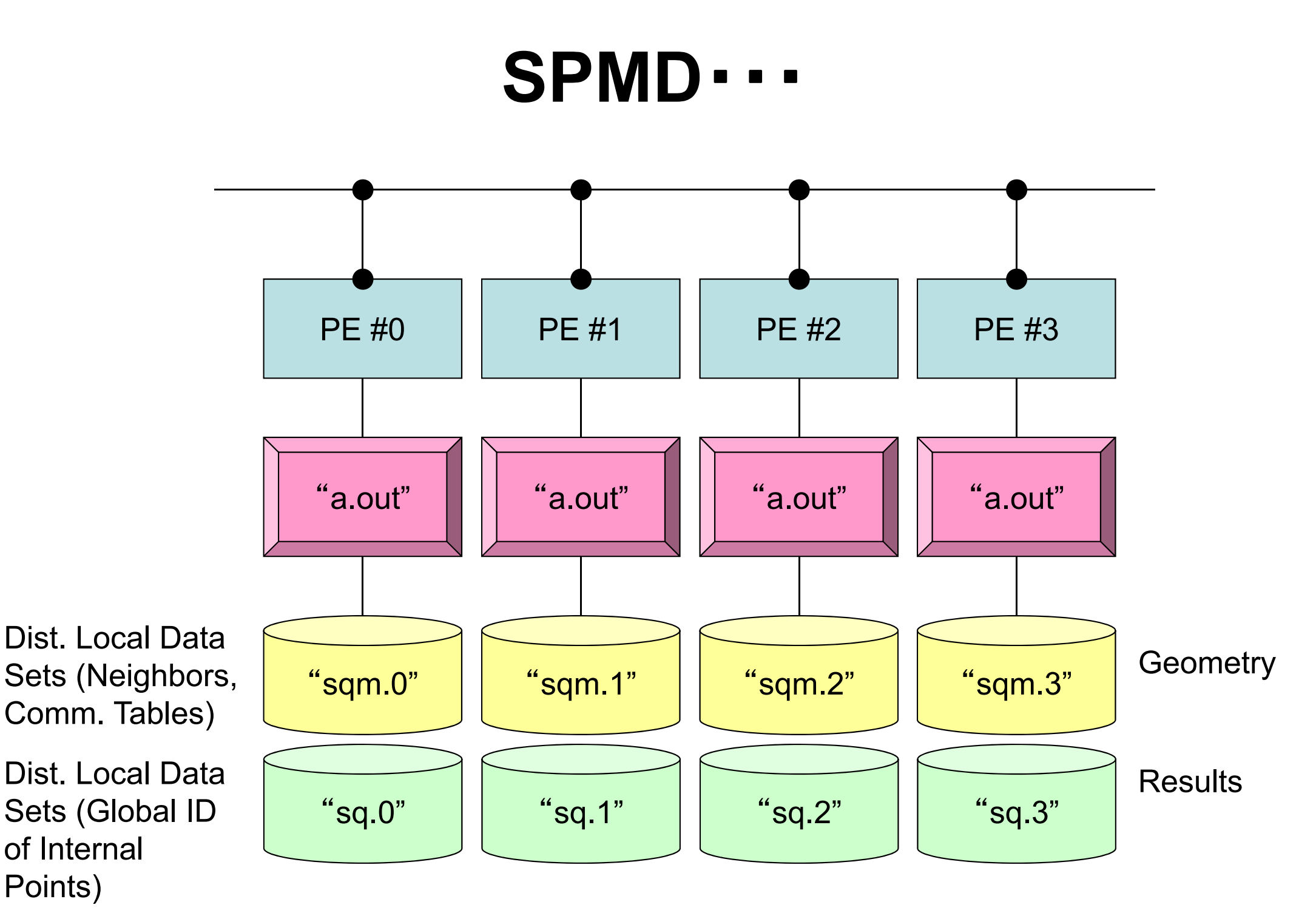

#### **2D FDM: PE#0**Information at each domain (1/4)

Internal Nodes/Points/Meshes

Meshes originally assigned to the domain

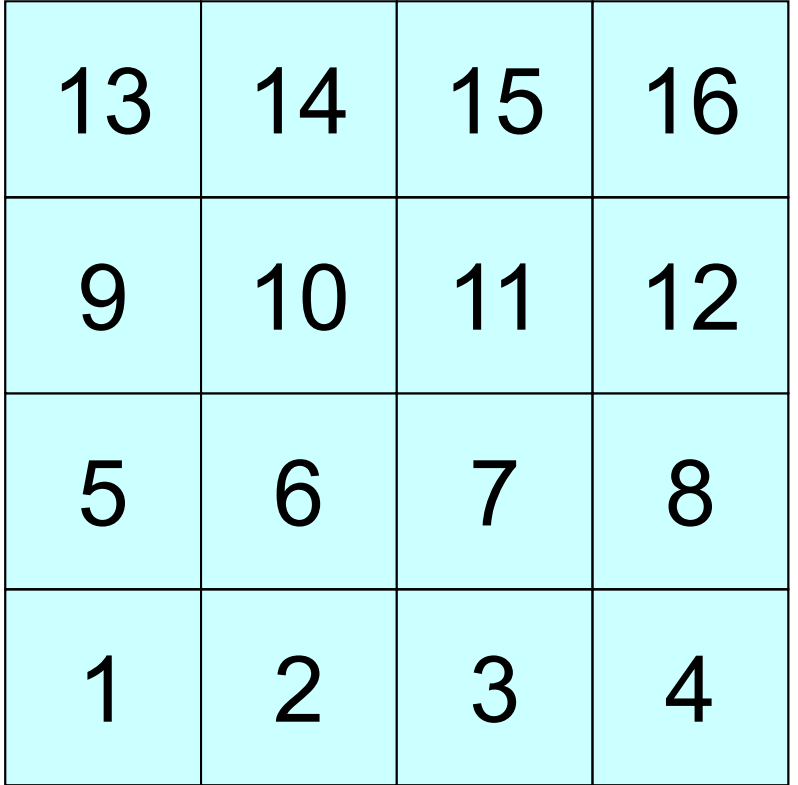

#### **2D FDM: PE#0**Information at each domain (2/4)

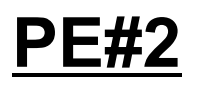

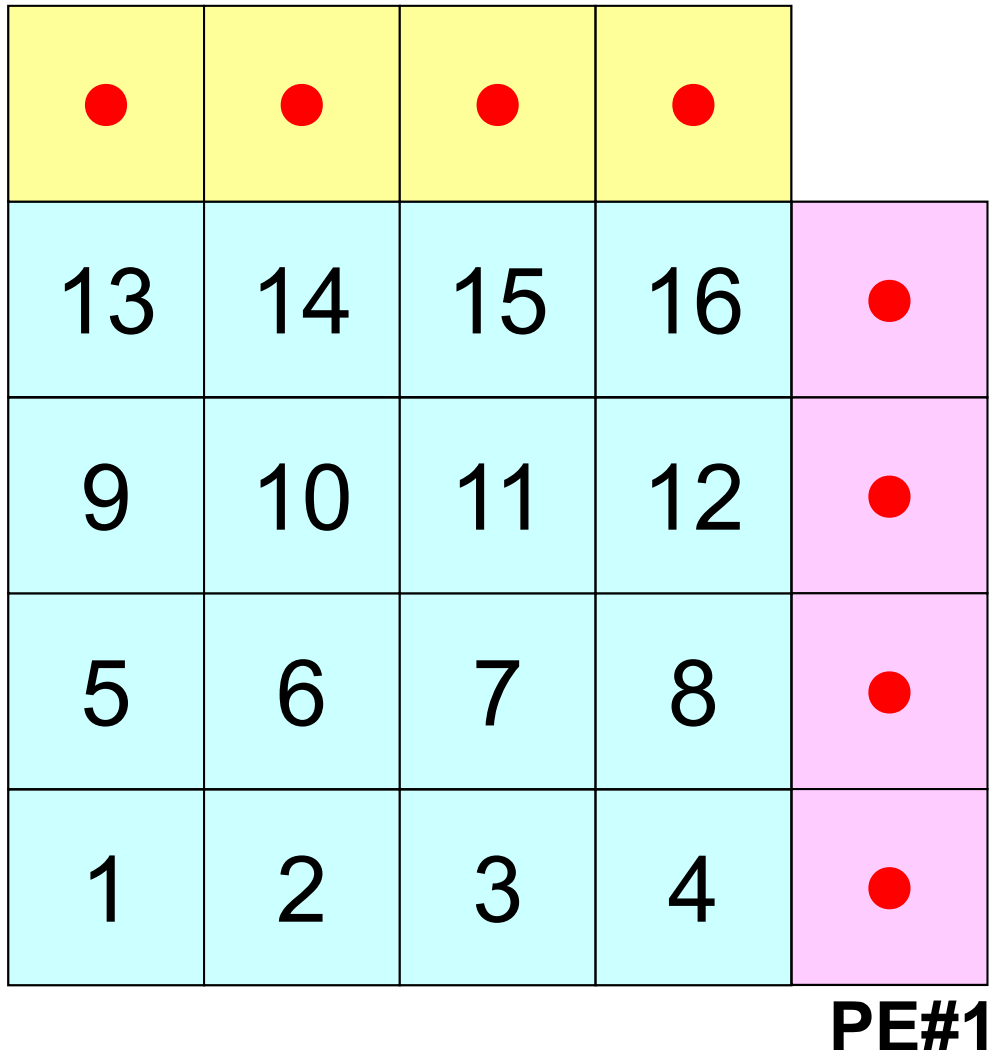

#### Internal Nodes/Points/Meshes

Meshes originally assigned to the domain

#### External Nodes/Points/Meshes

Meshes originally assigned to different domain, but required for computation of meshes in the domain (meshes in overlapped regions)

・Sleeves・**Halo**

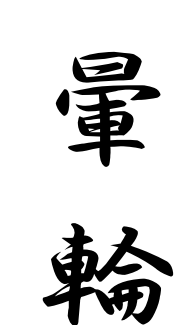

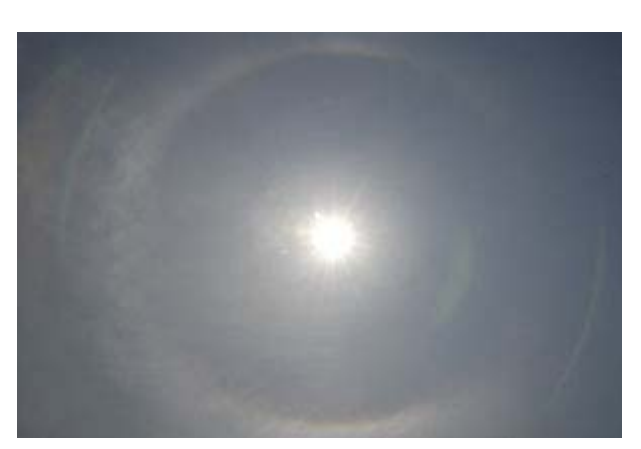

#### **2D FDM: PE#0**Information at each domain (3/4)

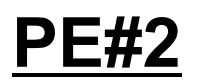

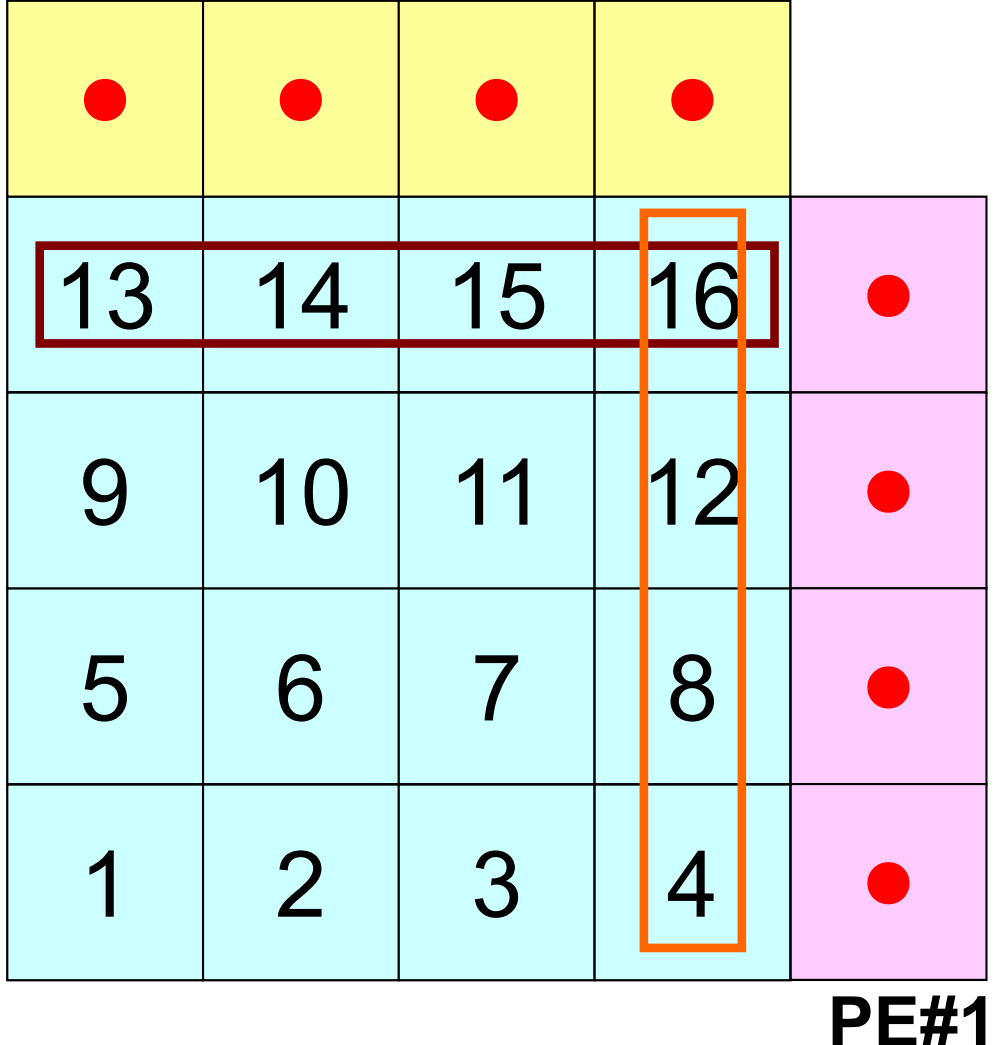

#### Internal Nodes/Points/Meshes

Meshes originally assigned to the domain

#### External Nodes/Points/Meshes

Meshes originally assigned to different domain, but required for computation of meshes in the domain (meshes in overlapped regions)

#### Boundary Nodes/Points/Meshes

Internal points, which are also external points of other domains (used in computations of meshes in other domains)

#### **2D FDM: PE#0**Information at each domain (4/4)

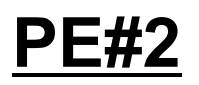

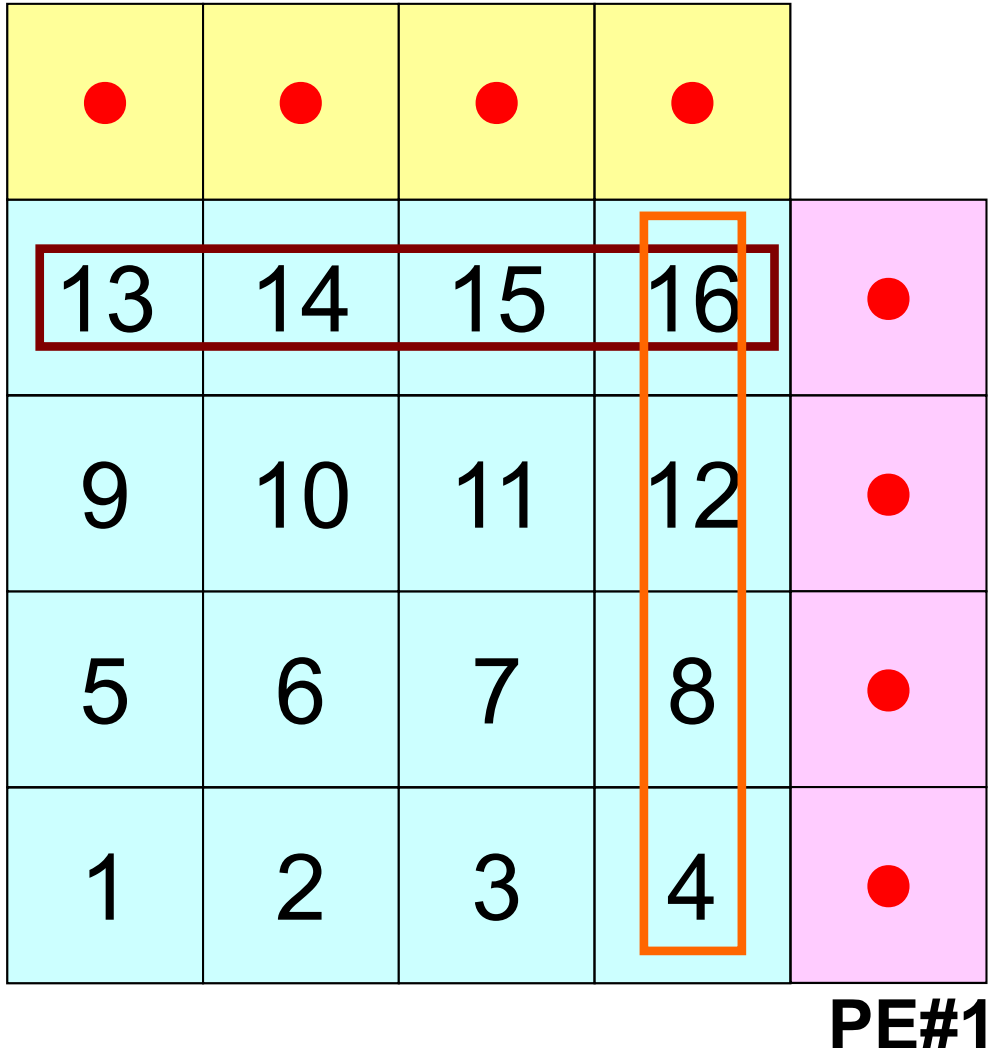

#### Internal Nodes/Points/Meshes

Meshes originally assigned to the domain

#### External Nodes/Points/Meshes

Meshes originally assigned to different domain, but required for computation of meshes in the domain (meshes in overlapped regions)

#### Boundary Nodes/Points/Meshes

Internal points, which are also external points of other domains (used in computations of meshes in other domains)

#### Relationships between Domains

Communication Table: External/Boundary Points **Neighbors** 

## **Description of Distributed Local Data**

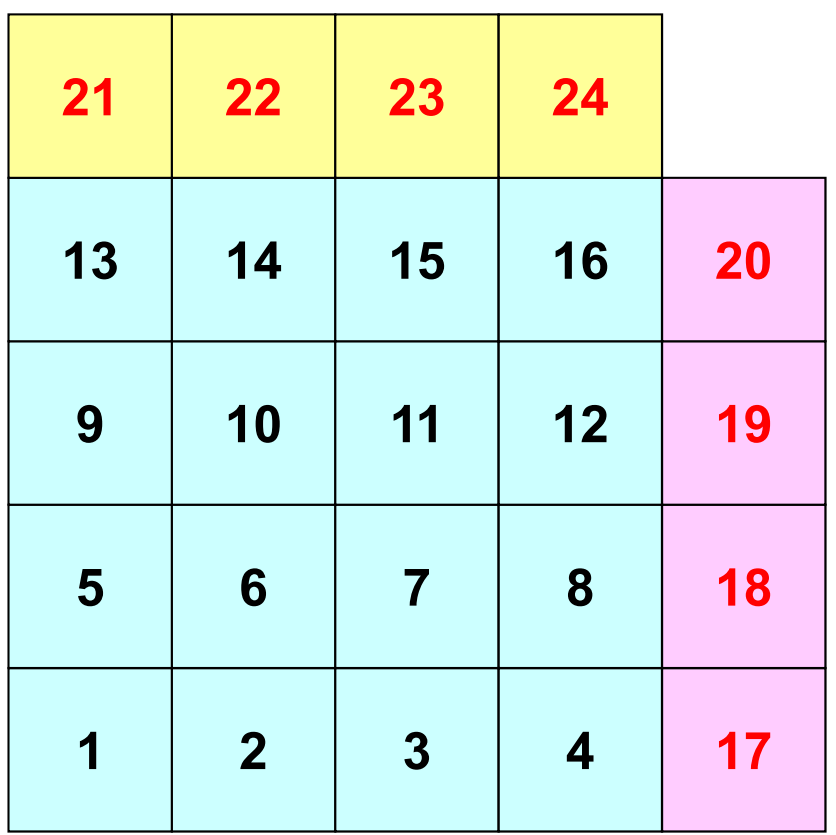

- Internal/External Nodes
	- Numbering: Starting from internal nodes, then external nodes after that
- Neighbors
	- –Shares overlapped meshes
	- Number and ID of neighbors
- Import Table (Receive)
	- From where, how many, and which external nodes are received/imported ?
- Export Table (Send)
	- To where, how many and which boundary nodes are sent/exported ?

#### **Overview of Distributed Local Data**Example on PE#0

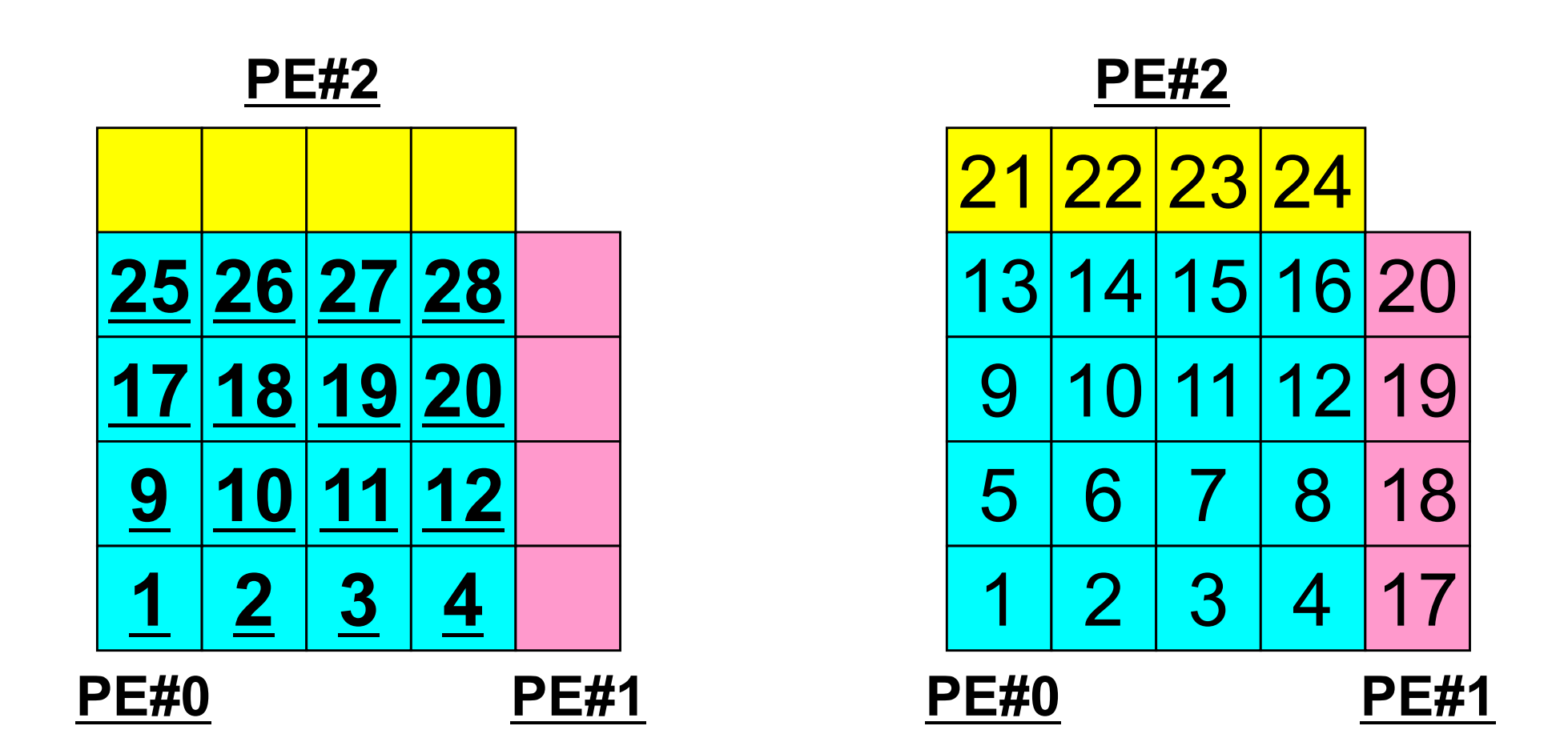

Value at each mesh (= Global ID) Local ID

## **Generalized Communication Table: Send**

- Neighbors
	- –NEIBPETOT, NEIBPE(neib)
- Message size for each neighbor
	- –export\_index(neib), neib= 0, NEIBPETOT
- ID of **boundary** nodes
	- –export\_item(k), k= 1, export\_index(NEIBPETOT)
- Messages to each neighbor
	- –SENDbuf(k), k= 1, export\_index(NEIBPETOT)

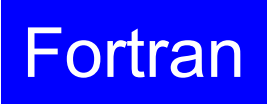

## **SEND: MPI\_Isend/Irecv/Waitall** Fortran

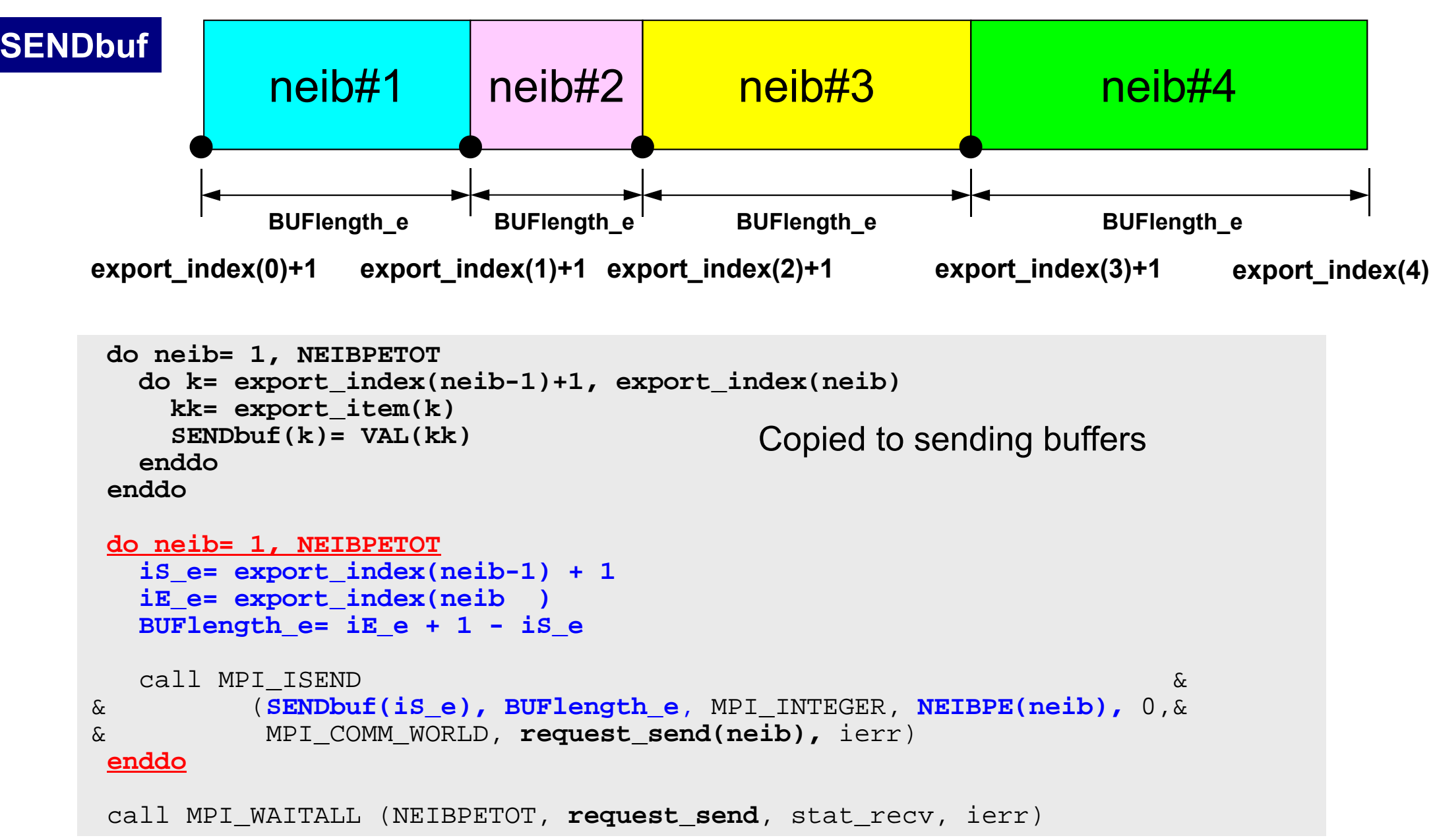

### **Generalized Communication Table: Receive**

- Neighbors
	- –NEIBPETOT, NEIBPE(neib)
- Message size for each neighbor
	- –import\_index(neib), neib= 0, NEIBPETOT
- ID of **external** nodes
	- –import\_item(k), k= 1, import\_index(NEIBPETOT)
- Messages from each neighbor
	- –RECVbuf(k), k= 1, import\_index(NEIBPETOT)

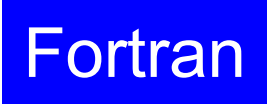

### **RECV: MPI\_Isend/Irecv/Waitall** Fortran

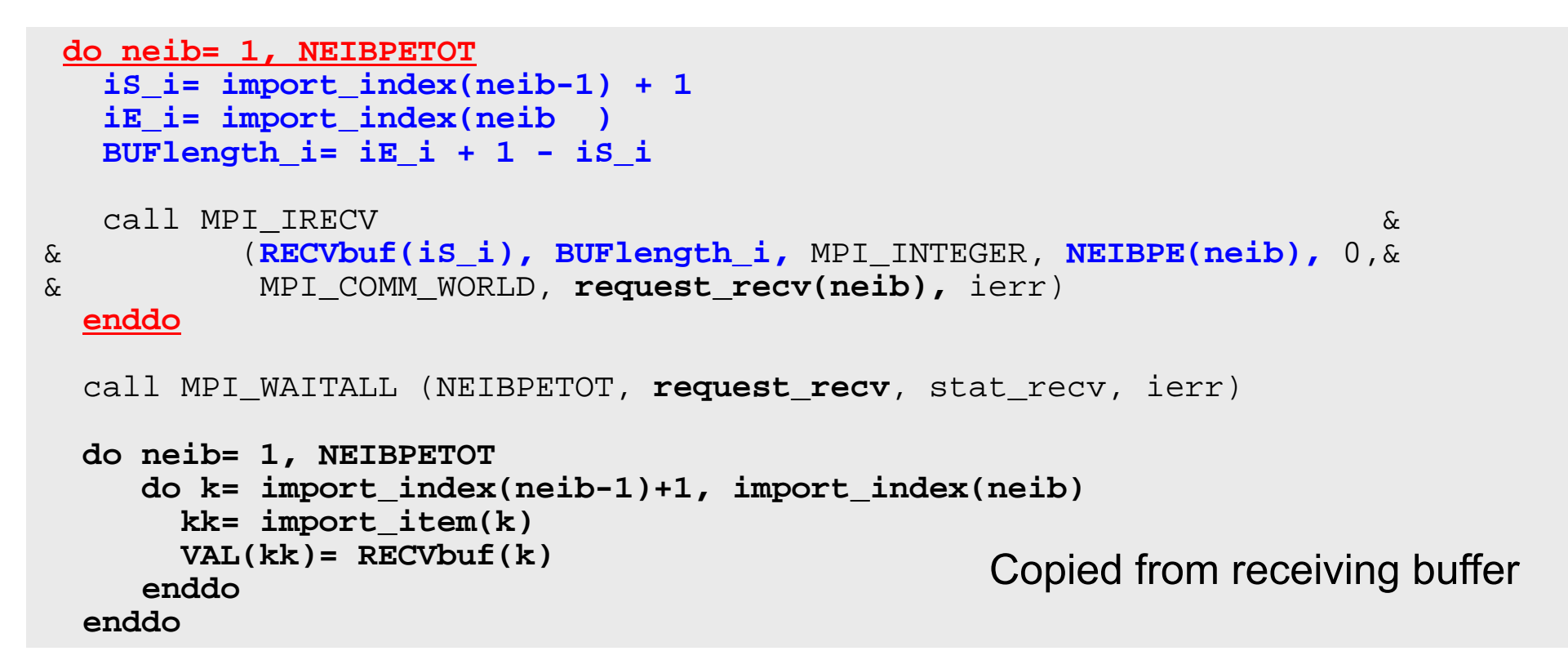

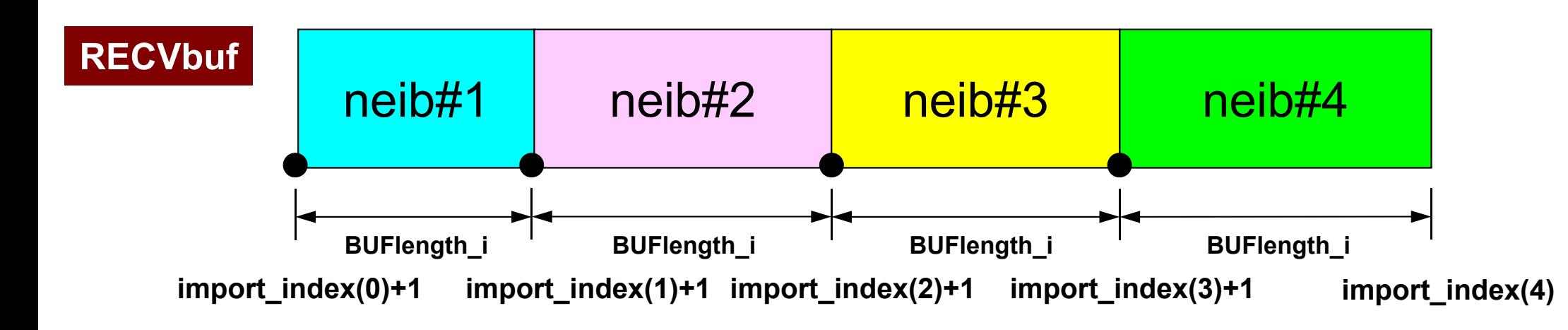

# **Relationship SEND/RECV**

```
do neib= 1, NEIBPETOT
  is e= export index(neib-1) + 1iE_e= export_index(neib )
  BUFlength_e= iE_e + 1 - iS_e
  call MPI_ISEND &
& (SENDbuf(iS_e), BUFlength_e, MPI_INTEGER, NEIBPE(neib), 0,&
& MPI_COMM_WORLD, request_send(neib), ierr)
 enddo
```

```
do neib= 1, NEIBPETOT
  is i= import index(neib-1) + 1iE_i= import_index(neib )
  BUFlength_i= iE_i + 1 - iS_i
  call MPI_IRECV &
& (RECVbuf(iS_i), BUFlength_i, MPI_INTEGER, NEIBPE(neib), 0,&
& MPI_COMM_WORLD, request_recv(neib), ierr)
 enddo
```
- Consistency of ID's of sources/destinations, size and contents of messages !
- Communication occurs when NEIBPE(neib) matches

## **Relationship SEND/RECV (#0 to #3)**

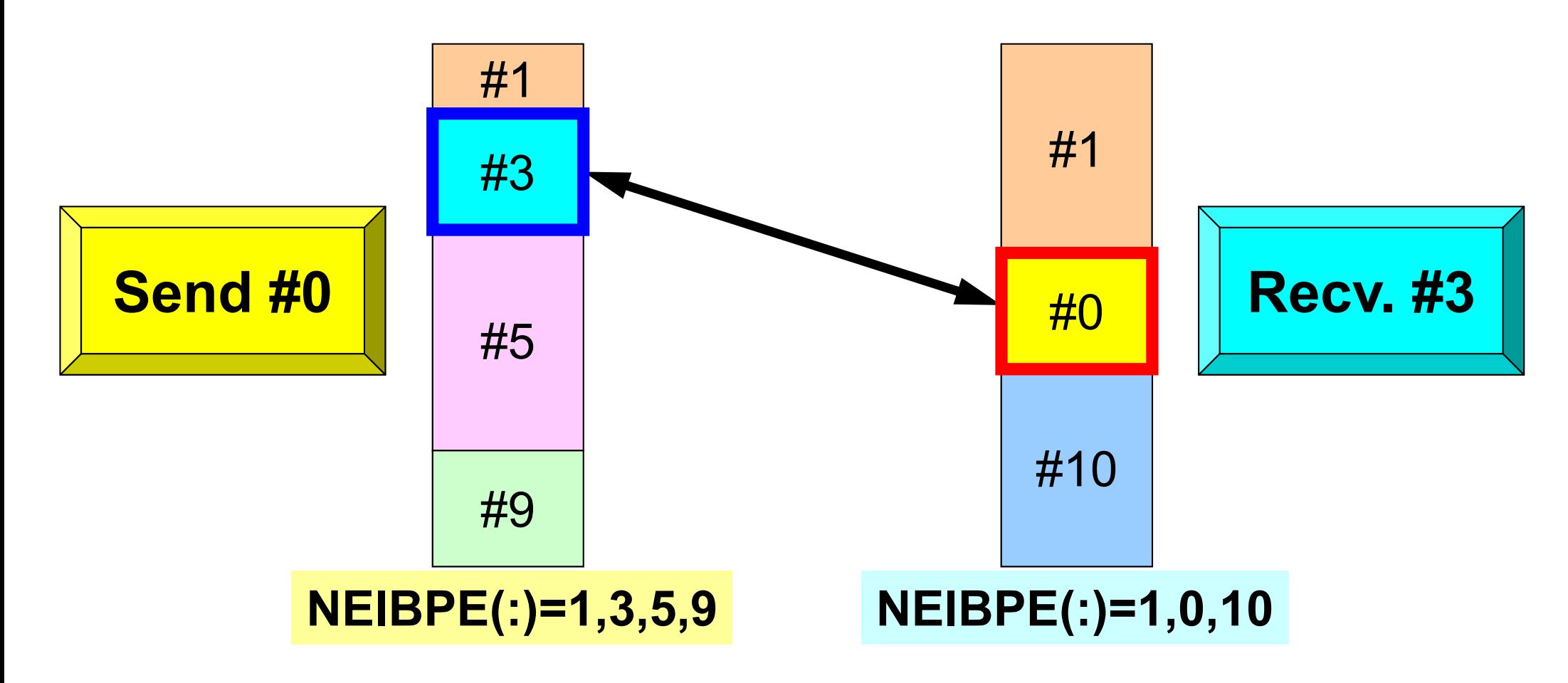

- Consistency of ID's of sources/destinations, size and contents of messages !
- •Communication occurs when NEIBPE(neib) matches

## **Generalized Comm. Table (1/6)**

#### **PE#2**

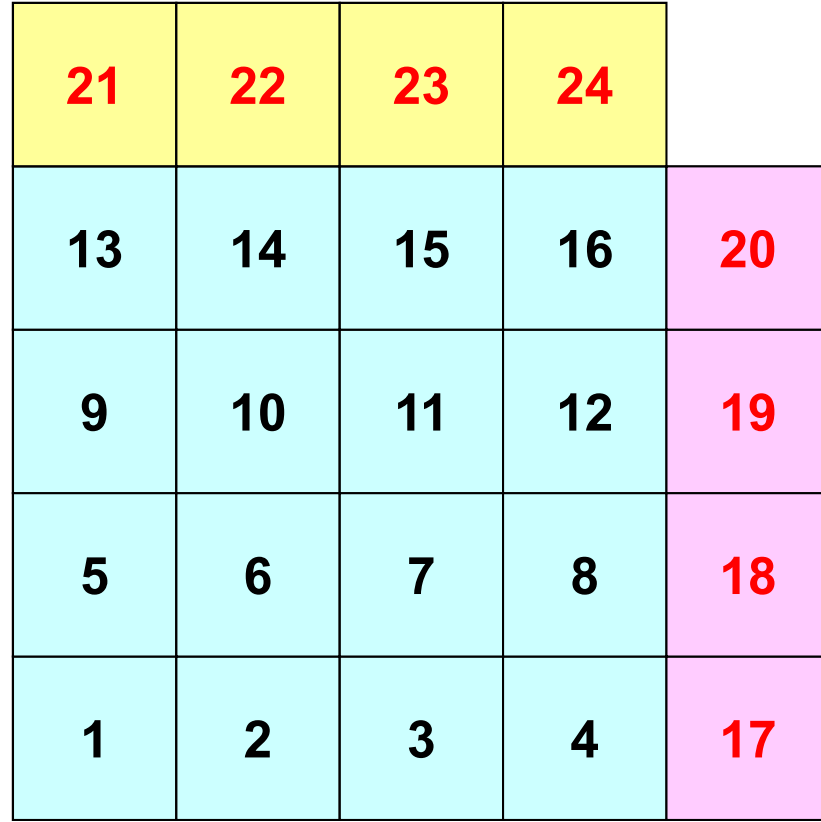

**PE#1**

## **Generalized Comm. Table (2/6)**

#### **PE#2**

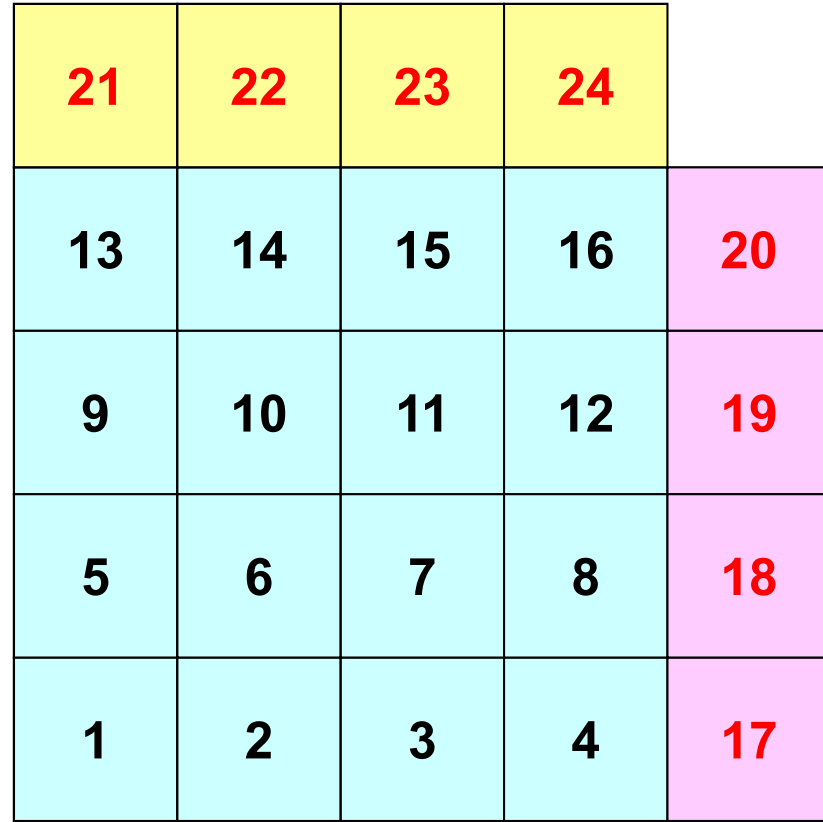

**PE#1**

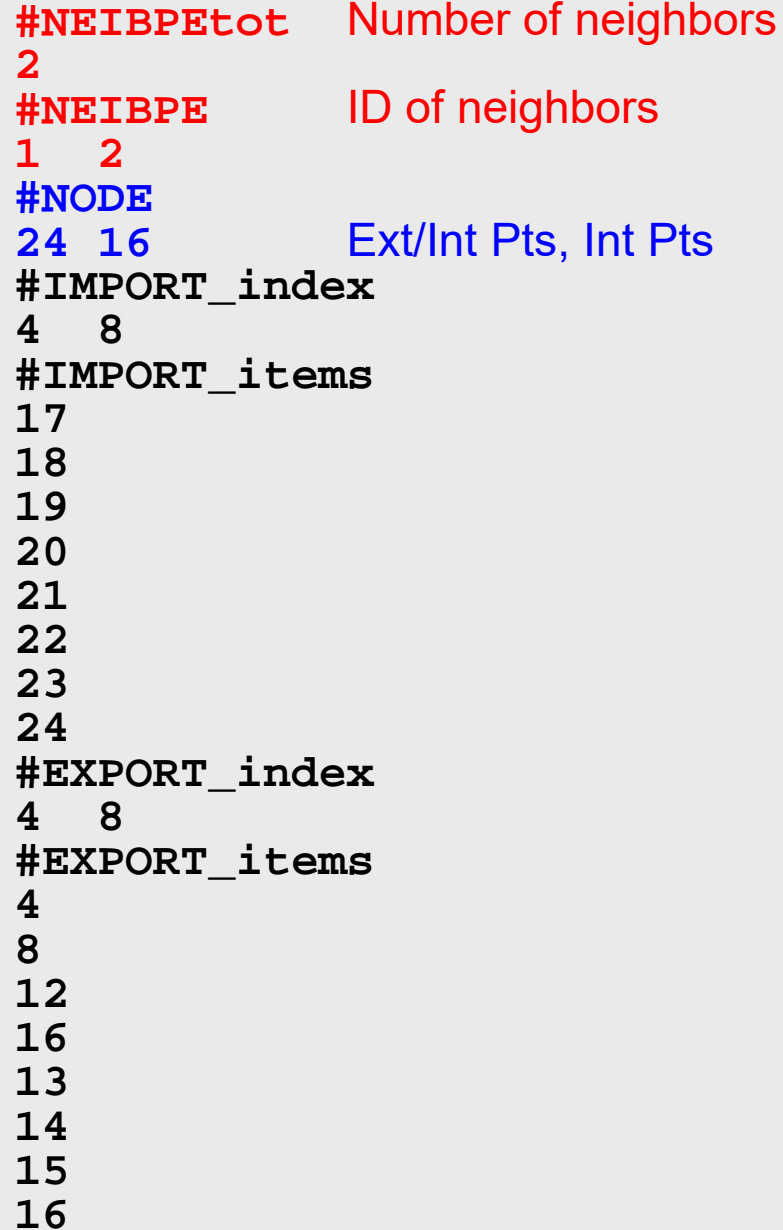

### **Generalized Comm. Table (3/6)**

#### **PE#2**

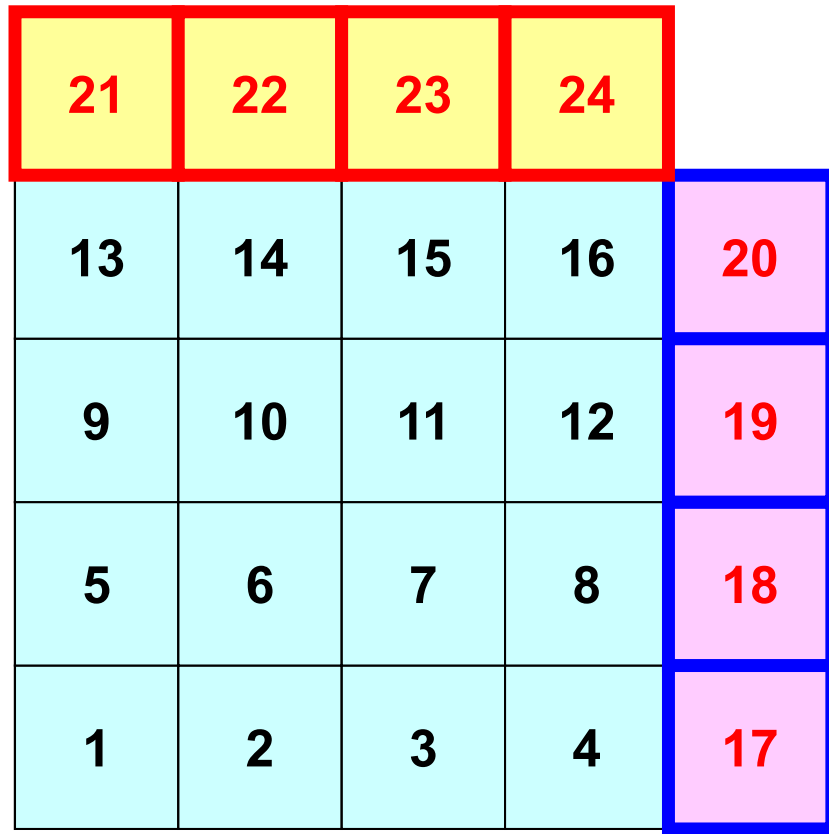

**PE#1**

**#NEIBPEtot 2#NEIBPE 1 2#NODE 24 16#IMPORT\_index 4 8#IMPORT\_items 171819202122 2324#EXPORT\_index 4 8#EXPORT\_items 48121613141516**Four ext pts  $(1<sup>st</sup>-4<sup>th</sup>$  items) are imported from 1<sup>st</sup> neighbor  $(PE#1)$ , and four  $(5<sup>th</sup>-8<sup>th</sup>$  items) are from 2<sup>nd</sup> neighbor (PE#2).

### **Generalized Comm. Table (4/6)**

#### **PE#2**

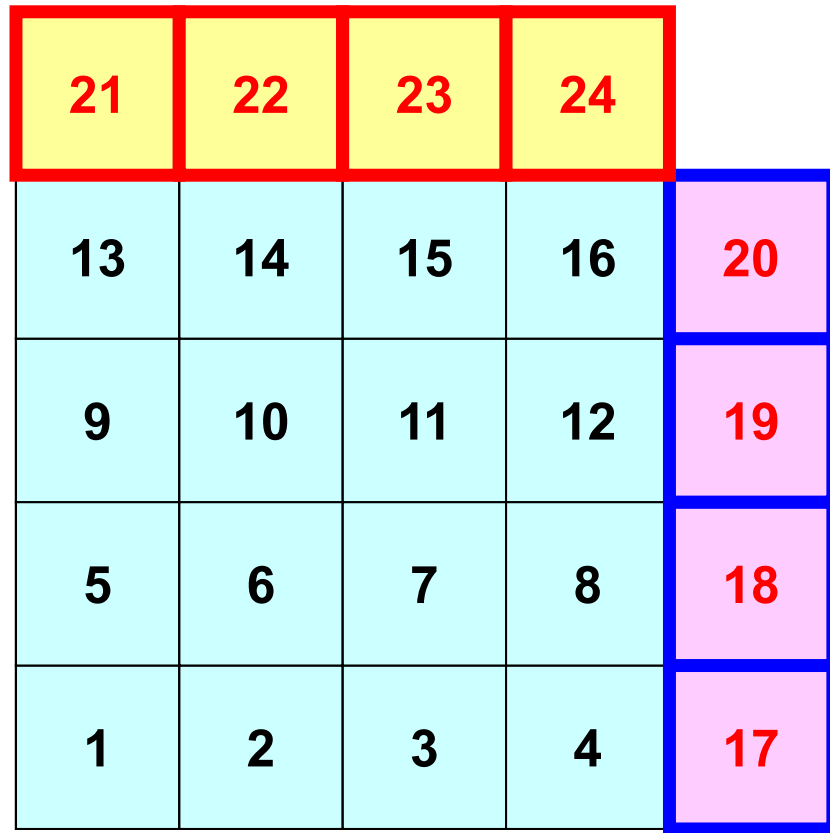

**PE#1**

**#NEIBPEtot 2#NEIBPE 1 2#NODE 24 16#IMPORT\_index 4 8#IMPORT\_items 17181920212223 24#EXPORT\_index 4 8#EXPORT\_items 48121613 141516**imported from 1<sup>st</sup> Neighbor  $(PE#1)$  (1<sup>st</sup>-4<sup>th</sup> items) imported from 2nd Neighbor  $(PE#2)$  (5<sup>th</sup>-8<sup>th</sup> items)

### **Generalized Comm. Table (5/6)**

#### **PE#2**

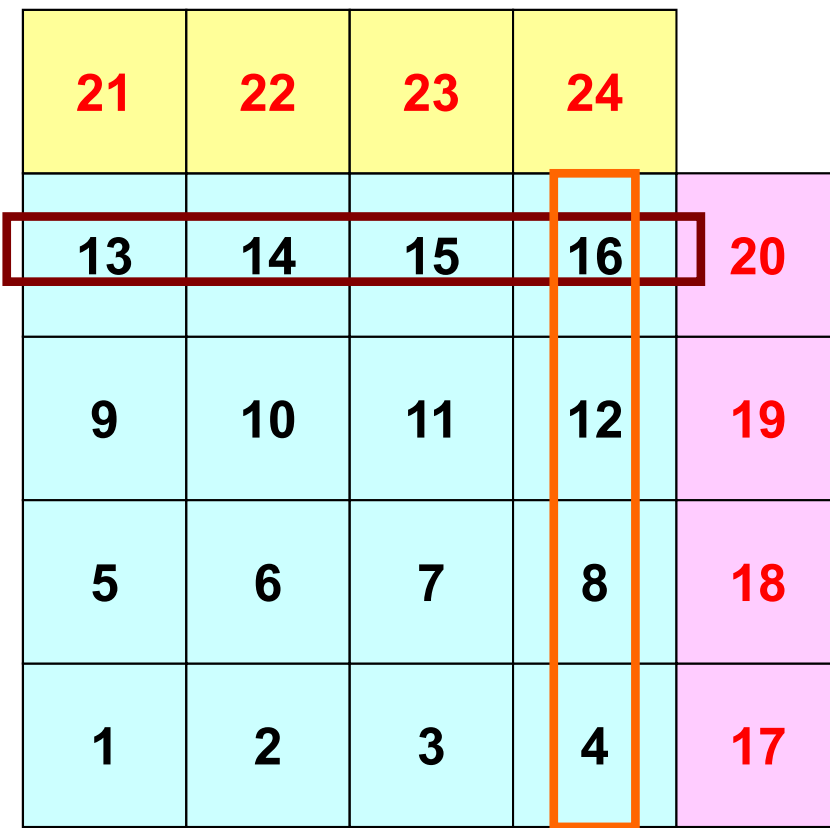

**PE#1**

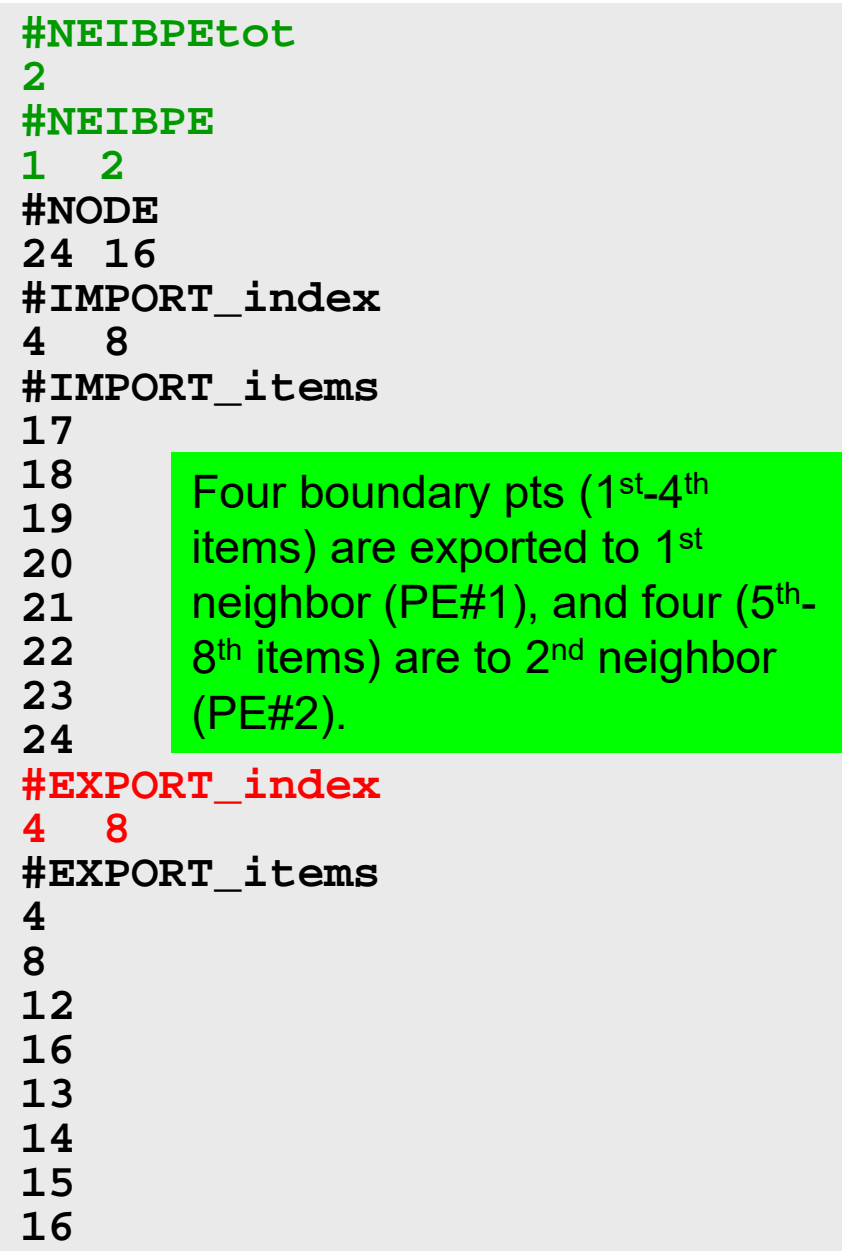

### **Generalized Comm. Table (6/6)**

#### **PE#2**

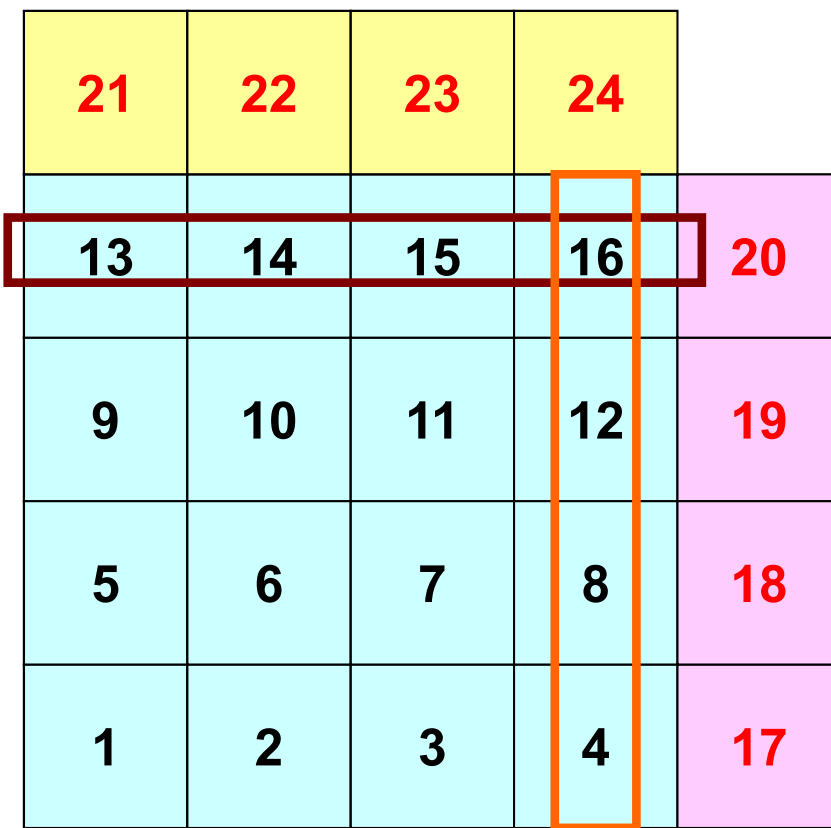

**PE#1**

**#NEIBPEtot 2#NEIBPE 1 2#NODE 24 16#IMPORT\_index 4 8#IMPORT\_items 1718192021222324#EXPORT\_index 4 8#EXPORT\_items 48 121613141516**exported to 1<sup>st</sup> Neighbor  $(PE#1)$  (1<sup>st</sup>-4<sup>th</sup> items) exported to 2<sup>nd</sup> Neighbor  $(PE#2)$   $(5<sup>th</sup>-8<sup>th</sup>$  items)

### **Generalized Comm. Table (6/6)**

**PE#1**

#### **PE#2**

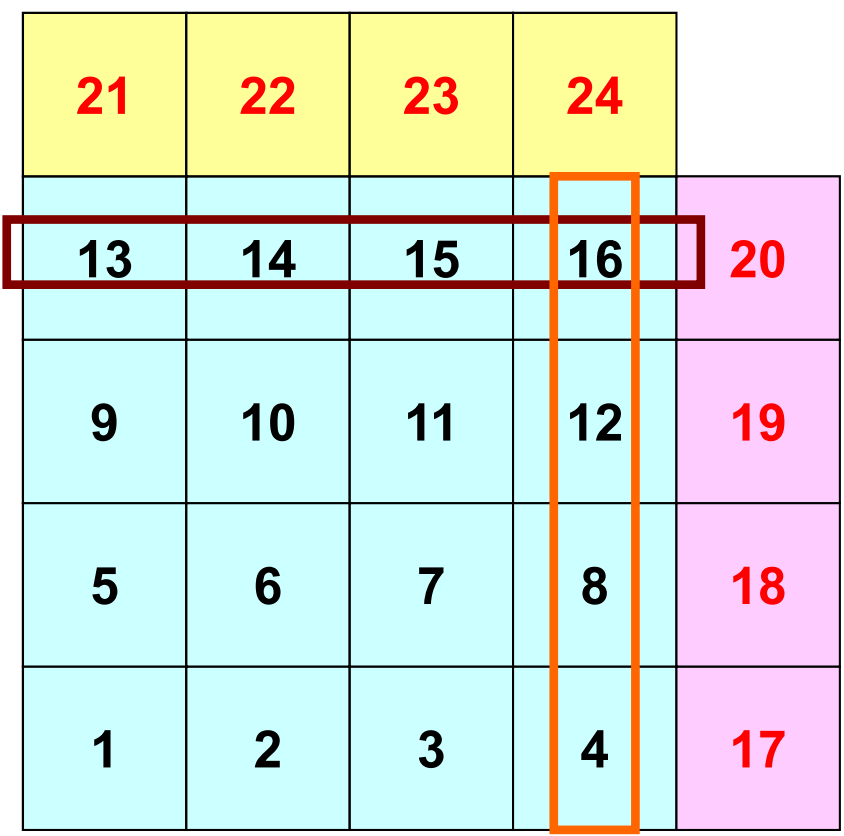

An external point is only sent from its original domain.

A boundary point could be referred from more than one domain, and sent to multiple domains (e.g. 16<sup>th</sup> mesh).

### **Notice: Send/Recv Arrays**

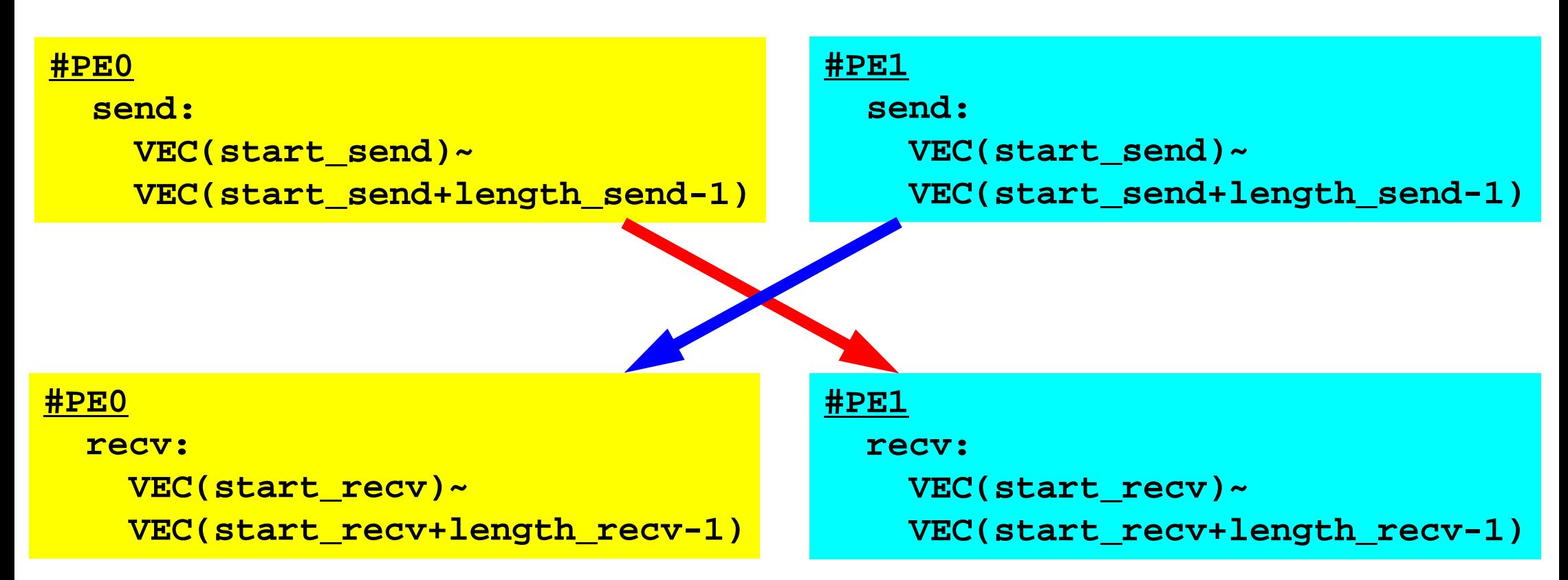

- "length\_send" of sending process must be equal to "length\_recv" of receiving process.
	- Charles Constitution PE#0 to PE#1, PE#1 to PE#0
- "sendbuf" and "recvbuf": different address

## **Copying files/2D FDM on Oakleaf-FX**

```
>$ cd
>$ cp /home/z30088/omp/hybrid-c.tar .
>$ cp /home/z30088/omp/hybrid-f.tar .
>$ tar xvf hybrid-c.tar (or hybrid-f.tar)
>$ cd hybrid
>$ ls
   S2 fvm (<$O-S2>, <$O-fvm>)
$ cd <$O-S2>
$ mpifrtpx –Kfast sq-sr1.f
$ mpifccpx –Kfast sq-sr1.c
(modify go4.sh for 4 processes)
$ pjsub go4.sh
```
### **Job Script for FX10:go4.sh**

- •**<\$O-S2>/go4.sh**
- Scheduling + Shell Script

```
#!/bin/sh
#PJM -L "node=1" Number of Nodes
#PJM -L "elapse=00:10:00" Computation Time
#PJM -L "rscgrp=lecture7" Name of "QUEUE"
#PJM –g "gt17" Group Name (Wallet)
#PJM -j
#PJM -o "teat.lst" Standard Output
#PJM --mpi "proc=4" MPI Process #
```
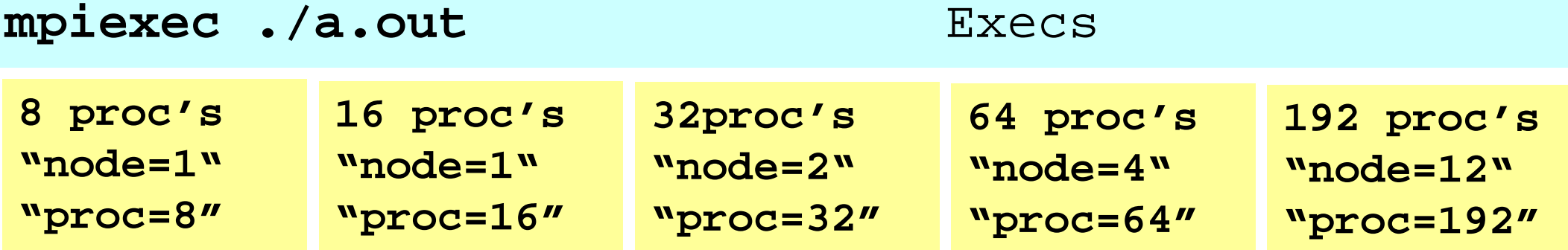

#### **Example: sq-sr1.f (1/6)** Initialization

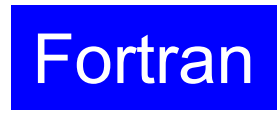

```
implicit REAL*8 (A-H,O-Z)
     include 'mpif.h'
     integer(kind=4) :: my rank, PETOTinteger(kind=4) :: N, NP, NEIBPETOT, BUFlength
     integer(kind=4), dimension(:), allocatable :: VAL
     integer(kind=4), dimension(:), allocatable :: SENDbuf, RECVbuf
     integer(kind=4), dimension(:), allocatable :: NEIBPE
     intercept(kind=4), dimension(:), allocatable :: import index, import item
     integer(kind=4), dimension(:), allocatable :: export index, export item
     integer(kind=4), dimension(:,:), allocatable :: stat send, stat recv
     integer(kind=4), dimension(: ), allocatable :: request_send
     integer(kind=4), dimension(: ), allocatable :: request recv
     character(len=80) :: filename, line
1C + - - - - - - - - +!C | INIT. MPI |
IC +---------+!C===call MPI INIT (ierr)
     call MPI COMM SIZE (MPI COMM WORLD, PETOT, ierr )
     call MPI COMM RANK (MPI COMM WORLD, my rank, ierr )
```
!C

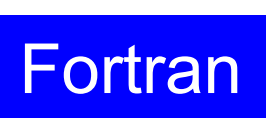

104

## **Example: sq-sr1.f (2/6)**

```
!C!C-- MESHif (my_rank.eq.0) filename= 'sqm.0'
      if (my_rank.eq.1) filename= 'sqm.1'
      if (my_rank.eq.2) filename= 'sqm.2'
      if (my_rank.eq.3) filename= 'sqm.3'
      open (21, file= filename, status= 'unknown')
        read (21,*) NEIBPETOT
                    allocate (NEIBPE(NEIBPETOT))
                    allocate (import index(0:NEIBPETOT))
                    allocate (export index(0:NEIBPETOT))
                              import_index= 0
                              export_index= 0
        read (21,*) (NEIBPE(neib), neib= 1, NEIBPETOT)
       read (21,*) NP, N
       read (21,'(a80)') line
       read (21,*) (import_index(neib), neib= 1, NEIBPETOT)
                     nn= import_index(NEIBPETOT)
                     allocate (import item(nn))
        do i= 1, nn
          read (21,*) import item(i)
        enddoread (21,'(a80)') line
        read (21,*) (export_index(neib), neib= 1, NEIBPETOT)
                     nn= export_index(NEIBPETOT)
                     allocate (export item(nn))
        do i= 1, nn
         read (21,*) export item(i)
        enddoclose (21)
```
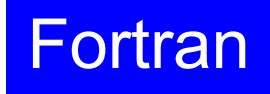

```
!C!C-- MESHif (my_rank.eq.0) filename= 'sqm.0'
     if (my_rank.eq.1) filename= 'sqm.1'
     if (my_rank.eq.2) filename= 'sqm.2'
     if (my_rank.eq.3) filename= 'sqm.3'
     open (21, file= filename, status= 'unknown')
       read (21,*) NEIBPETOT
                    allocate (NEIBPE(NEIBPETOT))
                    allocate (import_index(0:NEIBPETOT))
                    allocate (export_index(0:NEIBPETOT))
                              import_index= 0
                              export_index= 0
       read (21,*) (NEIBPE(neib), neib= 1, NEIBPETOT)
       read (21,*) NP, N
       read (21,*) (import_index(neib), neib= 1, NEIBPETOT)
                    nn= import index(NEIBPETOT)
                     allocate (import item(nn))
       do i= 1, nn
         read (21,*) import_item(i)
        enddoread (21,*) (export_index(neib), neib= 1, NEIBPETOT)
                    nn= export_index(NEIBPETOT)
                     allocate (export item(nn))
       do i= 1, nn
         read (21,*) export item(i)
        enddoclose (21)
                                                                 #NEIBPEtot
                                                                 2#NEIBPE
                                                                 1 2#NODE
                                                                24 16#IMPORTindex
                                                                 4 8#IMPORTitems
                                                                1718192021222324#EXPORTindex
                                                                 4 8#EXPORTitems
                                                                 48121613141516
```
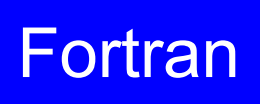

106

```
!C!C-- MESHif (my_rank.eq.0) filename= 'sqm.0'
     if (my_rank.eq.1) filename= 'sqm.1'
     if (my_rank.eq.2) filename= 'sqm.2'
     if (my_rank.eq.3) filename= 'sqm.3'
     open (21, file= filename, status= 'unknown')
       read (21,*) NEIBPETOT
                   allocate (NEIBPE(NEIBPETOT))
                   allocate (import index(0:NEIBPETOT))
                   allocate (export index(0:NEIBPETOT))
                             import_index= 0
                             export index= 0
       read (21,*) (NEIBPE(neib), neib= 1, NEIBPETOT)
        read (21,*) NP, N
        read (21, 1/200) line<br>.
        NP Number of all meshes (internal + external) ETOT)
                    \simN Number of internal meshes
       do i= 1, nn
         read (21,*) import_item(i)
       enddoread (21,'(a80)') line
       read (21,*) (export_index(neib), neib= 1, NEIBPETOT)
                    nn= export_index(NEIBPETOT)
                    allocate (export item(nn))
       do i= 1, nn
         read (21,*) export item(i)
       enddoclose (21)
                                                               #NEIBPEtot
                                                               2#NEIBPE
                                                               1 2#NODE
                                                               24 16#IMPORTindex
                                                               4 8#IMPORTitems
                                                              1718192021222324#EXPORTindex
                                                               4 8#EXPORTitems
                                                               48121613141516N
```
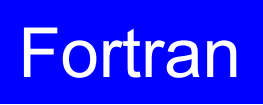

107

```
!C!C-- MESHif (my_rank.eq.0) filename= 'sqm.0'
     if (my_rank.eq.1) filename= 'sqm.1'
     if (my_rank.eq.2) filename= 'sqm.2'
     if (my_rank.eq.3) filename= 'sqm.3'
     open (21, file= filename, status= 'unknown')
        read (21,*) NEIBPETOT
                    allocate (NEIBPE(NEIBPETOT))
                    allocate (import_index(0:NEIBPETOT))
                    allocate (export index(0:NEIBPETOT))
                              import_index= 0
                              export index= 0
       read (21,*) (NEIBPE(neib), neib= 1, NEIBPETOT)
       read (21,*) NP, N
       read (21,*) (import_index(neib), neib= 1, NEIBPETOT)
                    nn= import_index(NEIBPETOT)
                     allocate (import item(nn))
       do i= 1, nn
         read (21,*) import_item(i)
        enddoread (21,*) (export_index(neib), neib= 1, NEIBPETOT)
                    nn= export_index(NEIBPETOT)
                     allocate (export item(nn))
       do i= 1, nn
         read (21,*) export item(i)
        enddoclose (21)
                                                                 #NEIBPEtot
                                                                 2#NEIBPE
                                                                 1 2#NODE
                                                                 24 16#IMPORTindex
                                                                 4 8#IMPORTitems
                                                                 1718192021222324#EXPORTindex
                                                                 4 8#EXPORTitems
                                                                 48121613141516
```
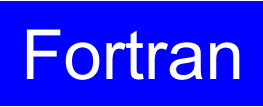

```
!C!C-- MESHif (my_rank.eq.0) filename= 'sqm.0'
     if (my_rank.eq.1) filename= 'sqm.1'
     if (my_rank.eq.2) filename= 'sqm.2'
     if (my_rank.eq.3) filename= 'sqm.3'
     open (21, file= filename, status= 'unknown')
        read (21,*) NEIBPETOT
                    allocate (NEIBPE(NEIBPETOT))
                    allocate (import_index(0:NEIBPETOT))
                    allocate (export index(0:NEIBPETOT))
                              import_index= 0
                              export index= 0
       read (21,*) (NEIBPE(neib), neib= 1, NEIBPETOT)
       read (21,*) NP, N
       read (21,*) (import_index(neib), neib= 1, NEIBPETOT)
                     nn= import_index(NEIBPETOT)
                     allocate (import_item(nn))
       do i= 1, nn
         read (21,*) import_item(i)
        enddoread (21,*) (export_index(neib), neib= 1, NEIBPETOT)
                     nn= export_index(NEIBPETOT)
                     allocate (export item(nn))
       do i= 1, nn
         read (21,*) export item(i)
        enddoclose (21)
                                                                 #NEIBPEtot
                                                                 2#NEIBPE
                                                                 1 2#NODE
                                                                 24 16#IMPORTindex
                                                                 4 8#IMPORTitems
                                                                 1718192021222324#EXPORTindex
                                                                 4 8#EXPORTitems
                                                                 48121613141516
```
### **RECV/Import: PE#0**

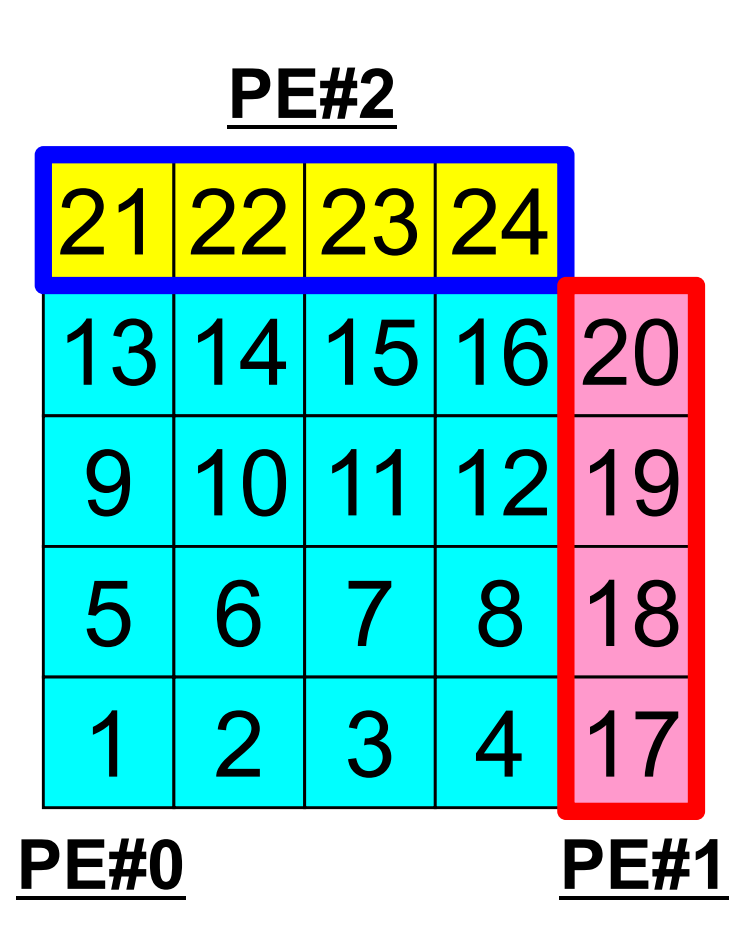

# **Example: sq-sr1.f (2/6)**

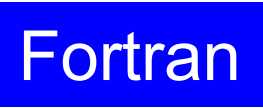

110

Reading distributed local data files (sqm.\*)

```
!C!C-- MESHif (my_rank.eq.0) filename= 'sqm.0'
     if (my_rank.eq.1) filename= 'sqm.1'
     if (my_rank.eq.2) filename= 'sqm.2'
     if (my_rank.eq.3) filename= 'sqm.3'
     open (21, file= filename, status= 'unknown')
        read (21,*) NEIBPETOT
                    allocate (NEIBPE(NEIBPETOT))
                    allocate (import index(0:NEIBPETOT))
                    allocate (export_index(0:NEIBPETOT))
                              import_index= 0
                              export index= 0
       read (21,*) (NEIBPE(neib), neib= 1, NEIBPETOT)
       read (21,*) NP, N
       read (21,*) (import_index(neib), neib= 1, NEIBPETOT)
                    nn= import index(NEIBPETOT)
                     allocate (import item(nn))
       do i= 1, nn
          read (21,*) import_item(i)
        enddo
       read (21,*) (export_index(neib), neib= 1, NEIBPETOT)
                     nn= export_index(NEIBPETOT)
                     allocate (export item(nn))
       do i= 1, nn
         read (21,*) export item(i)
        enddoclose (21)
                                                                 #NEIBPEtot
                                                                 2#NEIBPE
                                                                 1 2#NODE
                                                                 24 16#IMPORTindex
                                                                 4 8#IMPORTitems
                                                                 1718192021222324#EXPORTindex
                                                                 4 8#EXPORTitems
                                                                 48121613141516
```
# **Example: sq-sr1.f (2/6)**

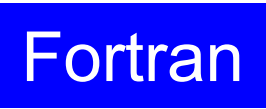

111

Reading distributed local data files (sqm.\*)

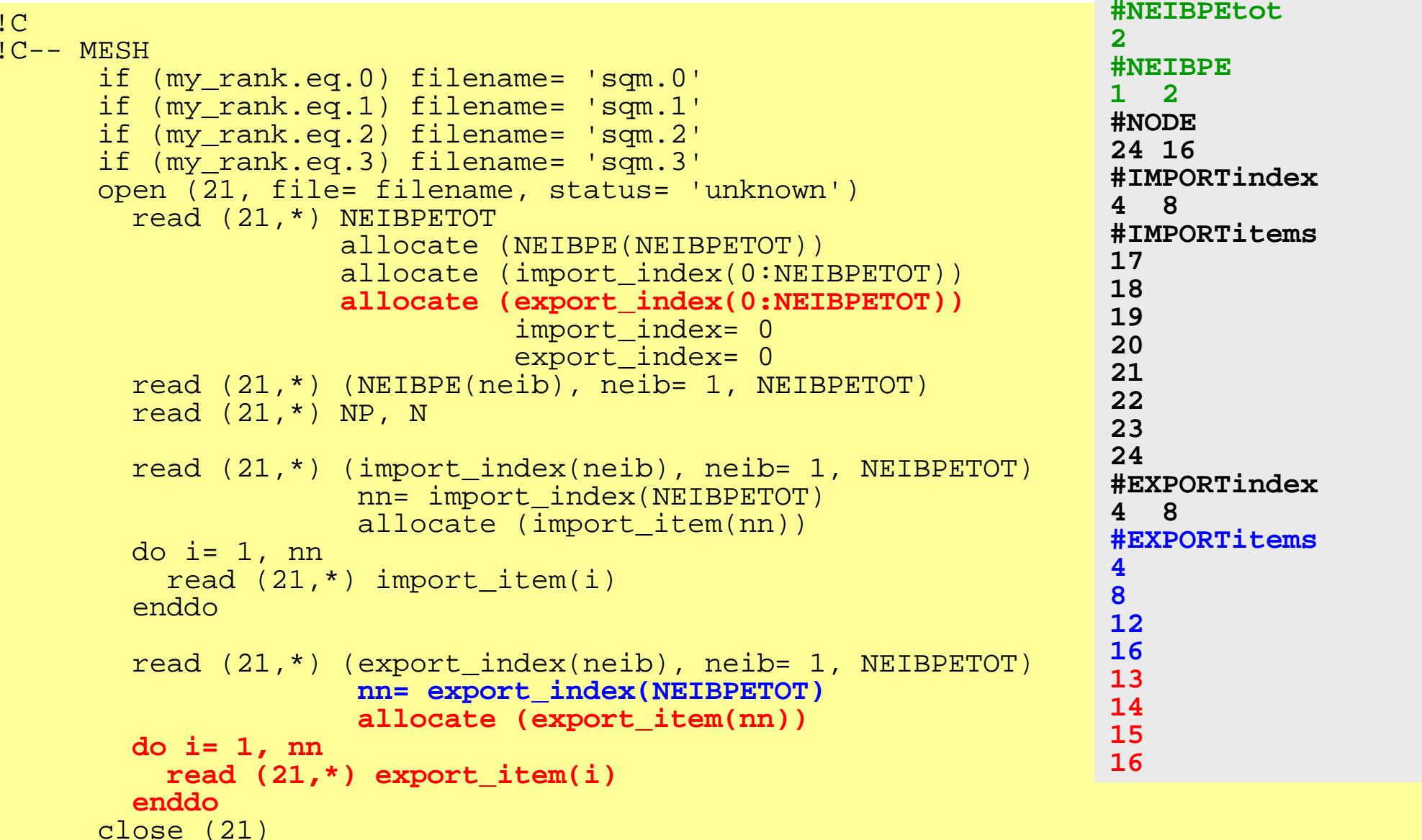

### **SEND/Export: PE#0**

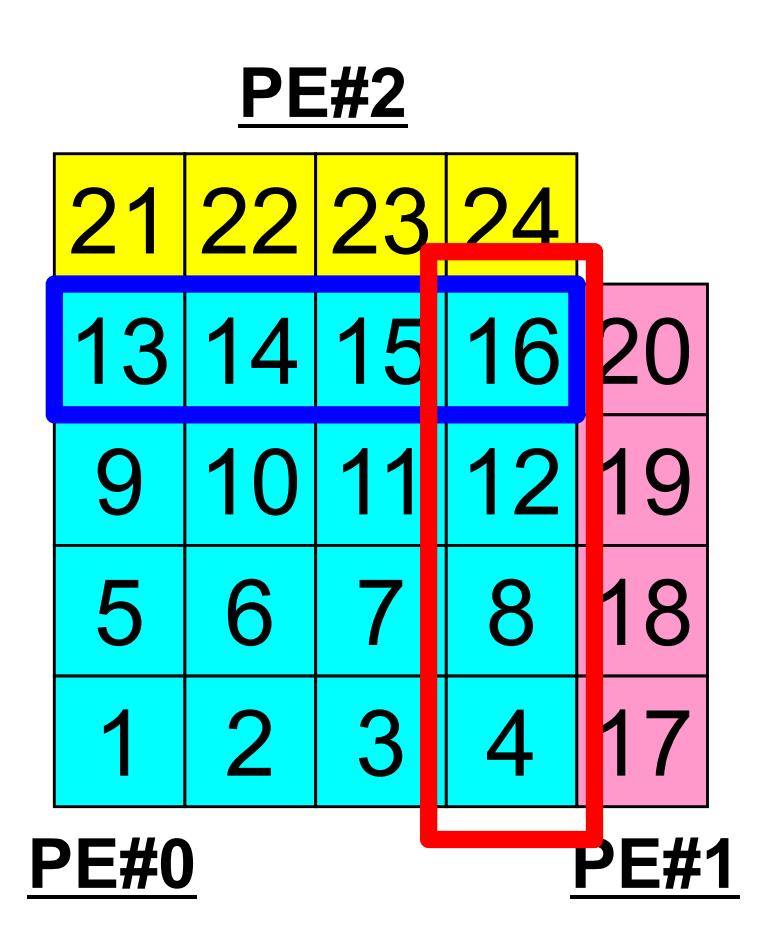

# **Example: sq-sr1.f (3/6)**

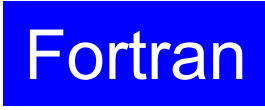

113

Reading distributed local data files (sq.\*)

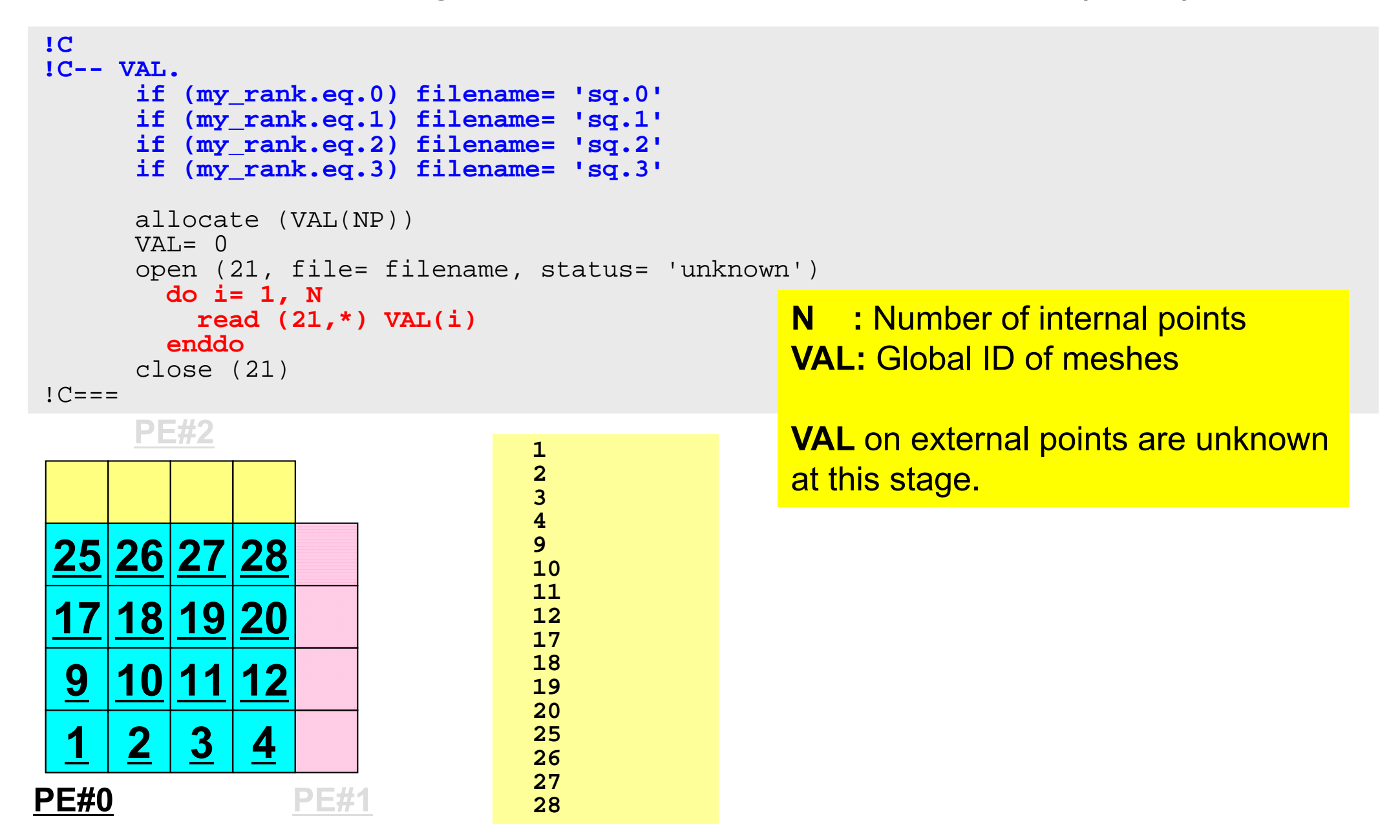

# **Example: sq-sr1.f (4/6)**

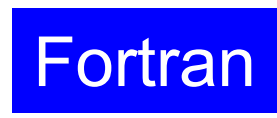

Preparation of sending/receiving buffers

```
!C!C +------++!C | BUFFER |
1C + - - - - - - +!C===allocate (SENDbuf(export index(NEIBPETOT)))
      allocate (RECVbuf(import index(NEIBPETOT)))
      SENDbutf= 0RECVbuf = 0do neib= 1, NEIBPETOT
        iS= export_index(neib-1) + 1
        iE= export_index(neib )
       do i= iS, iE
          SENDbuf(i)= VAL(export_item(i))
        enddoenddo!C=-1Info. of boundary points is written 
                                           into sending buffer (SendBuf). 
                                           Info. sent to NEIBPE(neib) is 
                                           stored in export_index(neib-
                                           1)+1:export_inedx(neib)
```
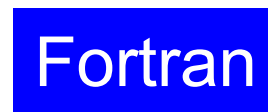

115

# **Sending Buffer is nice ...**

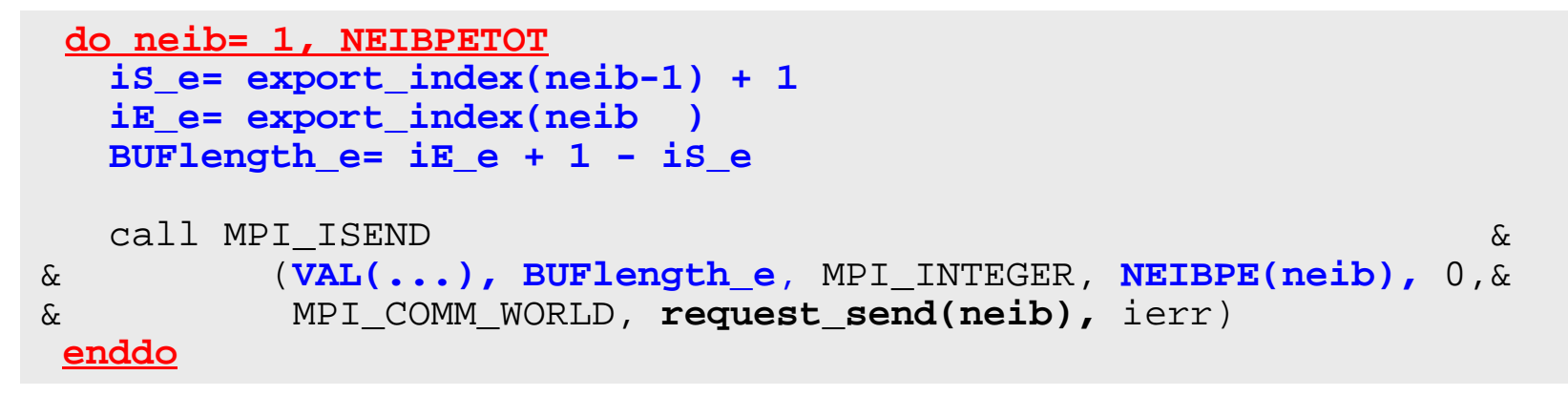

**PE#2**

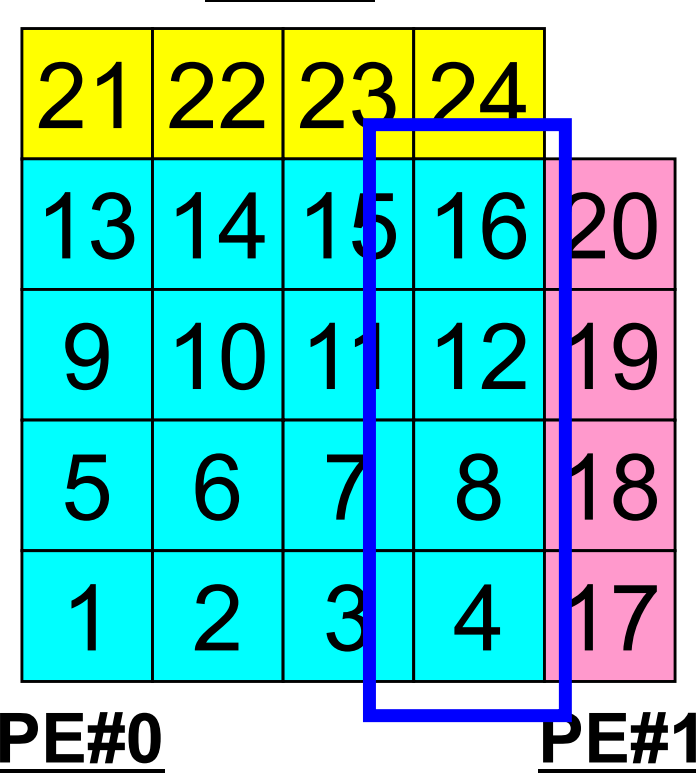

 Numbering of these boundary nodes is not continuous, therefore the following procedure of MPI\_Isend is not applied directly:

- ・Starting address of sending buffer
- **・** XX-messages from that address

### Communication Pattern using 1D **Structure**

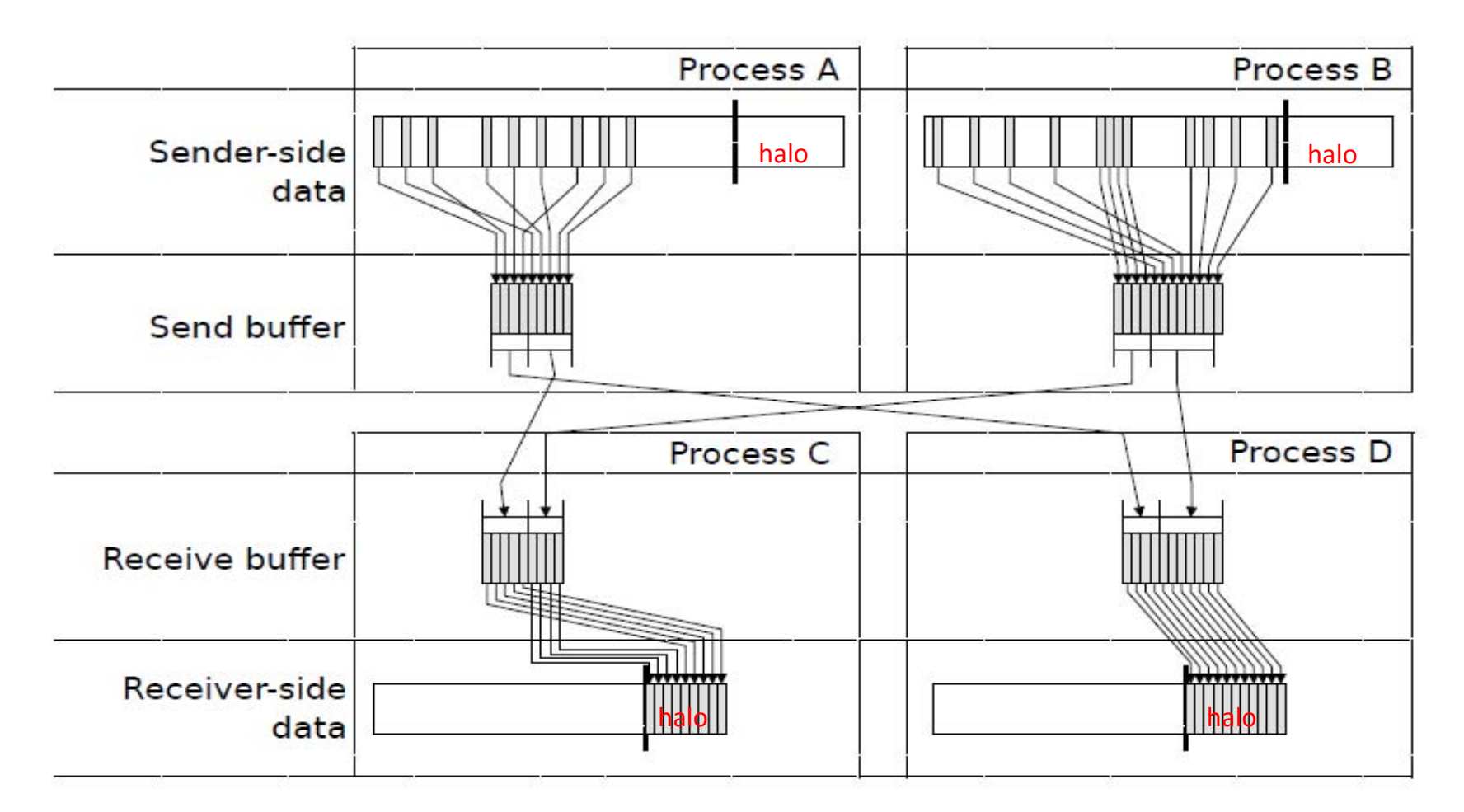

Dr. Osni Marques (Lawrence Berkeley National Laboratory)より借用

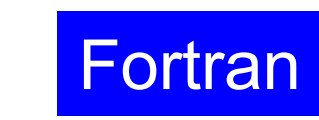

117

### **Example: sq-sr1.f (5/6)** SEND/Export: MPI\_Isend

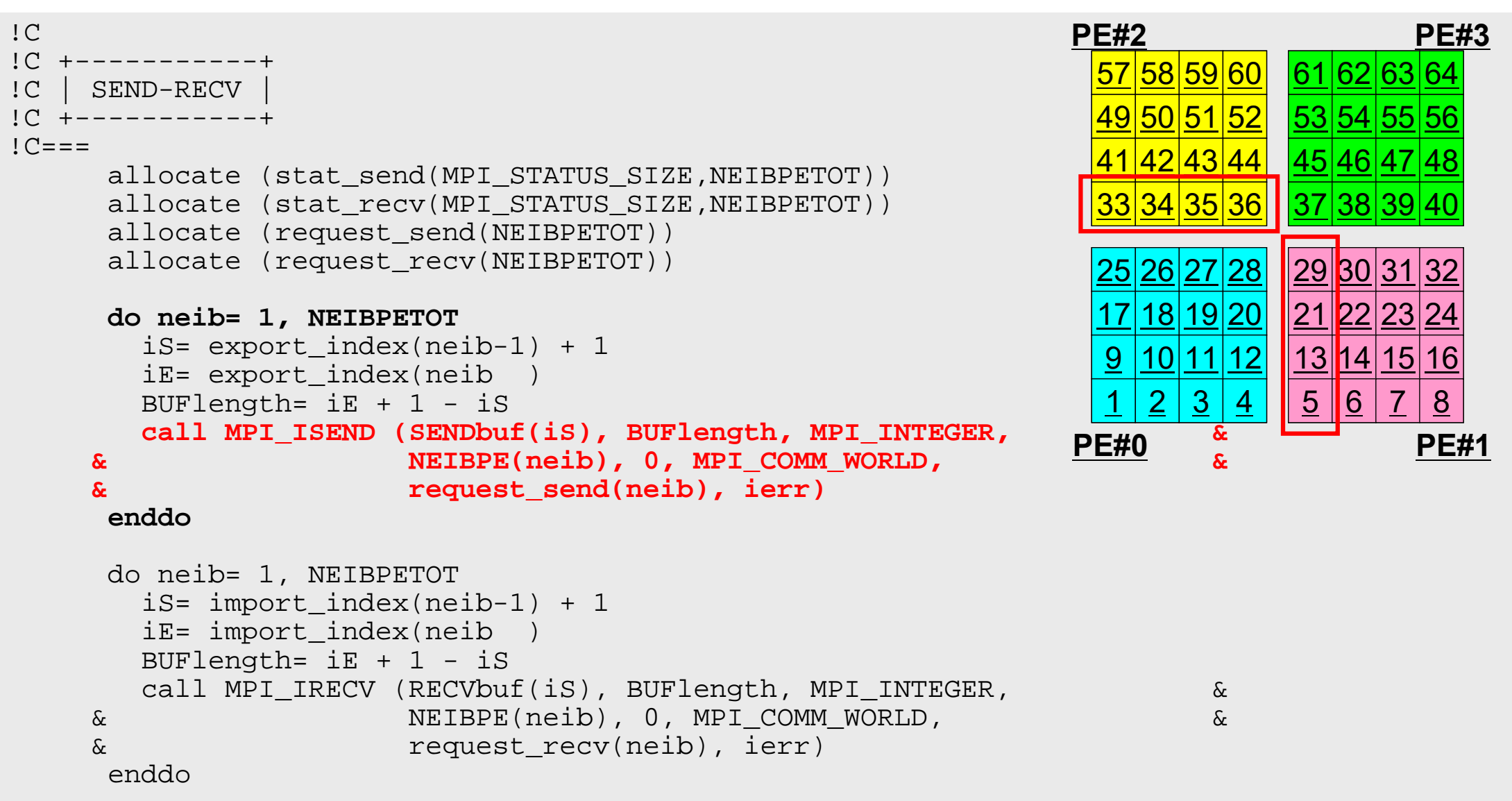

### **SEND/Export: PE#0**

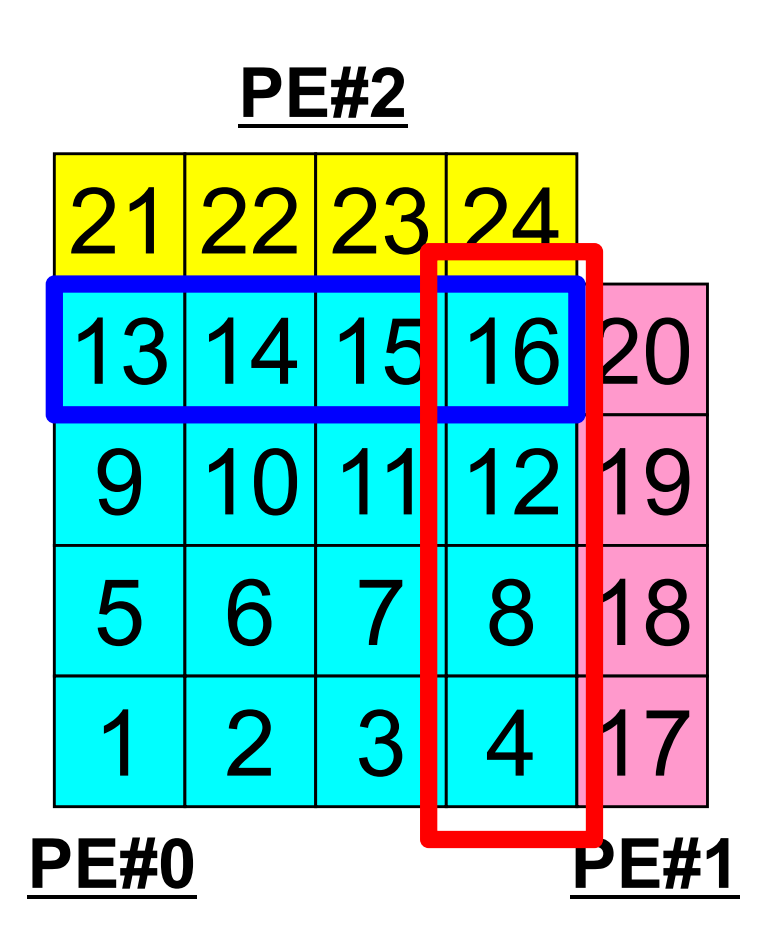

# **SEND: MPI\_Isend/Irecv/Waitall** Fortran

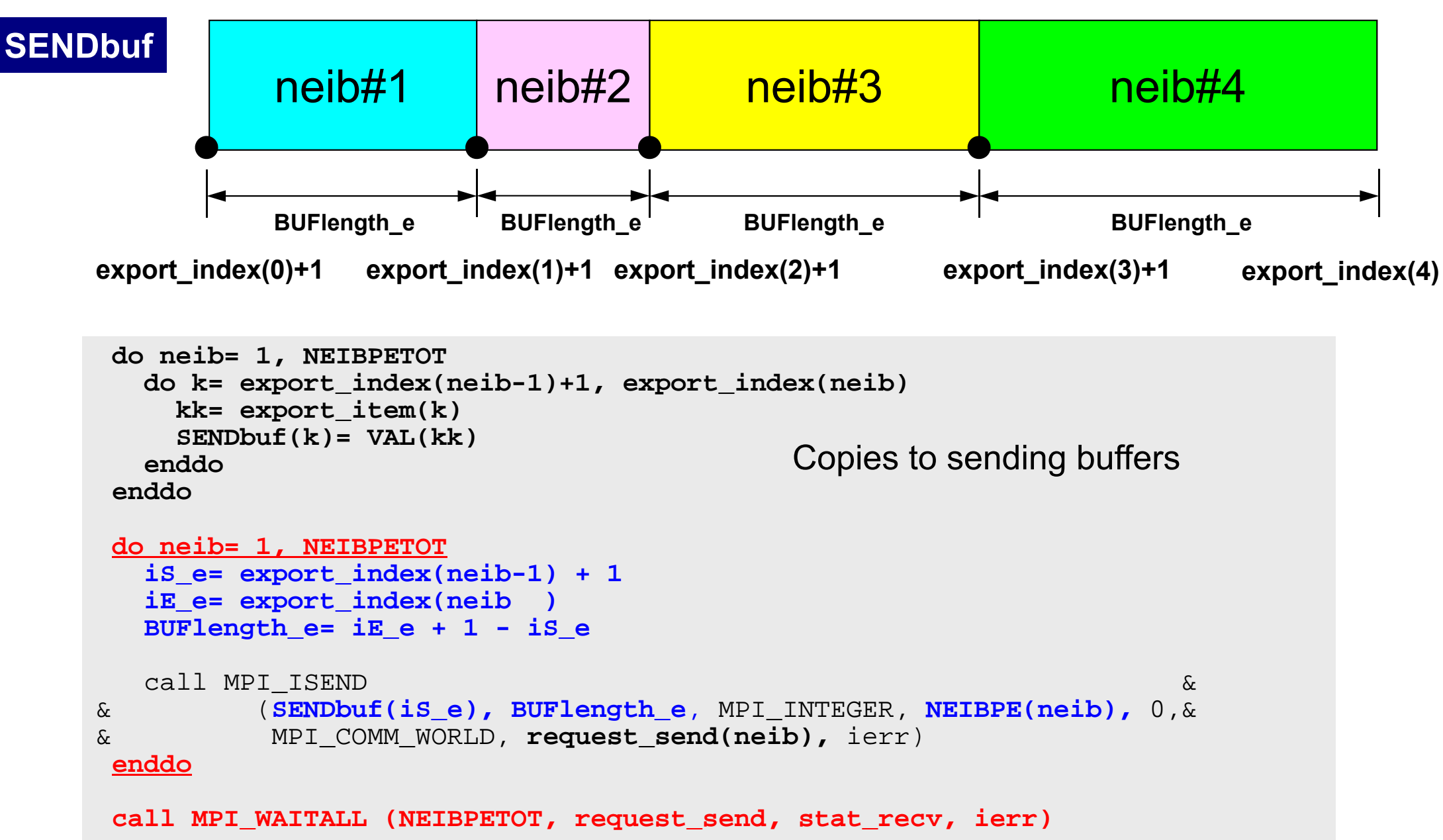

# **MPI\_WAITALL**

- • **MPI\_Waitall** blocks until all comm's, associated with **request** in the array, complete. It is used for synchronizing **MPI\_Isend** and **MPI\_Irecv** in this class.
- • At sending phase, contents of sending buffer cannot be modified before calling corresponding **MPI\_Waitall**. At receiving phase, contents of receiving buffer cannot be used before calling corresponding MPI\_Waitall.
- **MPI\_Isend** and **MPI\_Irecv** can be synchronized simultaneously with a single **MPI\_Waitall** if it is consitent.
	- Same **request** should be used in **MPI\_Isend** and **MPI\_Irecv**.
- • Its operation is similar to that of **MPI\_Barrier** but, **MPI\_Waitall** can not be replaced by **MPI\_Barrier.**
	- Possible troubles using **MPI\_Barrier** instead of **MPI\_Waitall**: Contents of **request** and **status** are not updated properly, very slow operations etc.

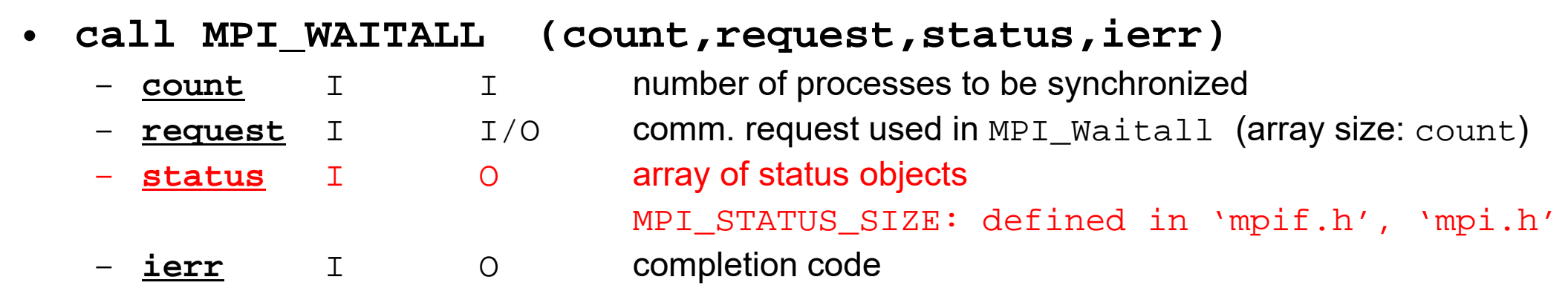

Fortran

### **Notice: Send/Recv Arrays**

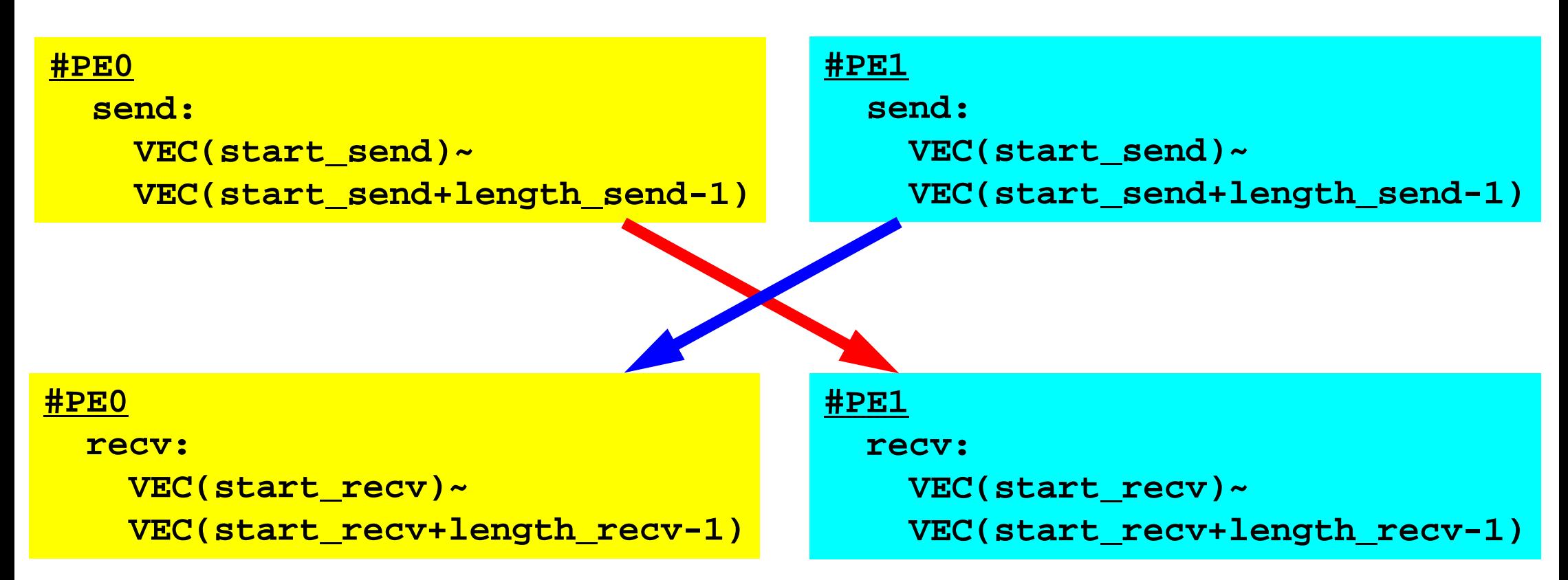

- "length\_send" of sending process must be equal to "length\_recv" of receiving process.
	- Charles Constitution PE#0 to PE#1, PE#1 to PE#0
- "sendbuf" and "recvbuf": different address

## **Relationship SEND/RECV**

```
do neib= 1, NEIBPETOT
  is e= export index(neib-1) + 1iE_e= export_index(neib )
  BUFlength_e= iE_e + 1 - iS_e
  call MPI_ISEND &
& (SENDbuf(iS_e), BUFlength_e, MPI_INTEGER, NEIBPE(neib), 0,&
& MPI_COMM_WORLD, request_send(neib), ierr)
 enddo
```

```
do neib= 1, NEIBPETOT
  is i= import index(neib-1) + 1iE_i= import_index(neib )
  BUFlength_i= iE_i + 1 - iS_i
  call MPI_IRECV &
& (RECVbuf(iS_i), BUFlength_i, MPI_INTEGER, NEIBPE(neib), 0,&
& MPI_COMM_WORLD, request_recv(neib), ierr)
 enddo
```
- Consistency of ID's of sources/destinations, size and contents of messages !
- Communication occurs when NEIBPE(neib) matches

# **Relationship SEND/RECV (#0 to #3)**

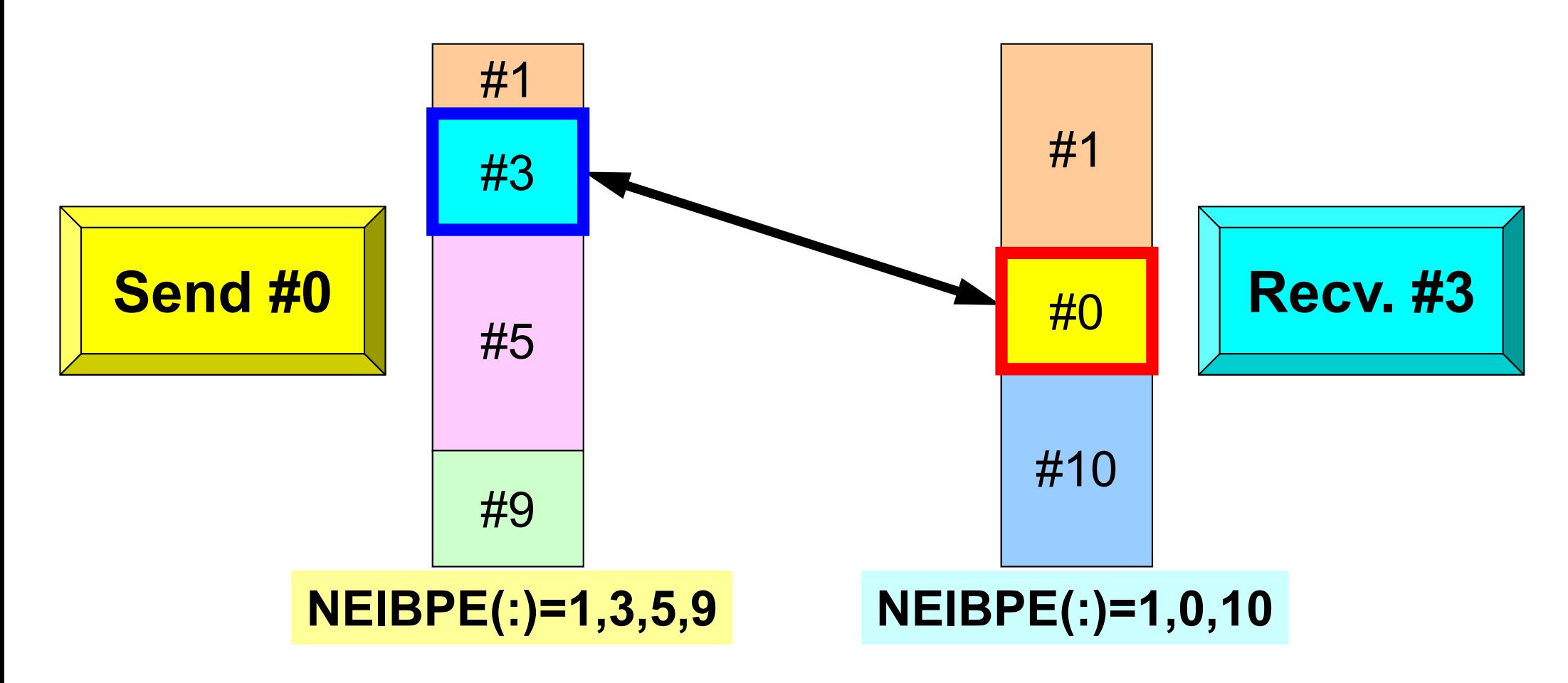

- Consistency of ID's of sources/destinations, size and contents of messages !
- •Communication occurs when NEIBPE(neib) matches

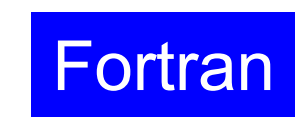

124

### **Example: sq-sr1.f (5/6)** RECV/Import: MPI\_Irecv

```
!C1C + - - - - - - - - +!C | SEND-RECV |
1C + - - - - - - - - +!C===allocate (stat send(MPI STATUS SIZE,NEIBPETOT))
     allocate (stat recv(MPI STATUS SIZE, NEIBPETOT))
     allocate (request send(NEIBPETOT))
     allocate (request recv(NEIBPETOT))
     do neib= 1, NEIBPETOT
       iS= export_index(neib-1) + 1
       iE= export_index(neib )
       BUFlength= iE + 1 - iScall MPI_ISEND (SENDbuf(iS), BUFlength, MPI_INTEGER, \overline{R}_{\text{PAG}} &
    & NEIBPE(neib), 0, MPI_COMM_WORLD, Research &
    & request_send(neib), ierr)
     enddodo neib= 1, NEIBPETOT
       iS= import_index(neib-1) + 1
       iE= import_index(neib )
       BUFlength= iE + 1 - iScall MPI_IRECV (RECVbuf(iS), BUFlength, MPI_INTEGER, &
    & NEIBPE(neib), 0, MPI_COMM_WORLD, &
    & request_recv(neib), ierr)
     enddo57 58 59 60
                                                               49|50|51|52
                                                               41 42 43 44
                                                               33 34 35 36
                                                                           61 62 63 64
                                                                           53 54 55 56
                                                                          45 46 47 48
                                                                           37|38|39|40
                                                               25 26 27 28
                                                               17<u>18 19 20</u>
                                                               910 11
                                                                12 | 3 | 429 30 31 32
                                                                          21 22 23 24
                                                                          1315 16
                                                                           5 6 7 8
                                                             PE#0 PE#1
                                                             PE#2 PE#3
```
### **RECV/Import: PE#0**

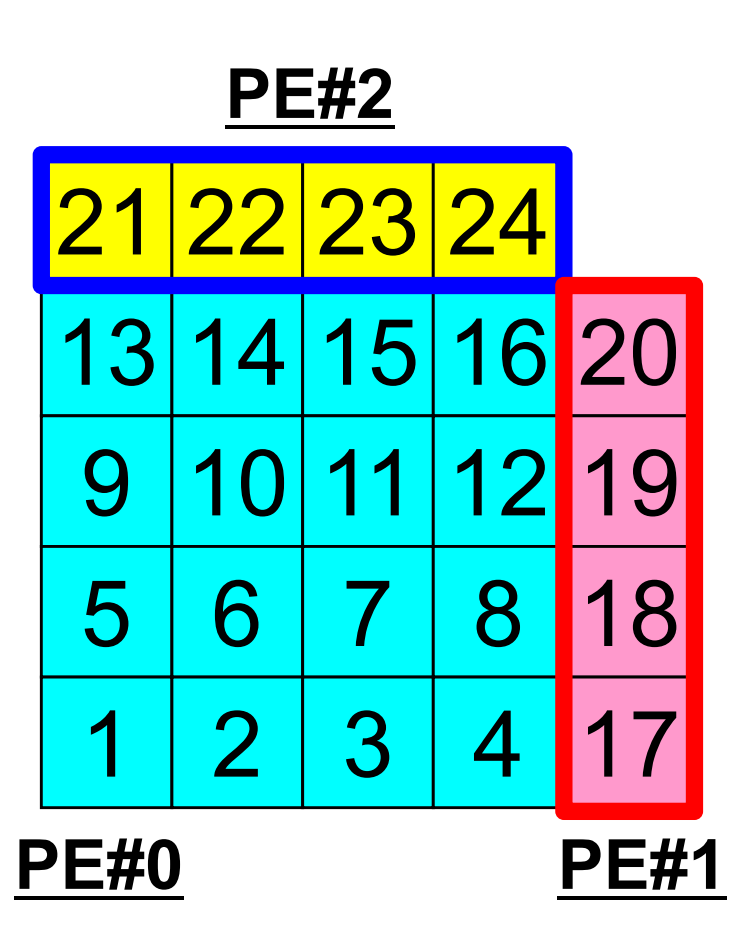

## **RECV: MPI\_Isend/Irecv/Waitall** Fortran

```
do neib= 1, NEIBPETOT
  is i= import index(neib-1) + 1
  iE_i= import_index(neib )
  BUFlength_i= iE_i + 1 - iS_i
  call MPI_IRECV &
& (RECVbuf(iS_i), BUFlength_i, MPI_INTEGER, NEIBPE(neib), 0,&
& MPI_COMM_WORLD, request_recv(neib), ierr)
 enddocall MPI_WAITALL (NEIBPETOT, request_recv, stat_recv, ierr)
 do neib= 1, NEIBPETOT
    do k= import_index(neib-1)+1, import_index(neib)
     kk= import_item(k)
     VAL(kk)= RECVbuf(k)
    enddoenddoCopies from receiving buffers
```
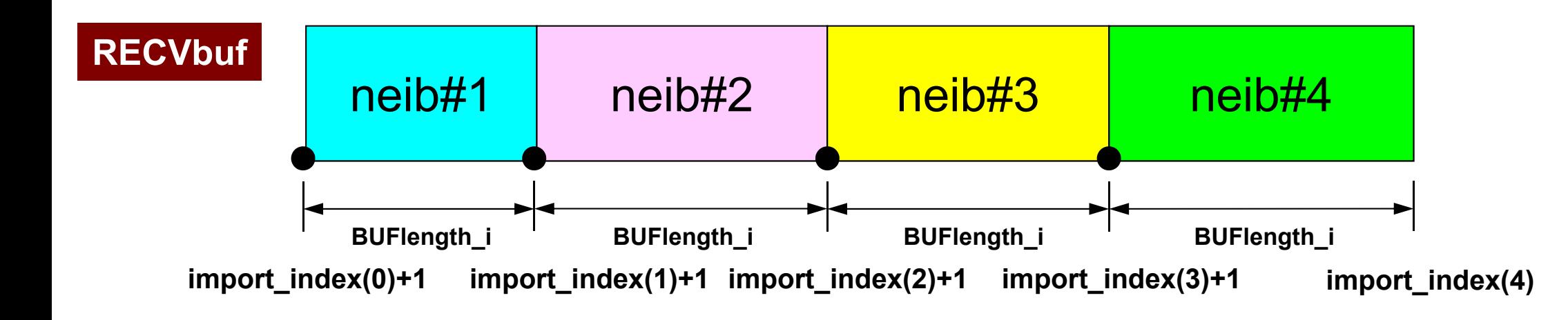

### Fortran

127

# **Example: sq-sr1.f (6/6)**

#### Reading info of ext pts from receiving buffers

```
call MPI_WAITALL (NEIBPETOT, request_recv, stat_recv, ierr)
```

```
do neib= 1, NEIBPETOT
  iS= import_index(neib-1) + 1
  iE= import_index(neib )
  do i= iS, iE
   VAL(import_item(i))= RECVbuf(i)
  enddoenddo
```
Contents of **RecvBuf** are copied to values at external points.

```
call MPI_WAITALL (NEIBPETOT, request_send, stat_send, ierr)
!C===!C!C +--------+!C | OUTPUT |
1C + - - - - - - +!C===do neib= 1, NEIBPETOT
        iS= import_index(neib-1) + 1
        iE= import_index(neib )
       do i= iS, iE
         in= import_item(i)
         write (*,'(a, 3i8)') 'RECVbuf', my rank, NEIBPE(neib), VAL(in)enddoenddo!C == =call MPI_FINALIZE (ierr)
     stop
      end
```
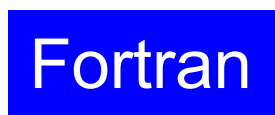

128

### **Example: sq-sr1.f (6/6)** Writing values at external points

```
call MPI WAITALL (NEIBPETOT, request recv, stat recv, ierr)
     do neib= 1, NEIBPETOT
        iS= import_index(neib-1) + 1
        iE= import_index(neib )
       do i= iS, iE
         VAL(import item(i))= RECVbuf(i)enddoenddocall MPI WAITALL (NEIBPETOT, request send, stat send, ierr)
!C===!C!C +--------+!C | OUTPUT |
!C +--------+!C===do neib= 1, NEIBPETOT
        iS= import_index(neib-1) + 1
        iE= import_index(neib )
       do i= iS, iE
         in= import_item(i)
         write (*,'(a, 3i8)') 'RECVbuf', my_rank, NEIBPE(neib), VAL(in)
        enddoenddo!C===call MPI_FINALIZE (ierr)
     stop
      end
```
# **Results (PE#0)**

**PE#3**

7

8

**PE#1**

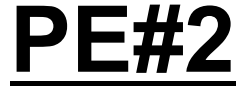

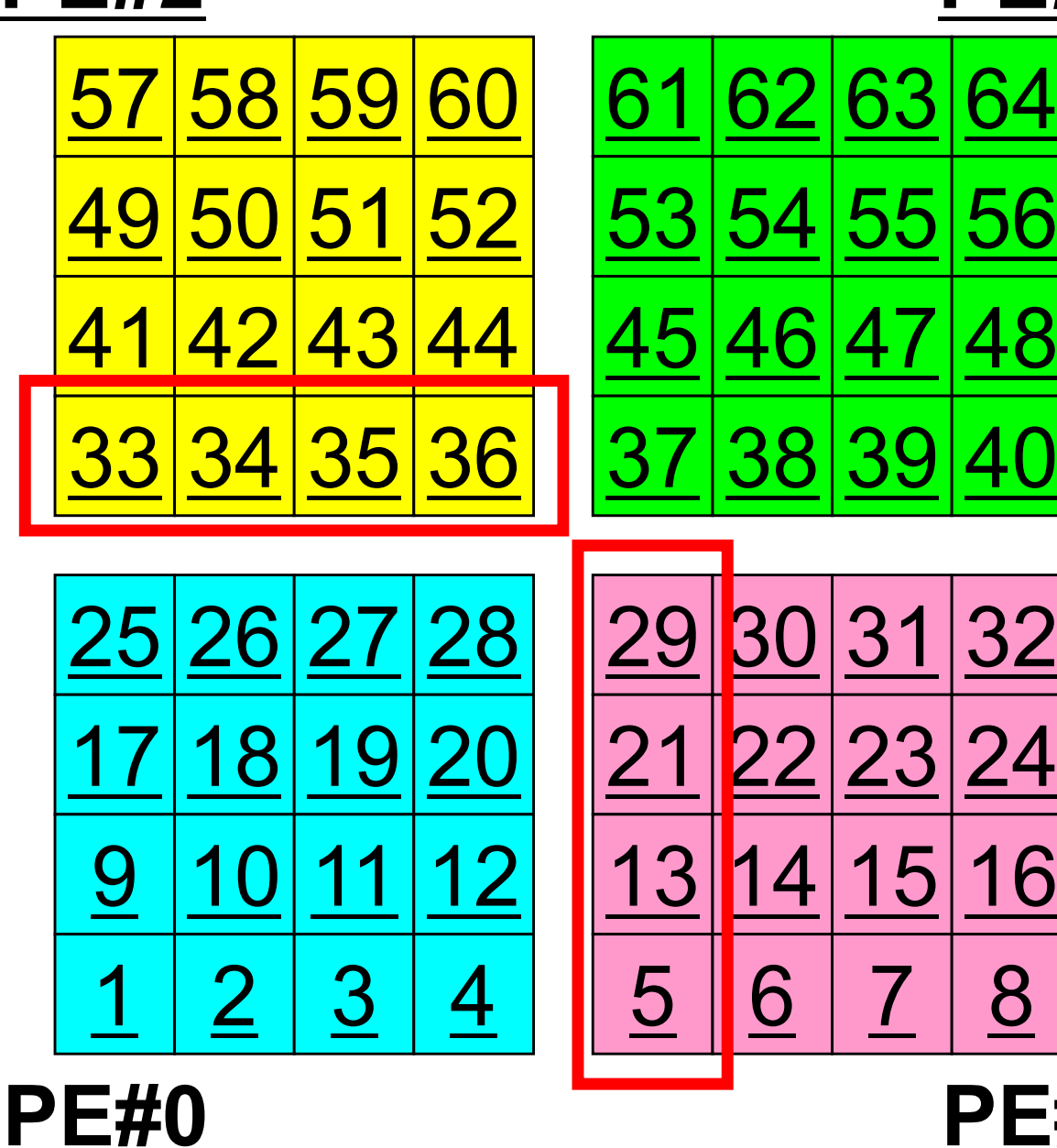

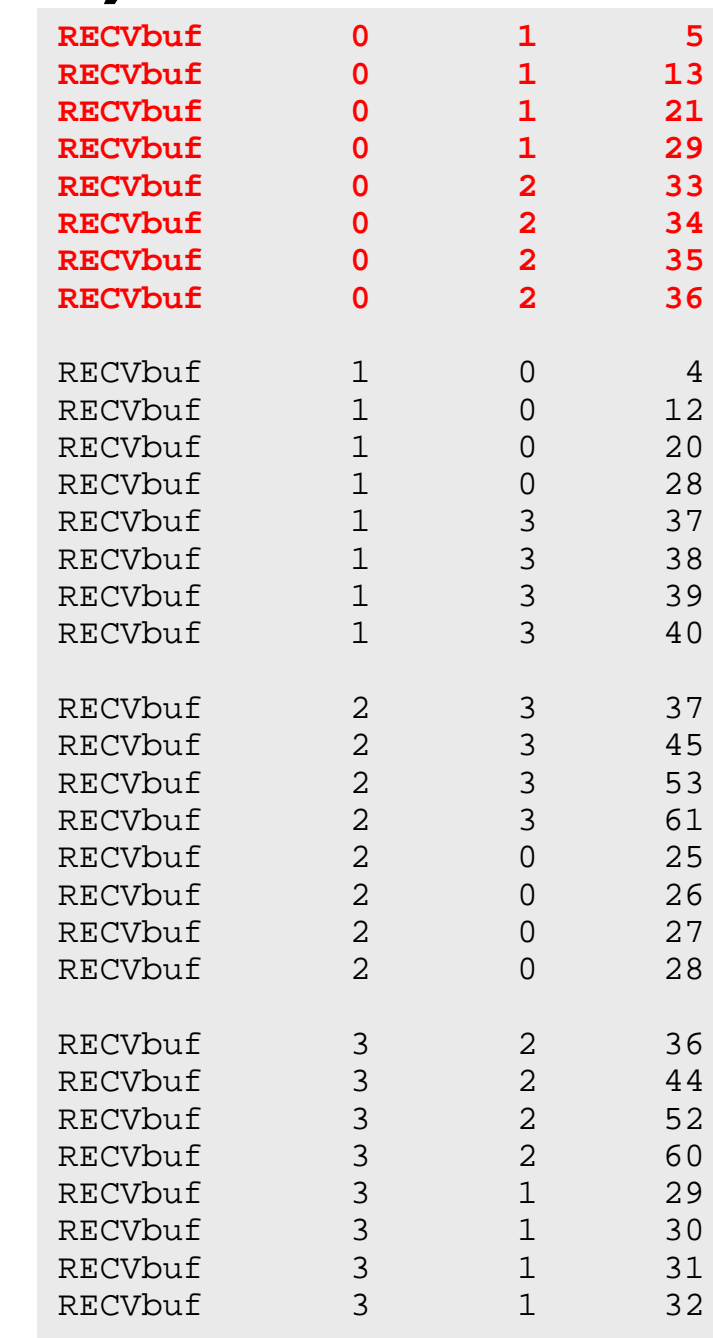

# **Results (PE#1)**

**PE#3**

8

**PE#1**

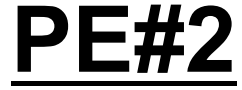

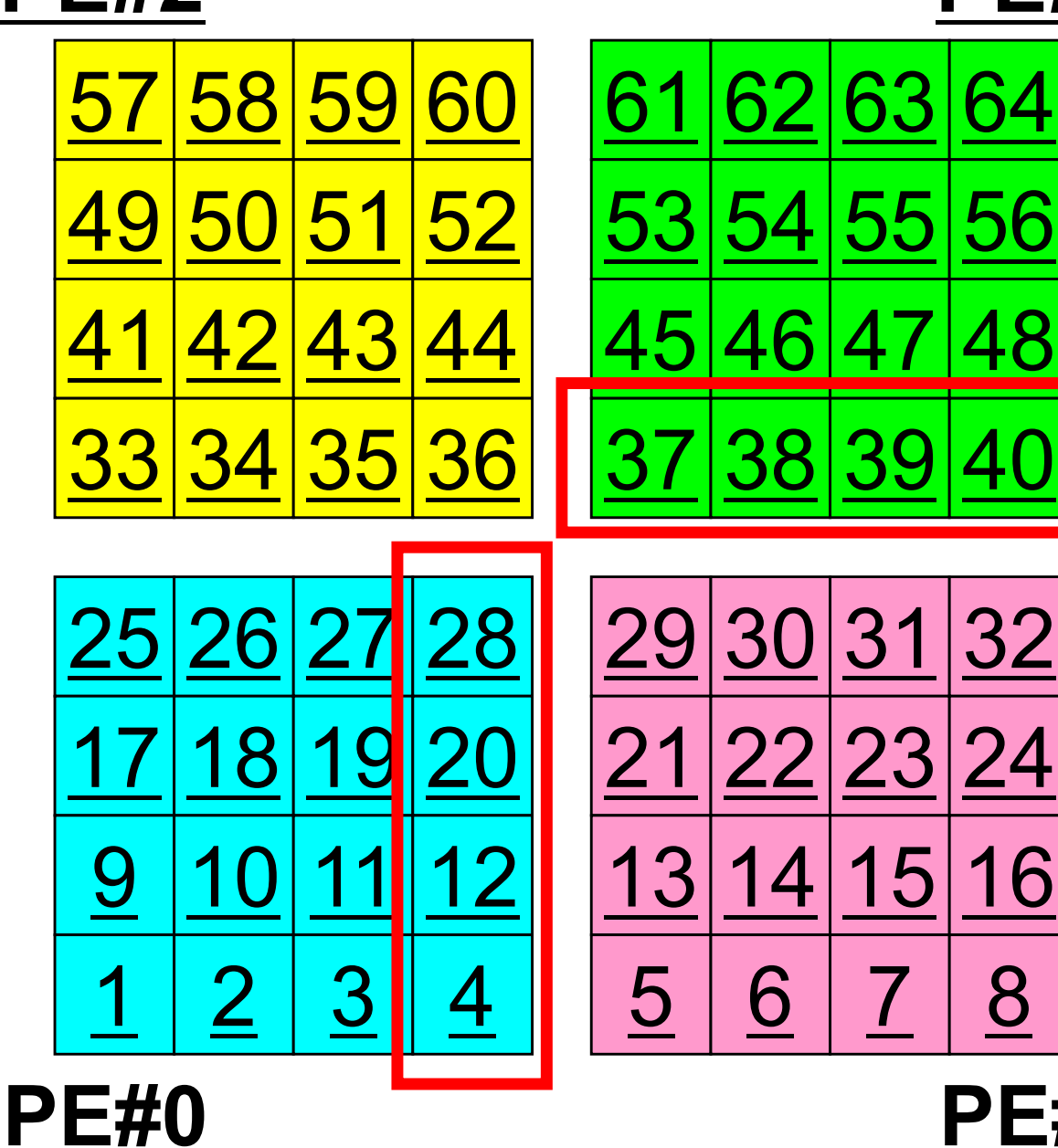

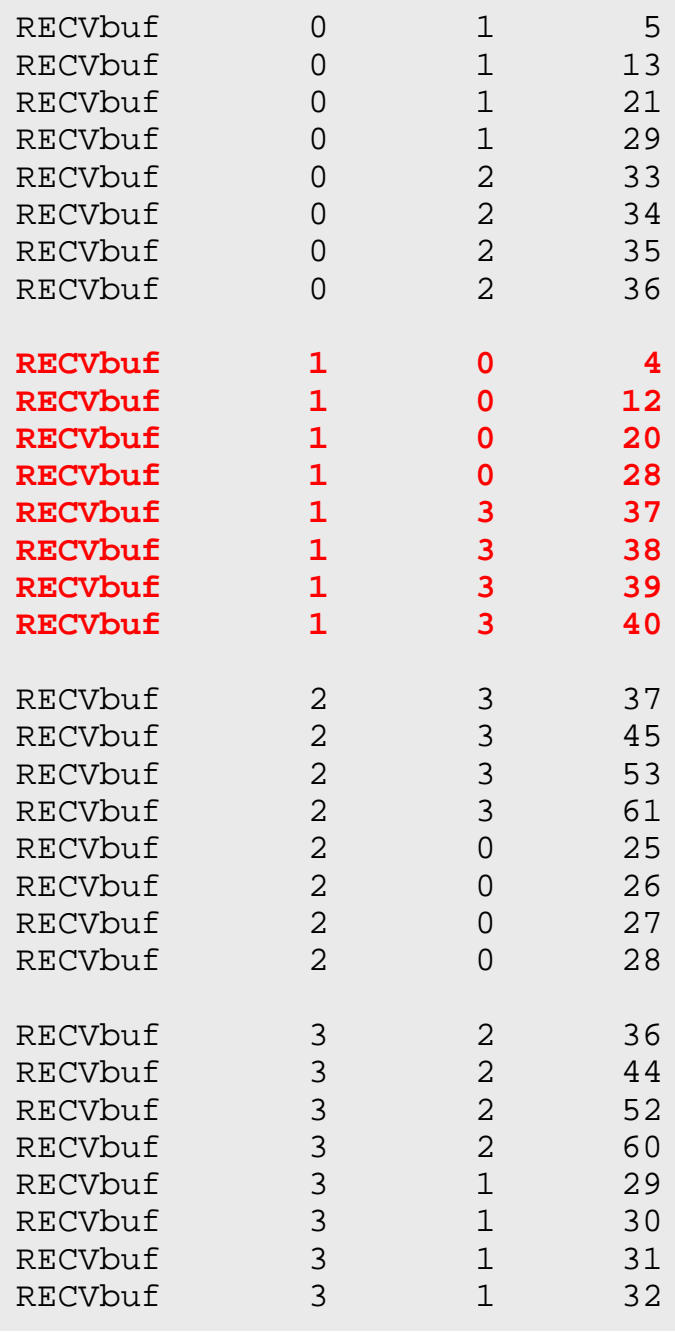

# **Results (PE#2)**

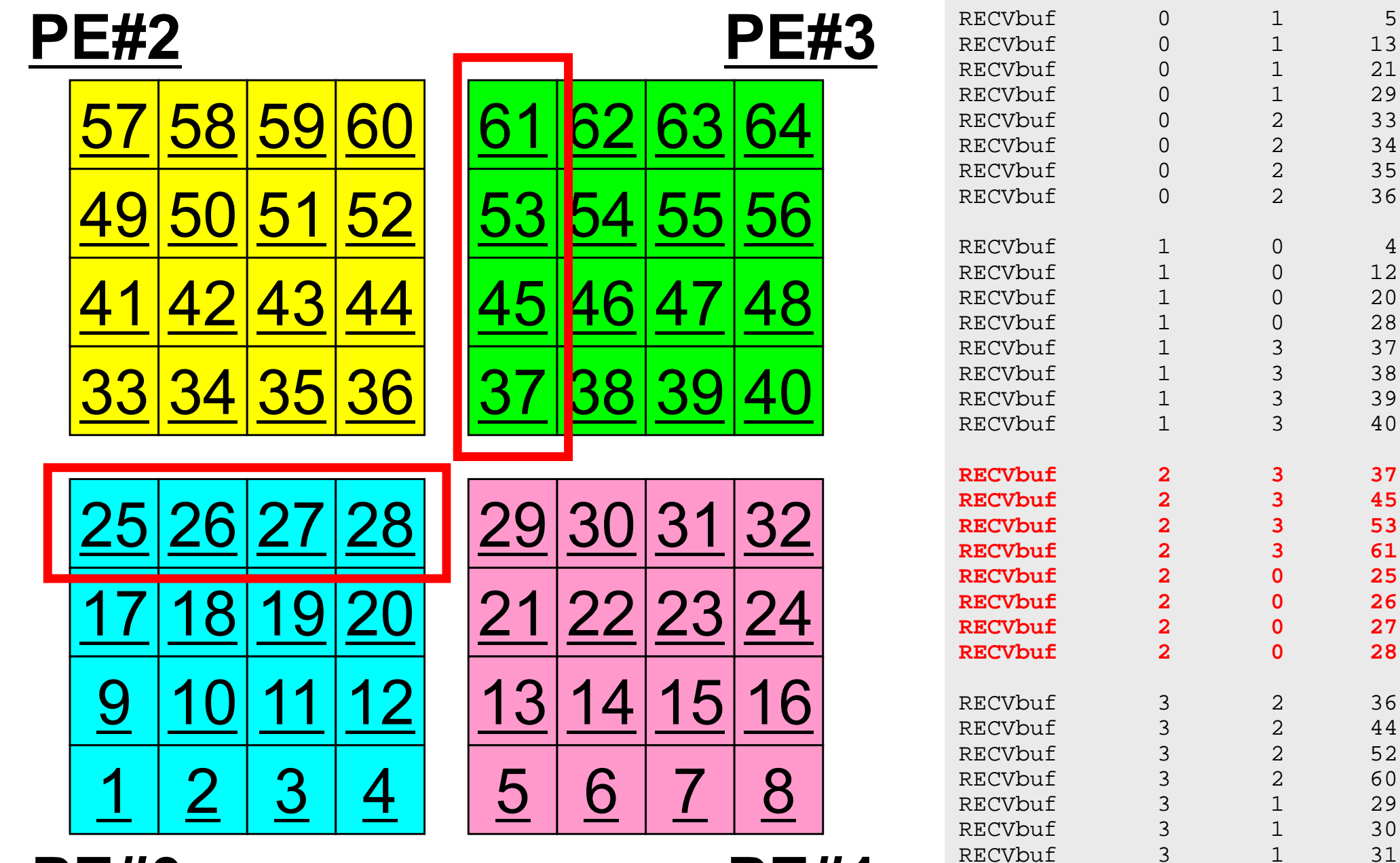

**PE#0**

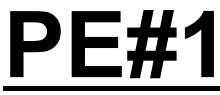

29

 $31$ 

 $32$ 

RECVbuf 3 1

# **Results (PE#3)**

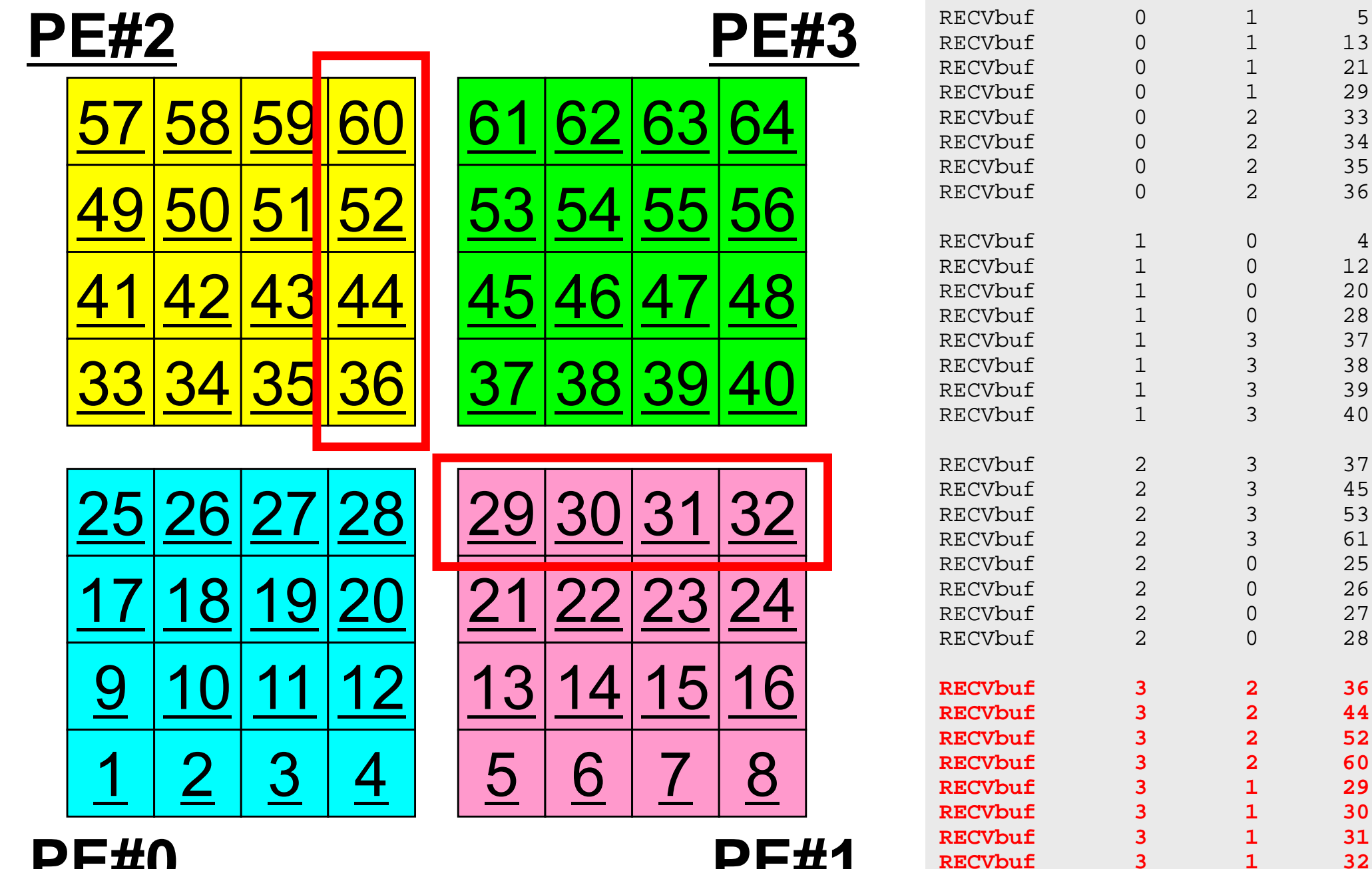

**PE#0**

**PE#1**

 $32$ 

# **Distributed Local Data Structure for Parallel Computation**

- Distributed local data structure for domain-to-doain communications has been introduced, which is appropriate for such applications with sparse coefficient matrices (e.g. FDM, FEM, FVM etc.).
	- SPMD
	- –Local Numbering: Internal pts to External pts
	- Generalized communication table
- Everything is easy, if proper data structure is defined:
	- Values at **boundary pts are copied into sending buffers**
	- Send/Recv
	- Values at external pts are updated through receiving buffers

# **This Idea can be applied to FEM with more complicated geometries.**

Red Lacquered Gate in 64 Pes, 40,624 elements

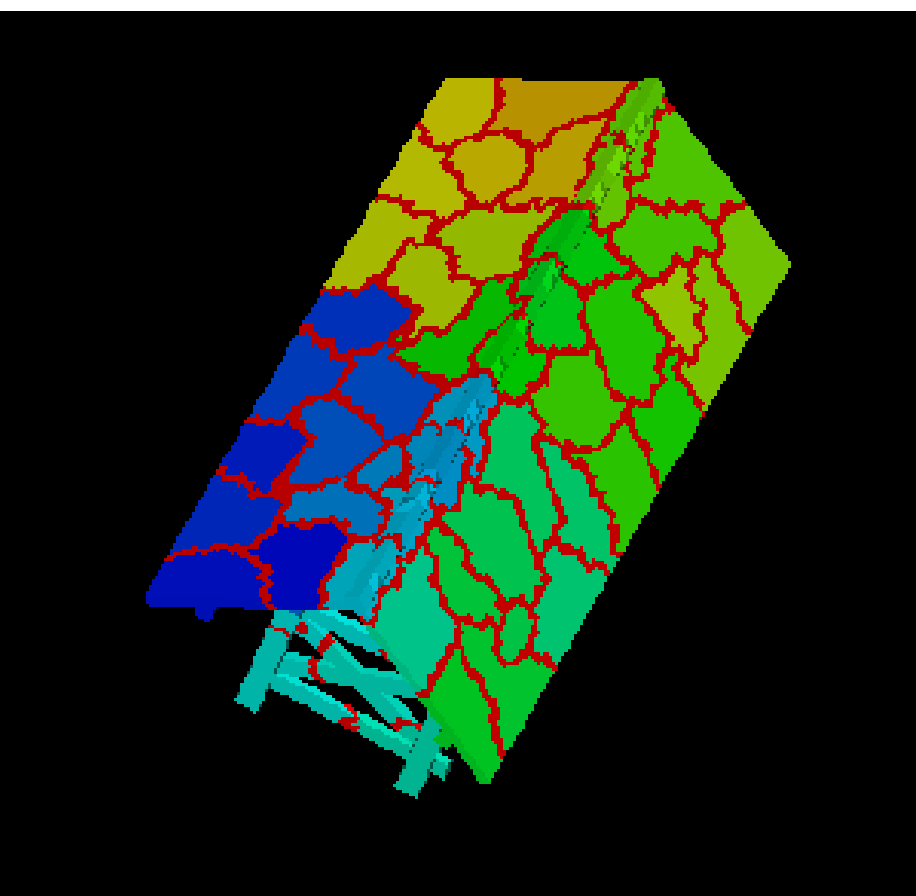

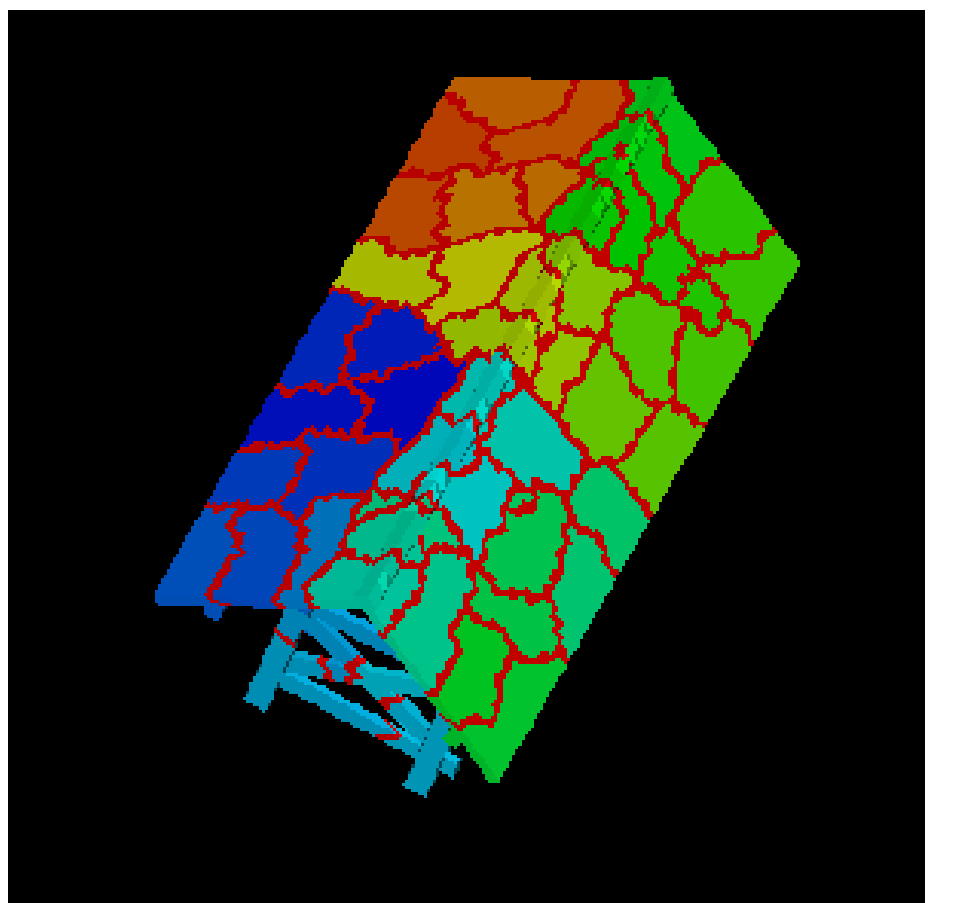

**k-M E TIS** Load Balance= 1.03 edgecut  $= 7,563$ 

**p-M E TIS** Load Balance= 1.00 edgecut =  $7,738$ 

### Initial Mesh

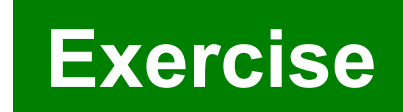

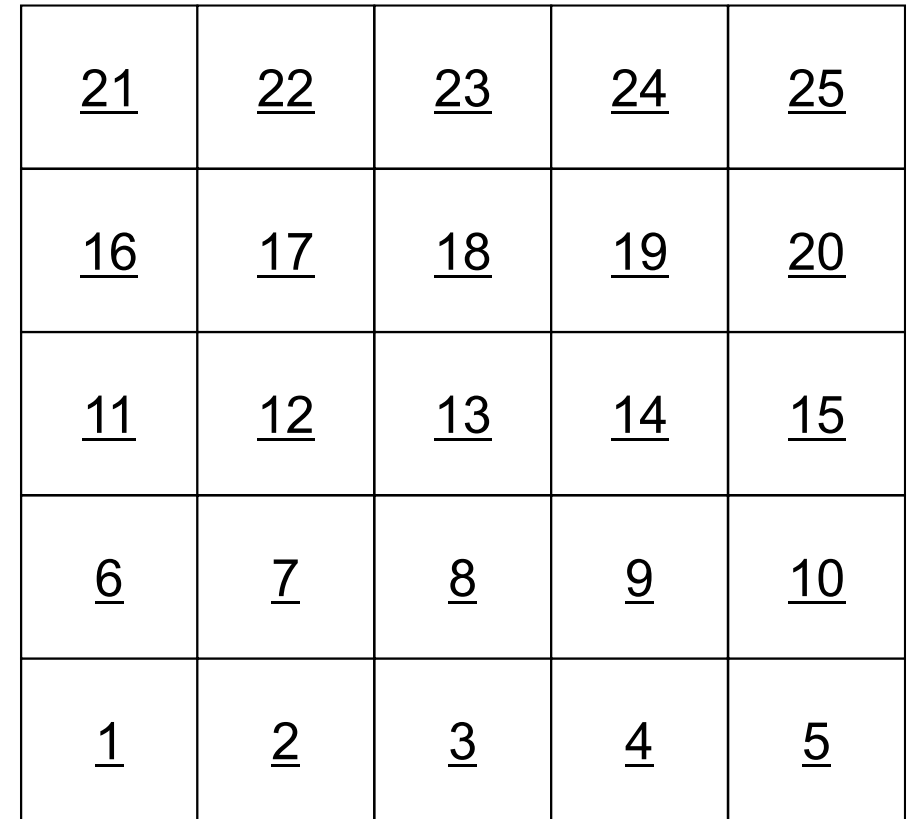

### Three Domains

 12 13 14 <u>17 | 18 | 19</u>  $23$   $24$ 

 $\overline{1}$ 

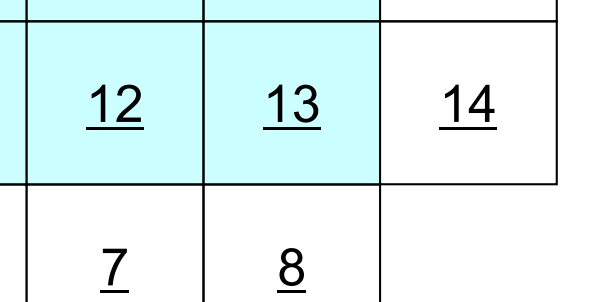

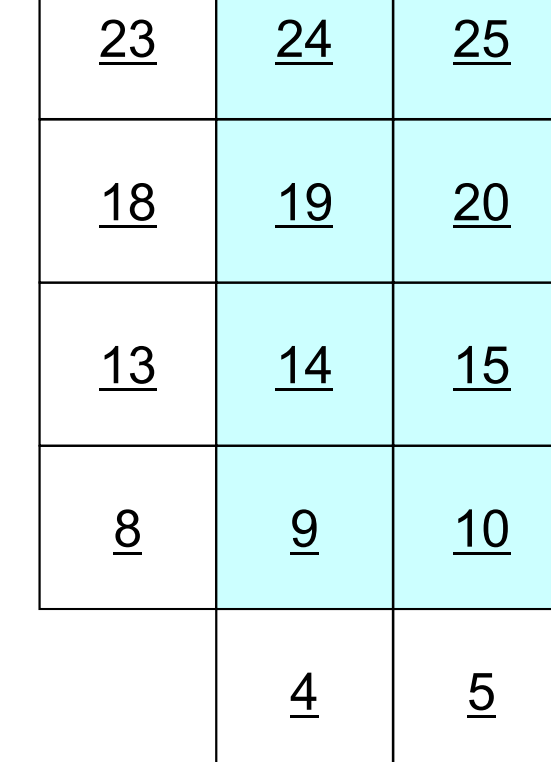

**#PE0**

6

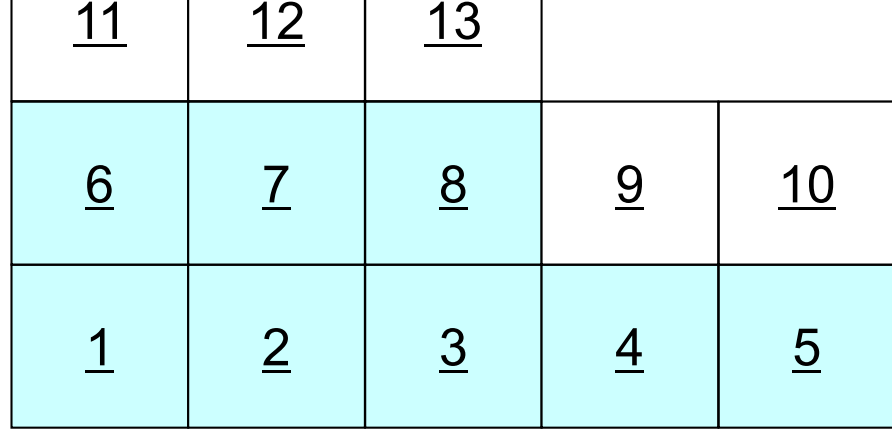

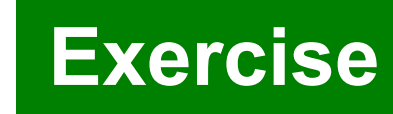

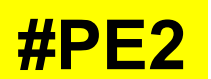

### Three Domains

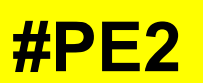

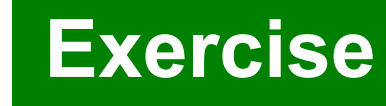

**#PE1**

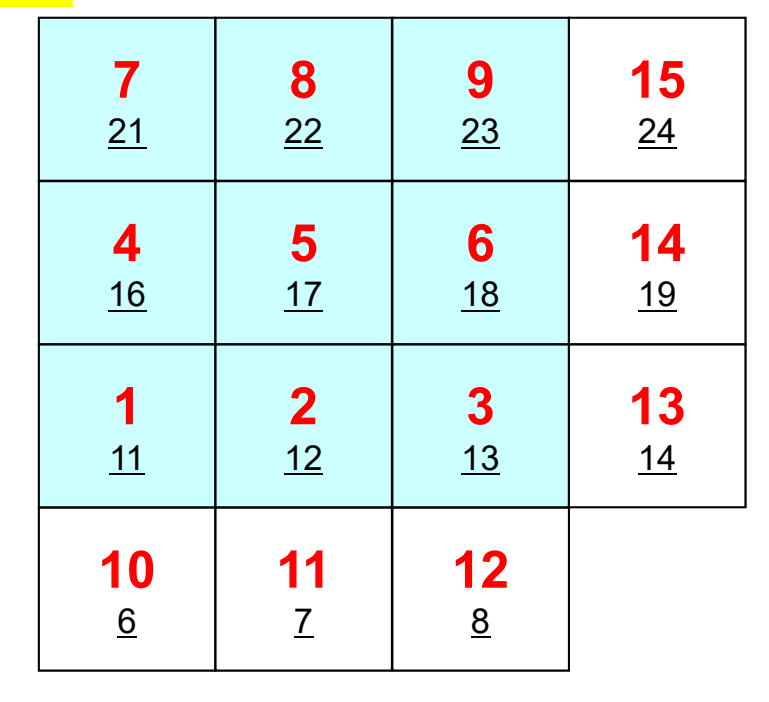

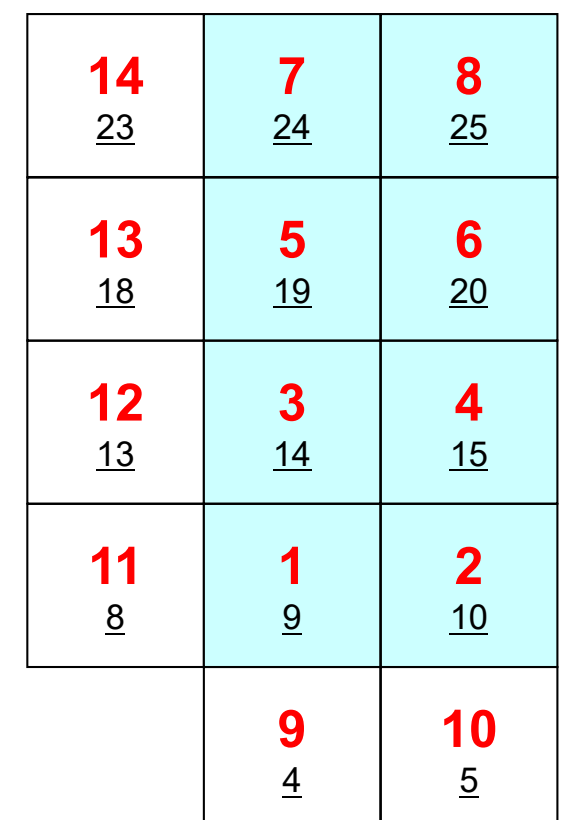

**#PE0**

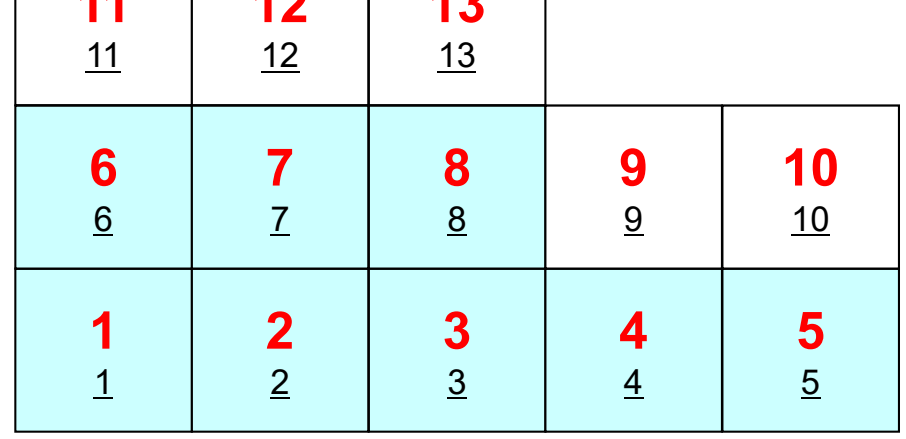

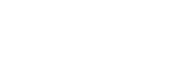

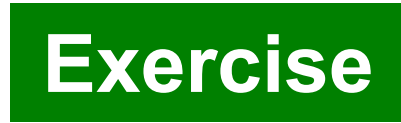

### PE#0: sqm.0: fill O's

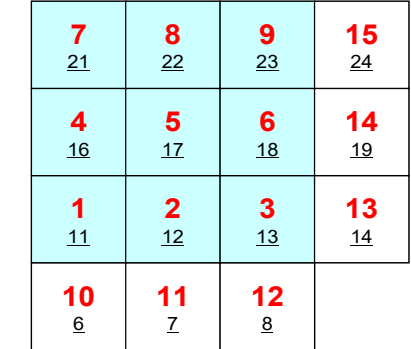

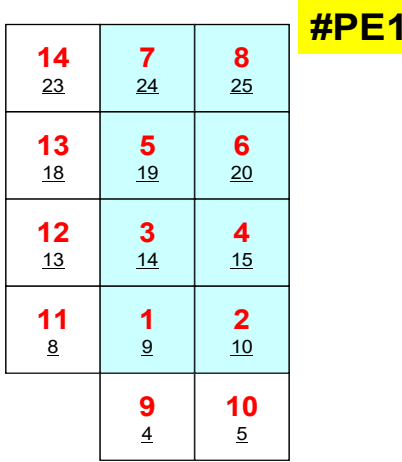

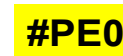

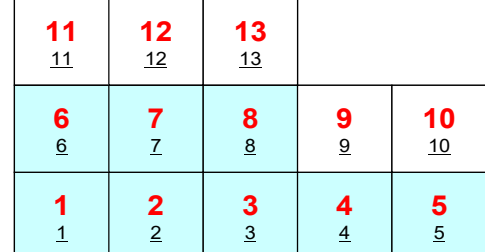

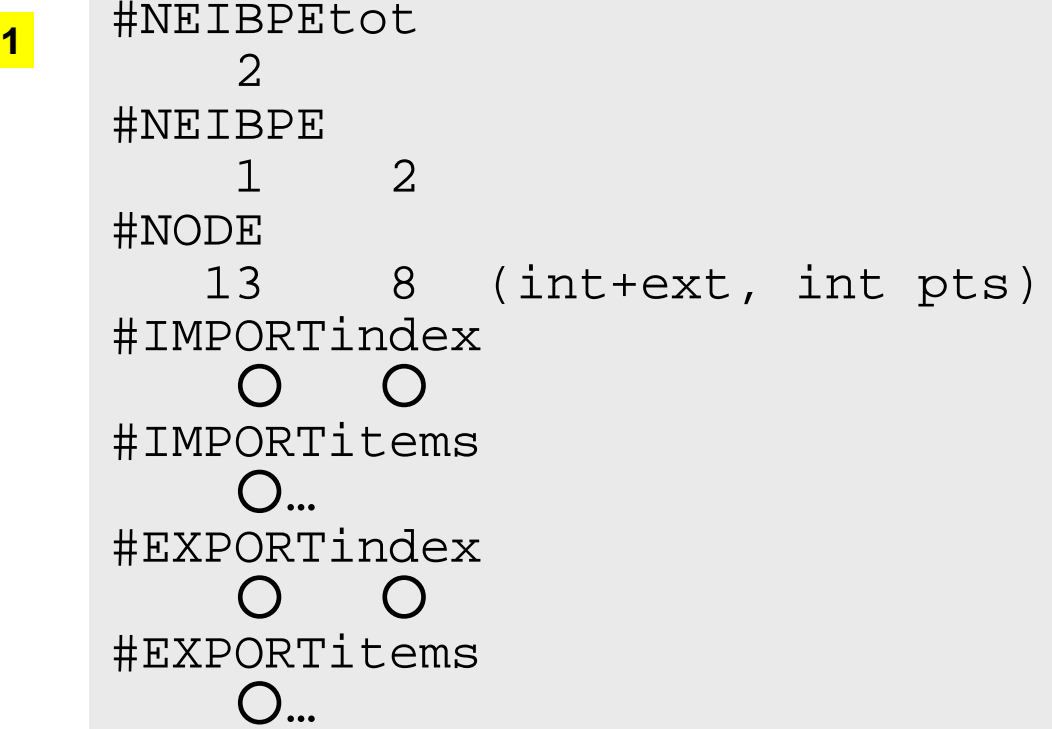

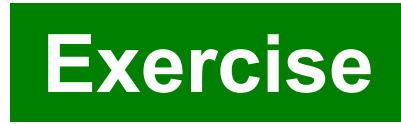

### PE#1: sqm.1: fill ○'s

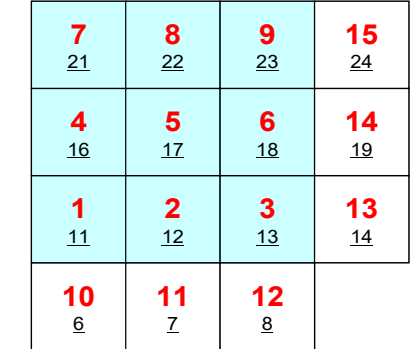

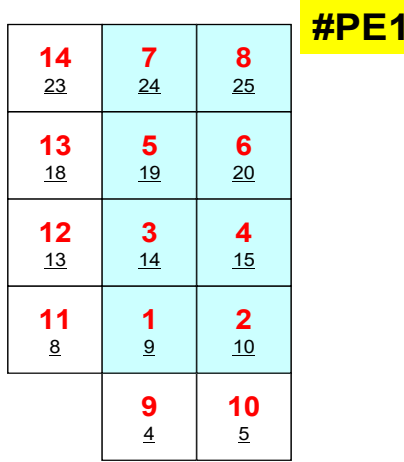

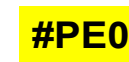

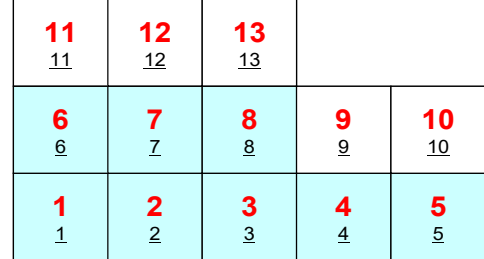

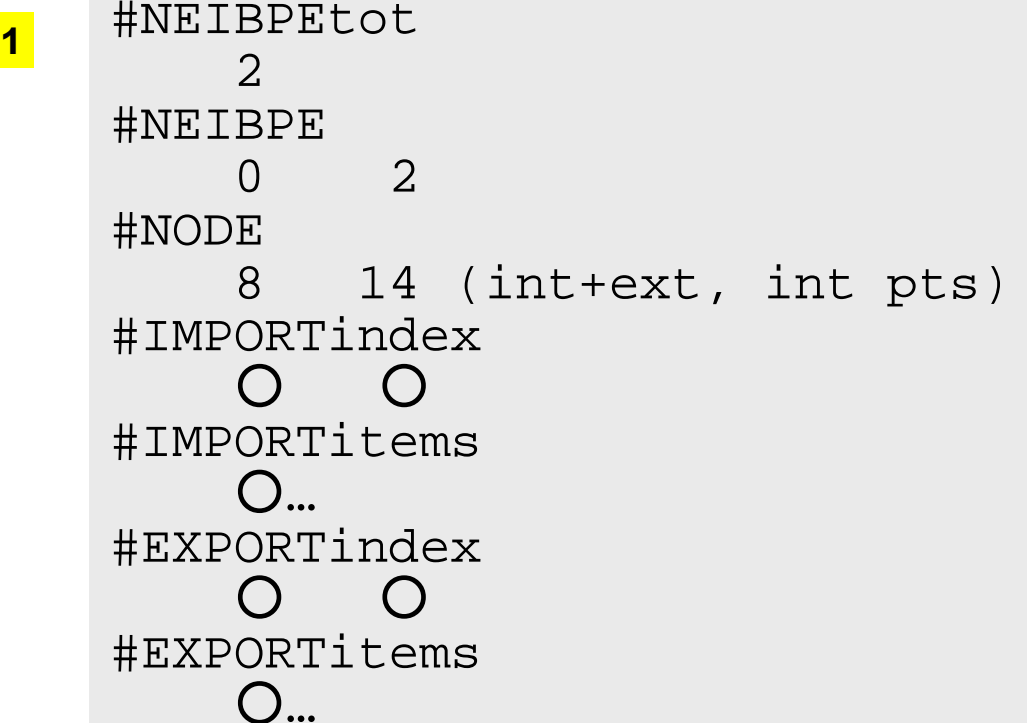

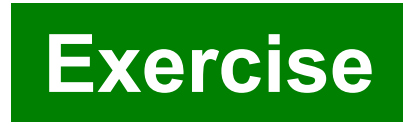

### PE#2: sqm.2: fill ○'s

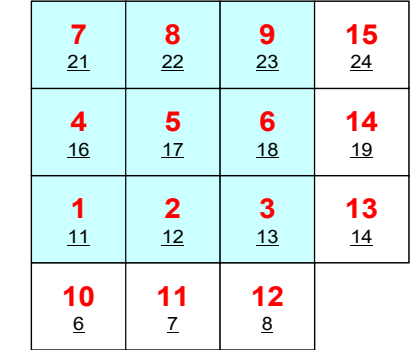

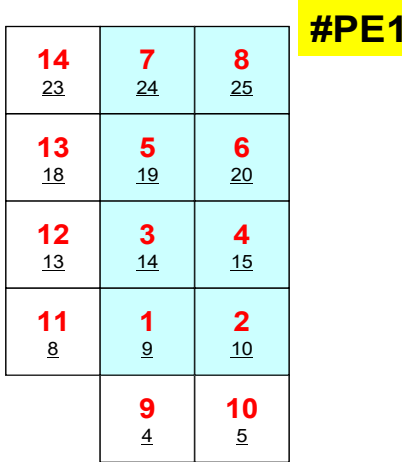

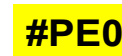

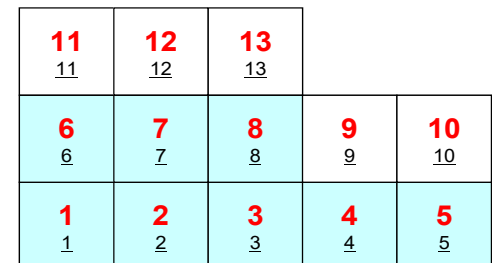

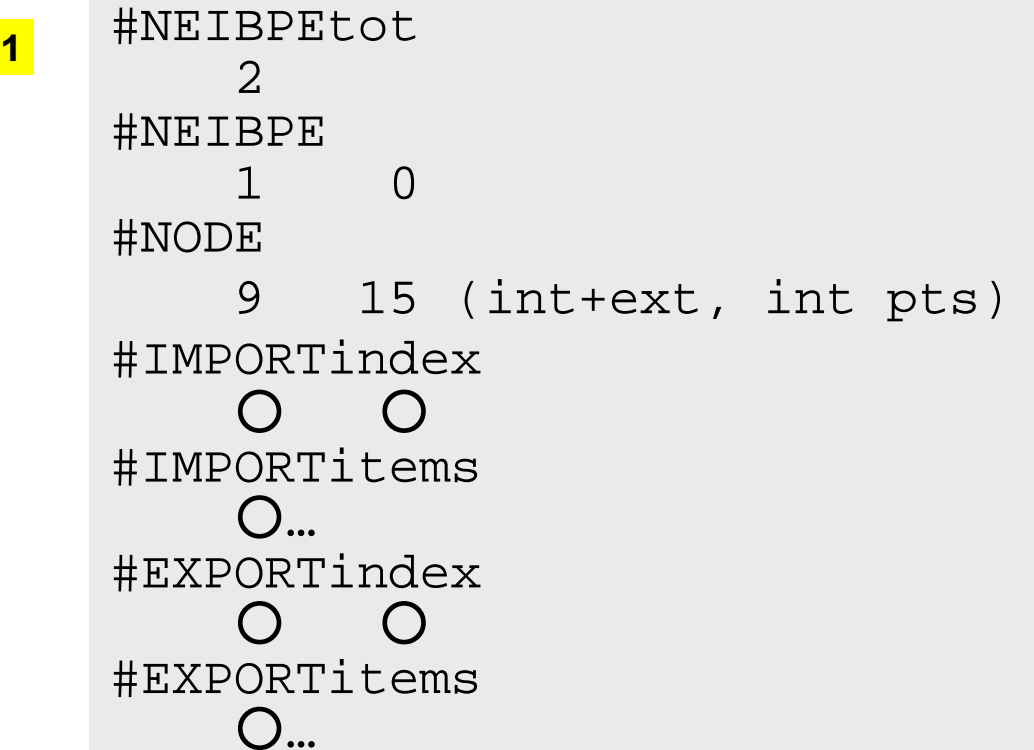

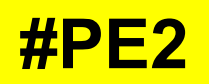

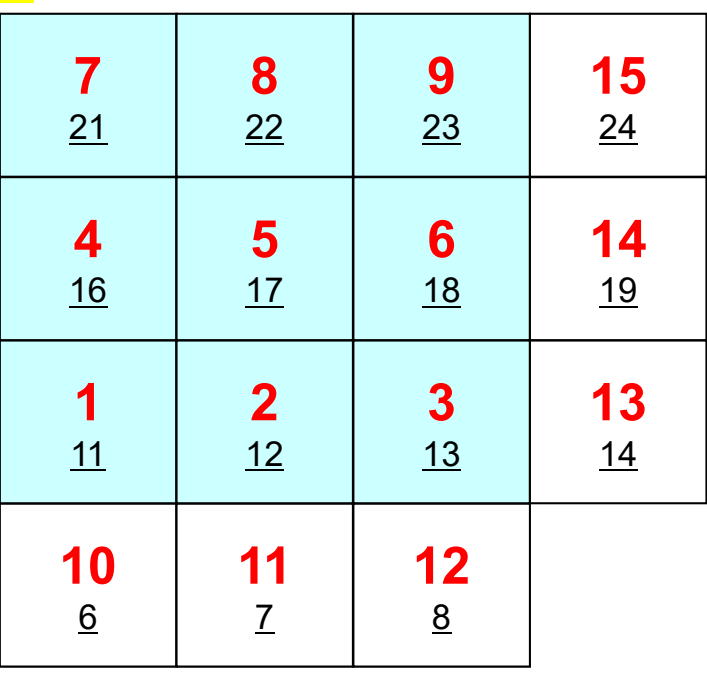

**#PE0**

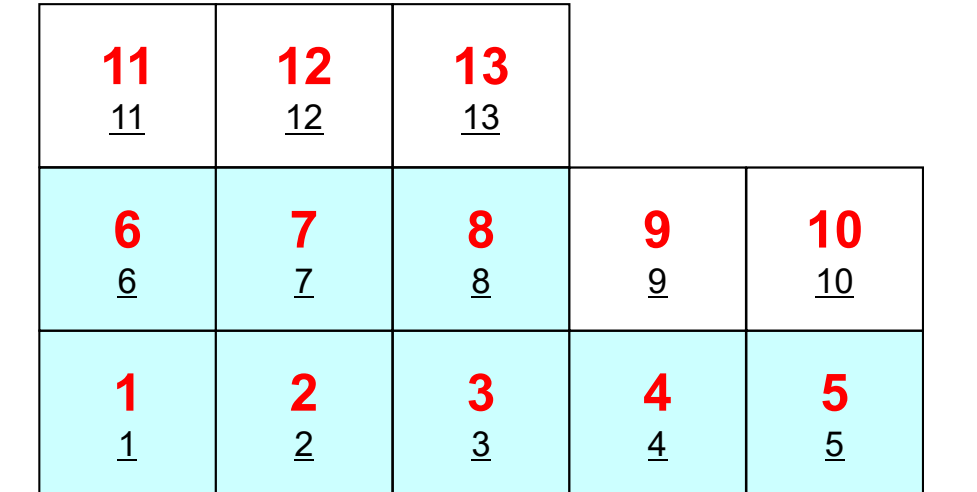

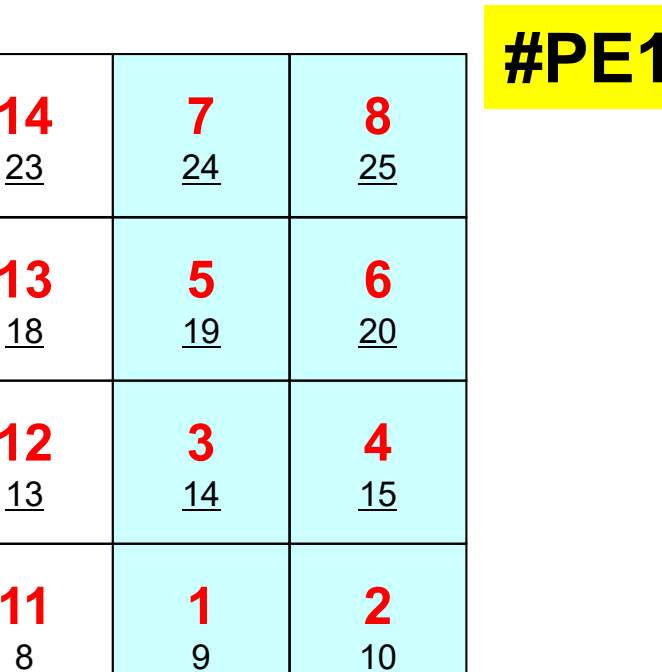

 5

**9** 4

**Exercise**

### **Procedures**

- Number of Internal/External Points
- Where do External Pts come from ?
	- **IMPORTindex**,**IMPORTitems**
	- –Sequence of **NEIBPE**
- Then check destinations of Boundary Pts.
	- **EXPORTindex**,**EXPORTitems**
	- –Sequence of **NEIBPE**
- •"sq.\*" are in <\$O-S2>/ex
- Create "sqm.\*" by yourself
- $\bullet$ copy <\$O-S2>/a.out (by sq-sr1.f) to <\$O-S2>/ex
- pjsub go3.sh

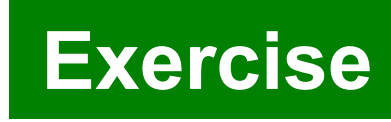